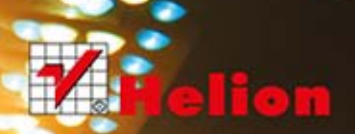

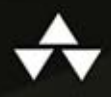

# C++<br>BIBLIOTEKA<br>STANDARDOWA

WYDANIE II

N

 $LAI$ 

Lektura obowiązkowa dla każdego programisty C++!

**M** 

u o

- 5

UTTIS

Tytuł oryginału: The C++ Standard Library: A Tutorial and Reference (2nd Edition)

Tłumaczenie: Przemysław Szeremiota (wstęp, rozdz.  $1-6$ ,  $9-13$ ,  $15-17$ , 19, dodatek A), Radosław Meryk (rozdz. 8, 14, 18), Rafał Jońca (rozdz. 7) z wykorzystaniem fragmentów książki "C++. Biblioteka standardowa. Podręcznik programisty" w tłumaczeniu Przemysława Stecia i Rafała Szpotona

ISBN: 978-83-246-5576-2

Authorized translation from the English language edition, entitled: THE C++ STANDARD LIBRARY: A TUTORIAL AND REFERENCE, Second Edition; ISBN 0321623215; by Nicolai M. Josuttis; published by Pearson Education, Inc, publishing as Addison Wesley. Copyright © 2012 Pearson Education, Inc.

All rights reserved. No part of this book may by reproduced or transmitted in any form or by any means, electronic or mechanical, including photocopying, recording or by any information storage retrieval system, without permission from Pearson Education, Inc.

Polish language edition published by HELION S.A. Copyright © 2014.

Wszelkie prawa zastrzeżone. Nieautoryzowane rozpowszechnianie całości lub fragmentu niniejszej publikacji w jakiejkolwiek postaci jest zabronione. Wykonywanie kopii metodą kserograficzną, fotograficzną, a także kopiowanie książki na nośniku filmowym, magnetycznym lub innym powoduje naruszenie praw autorskich niniejszej publikacji.

Wszystkie znaki występujące w tekście są zastrzeżonymi znakami firmowymi bądź towarowymi ich właścicieli.

Autor oraz Wydawnictwo HELION dołożyli wszelkich starań, by zawarte w tej książce informacje były kompletne i rzetelne. Nie bierze jednak żadnej odpowiedzialności ani za ich wykorzystanie, ani za związane z tym ewentualne naruszenie praw patentowych lub autorskich. Wydawnictwo HELION nie ponosi również żadnej odpowiedzialności za ewentualne szkody wynikłe z wykorzystania informacji zawartych w książce.

Wydawnictwo HELION ul. Kościuszki 1c, 44-100 GLIWICE tel. 32 231 22 19, 32 230 98 63 e-mail: helion@helion.pl WWW: http://helion.pl (księgarnia internetowa, katalog książek)

Pliki z przykładami omawianymi w książce można znaleźć pod adresem: ftp://ftp.helion.pl/przyklady/cpbsp2.zip

Drogi Czytelniku! Jeżeli chcesz ocenić tę książkę, zajrzyj pod adres http://helion.pl/user/opinie/cpbsp2 Możesz tam wpisać swoje uwagi, spostrzeżenia, recenzję.

Printed in Poland.

- [Kup książkę](http://helion.pl/page354U~rf/cpbsp2)
- 
- Oceń książkę • Oceń książkę
- 
- [Księgarnia internetowa](http://helion.pl/page354U~r/4CAKF)<br>• Lubię to! » Nasza społeczność • Lubię to! » Nasza społeczność

# Spis treści

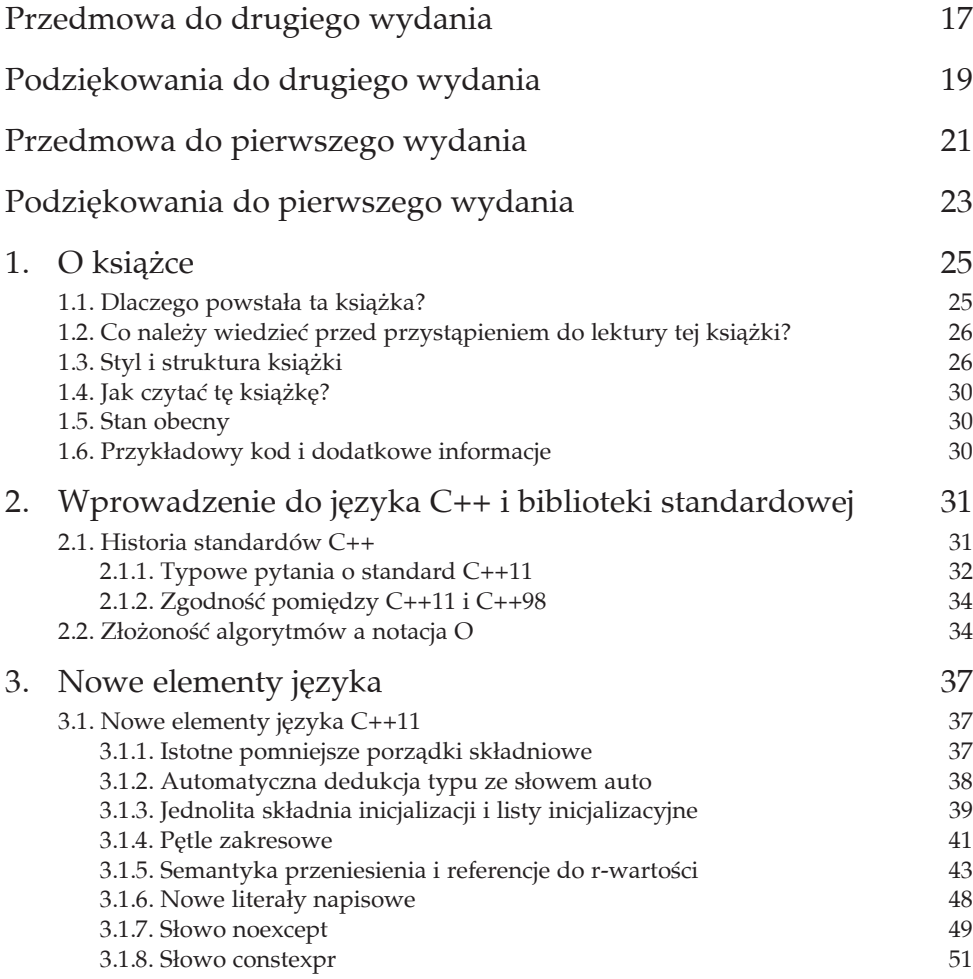

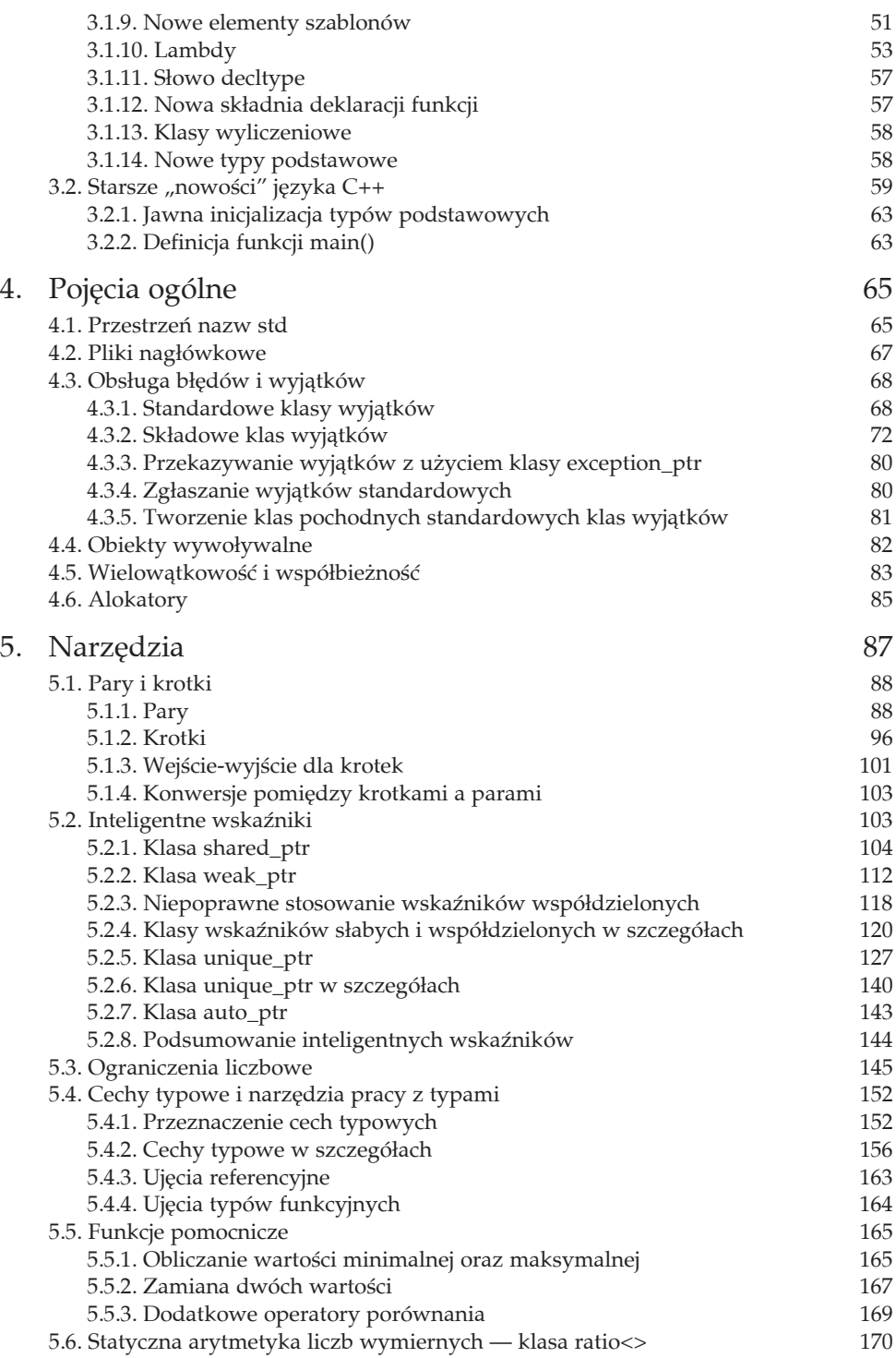

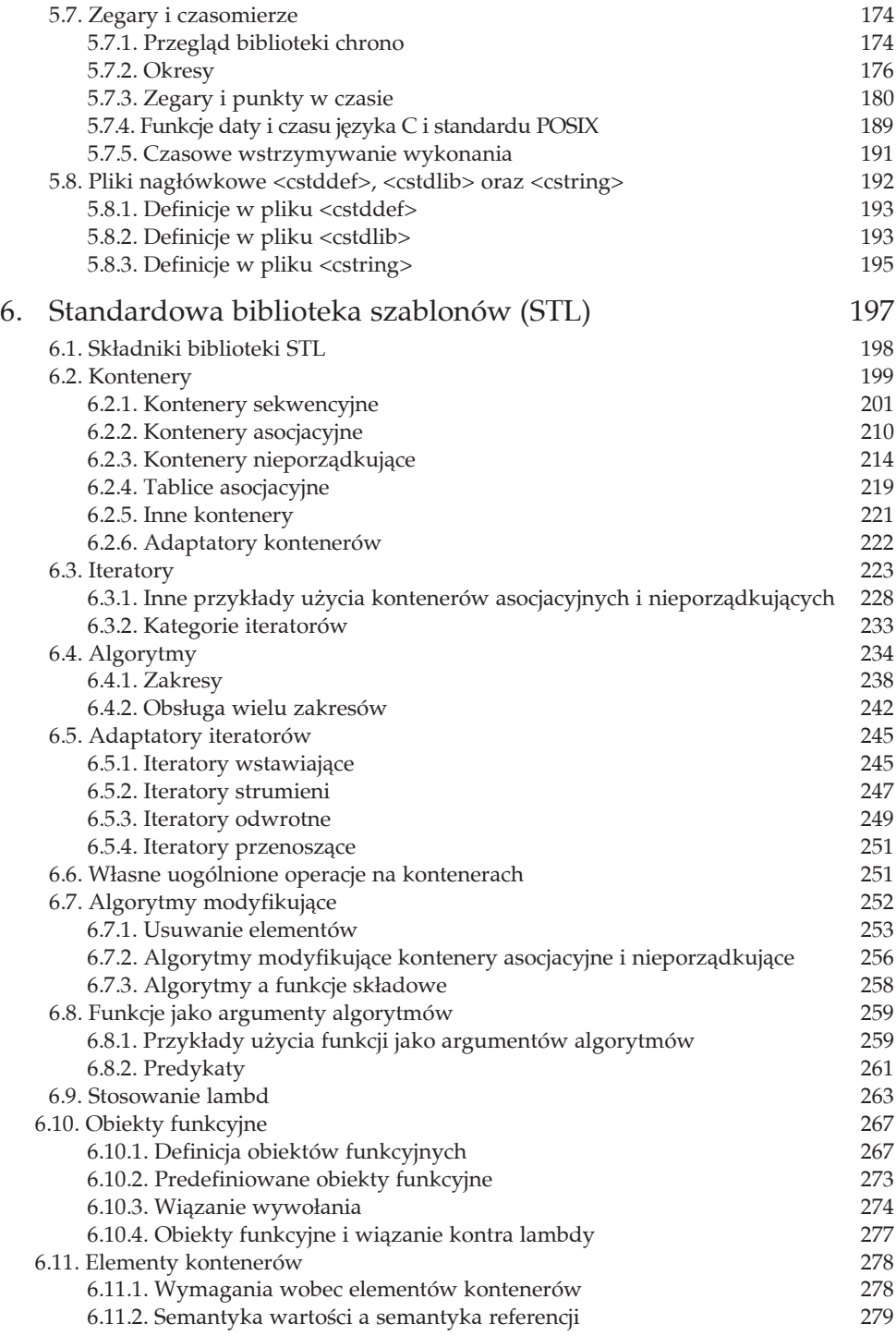

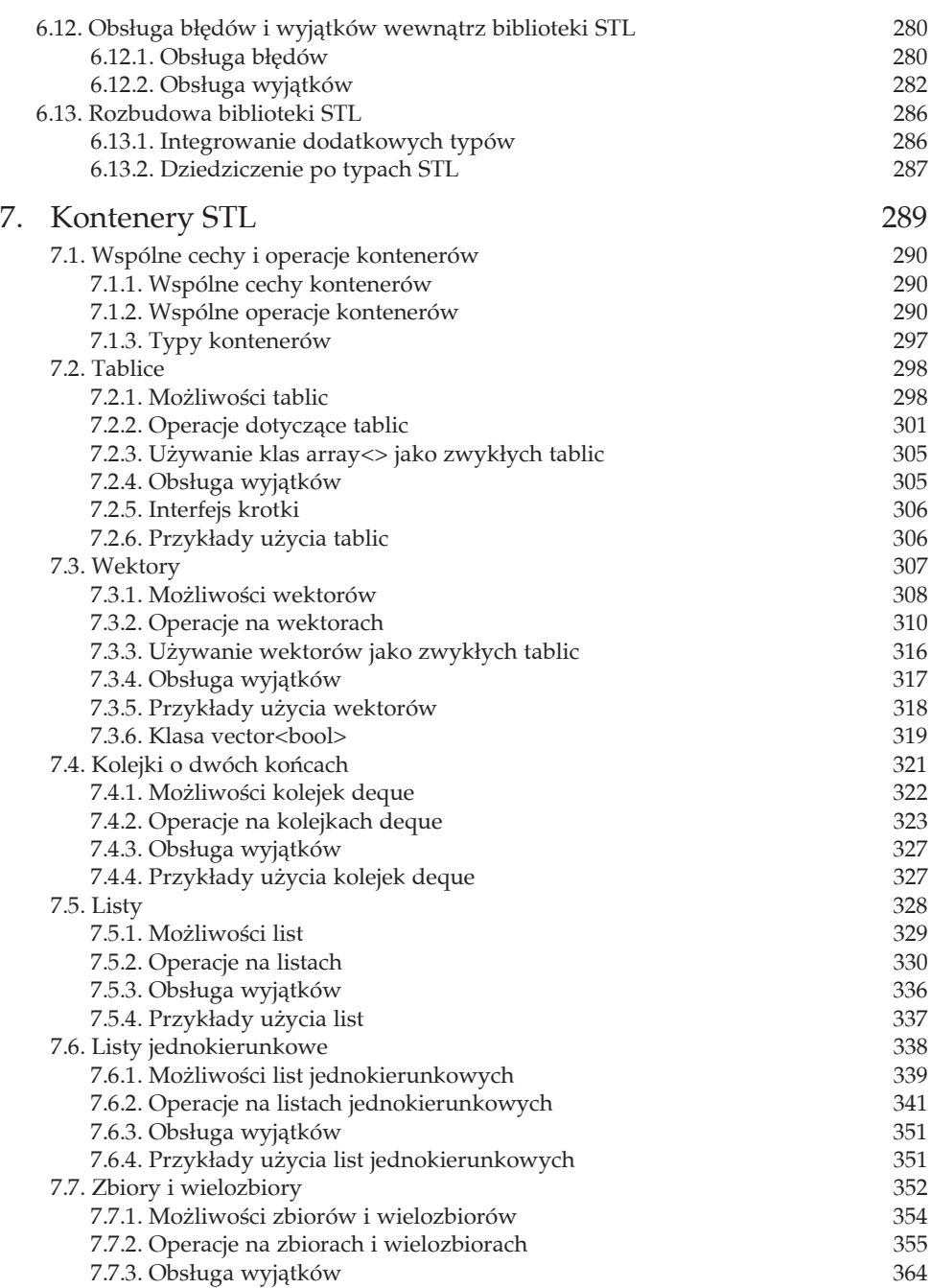

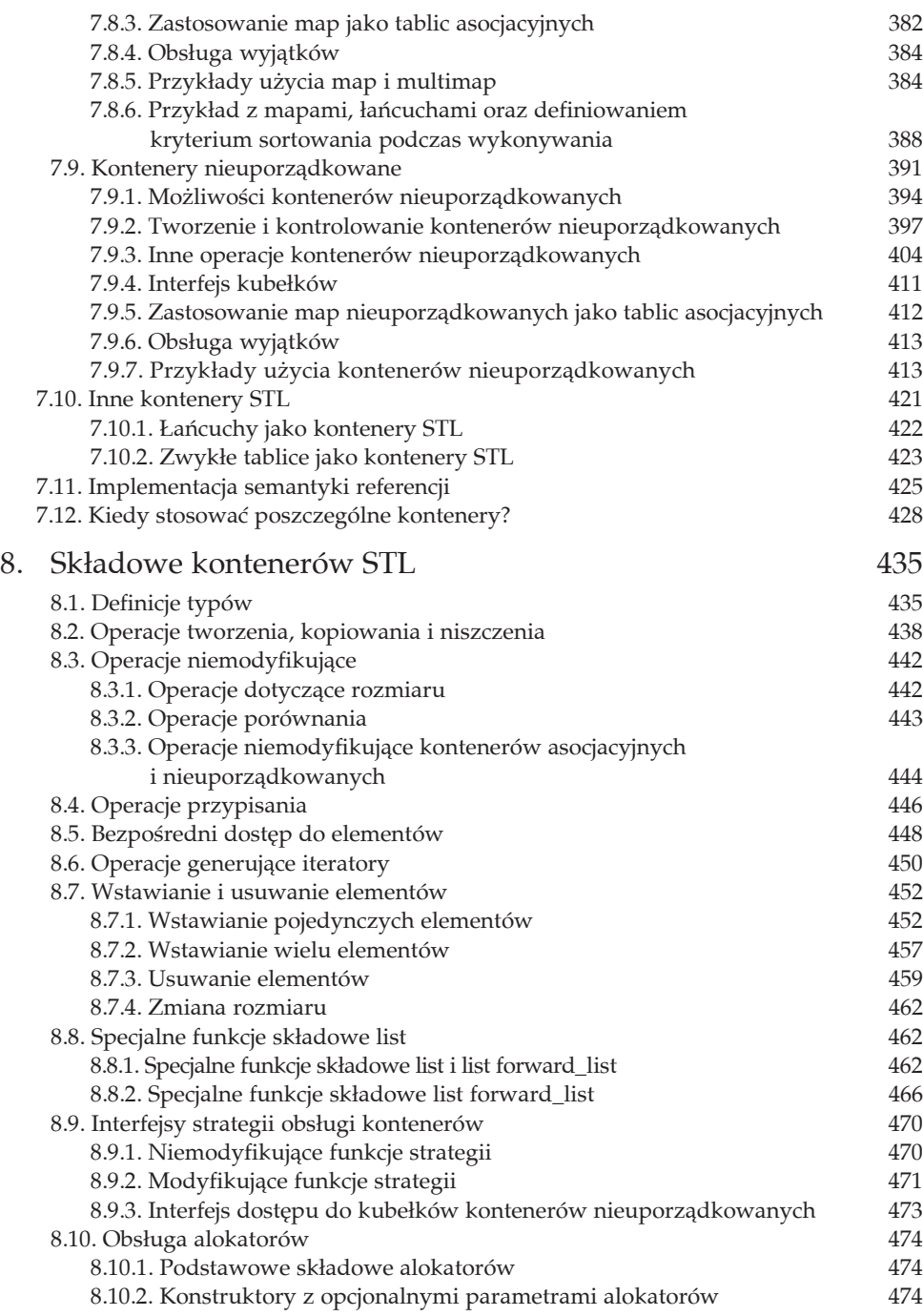

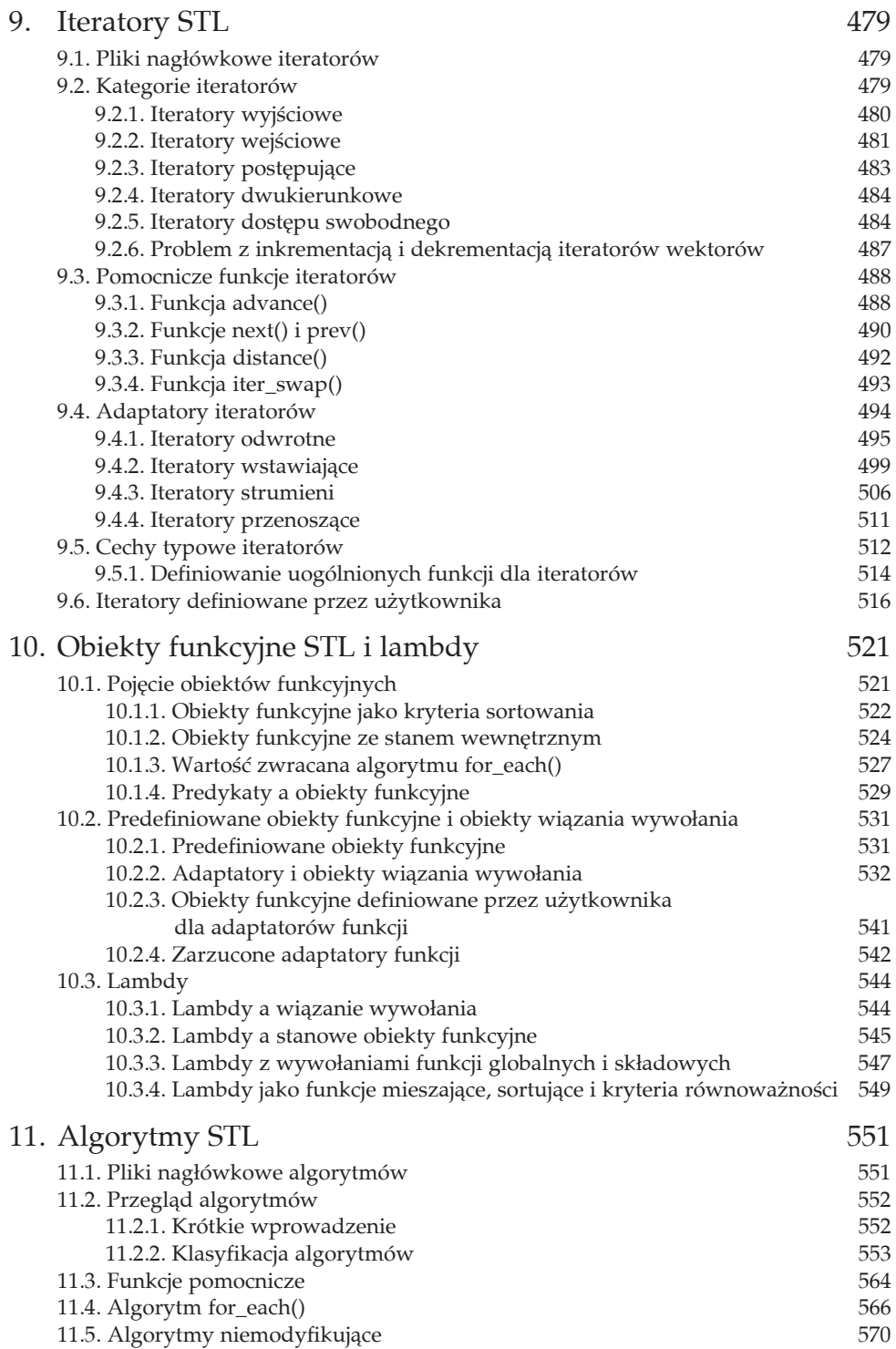

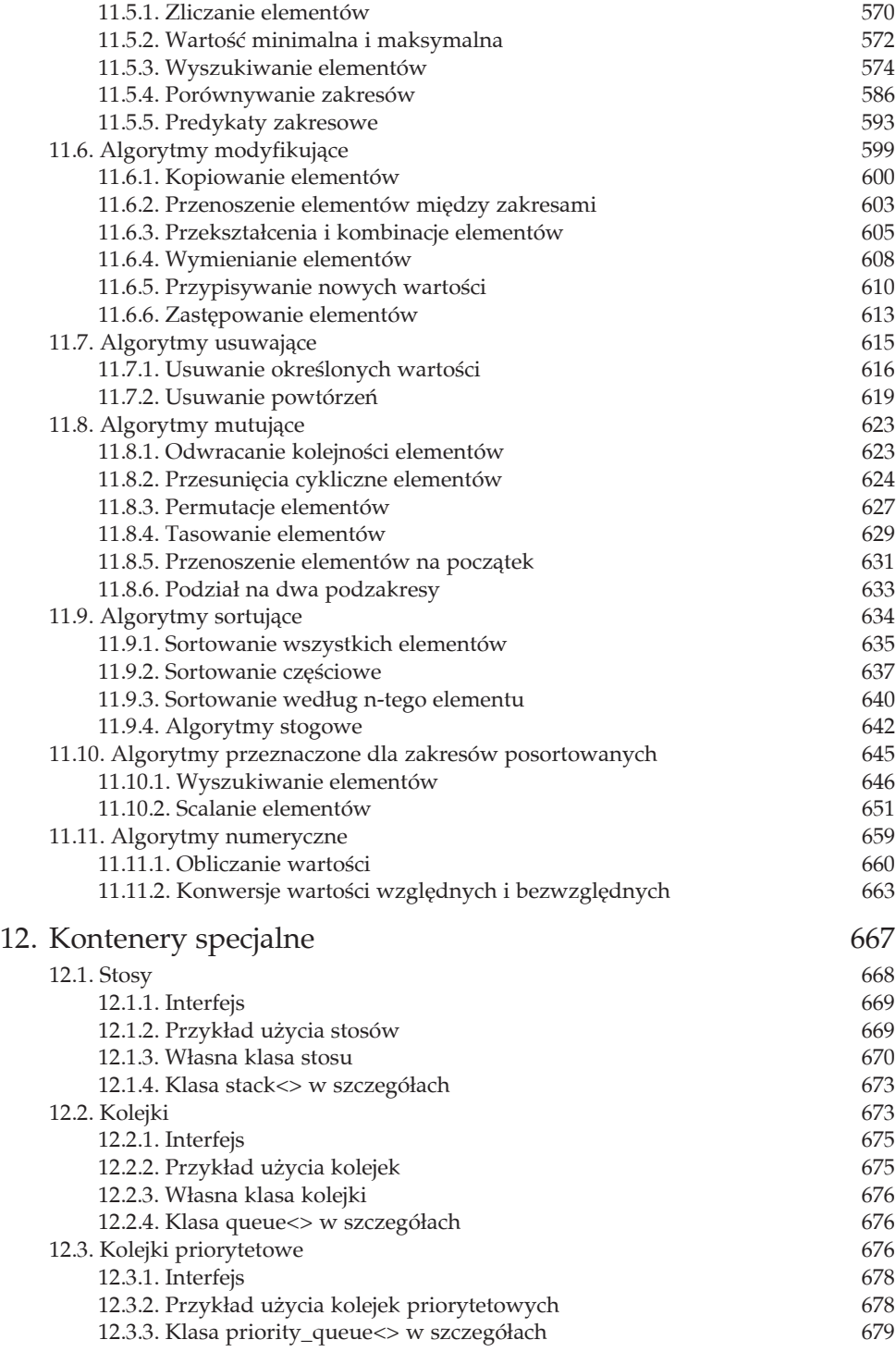

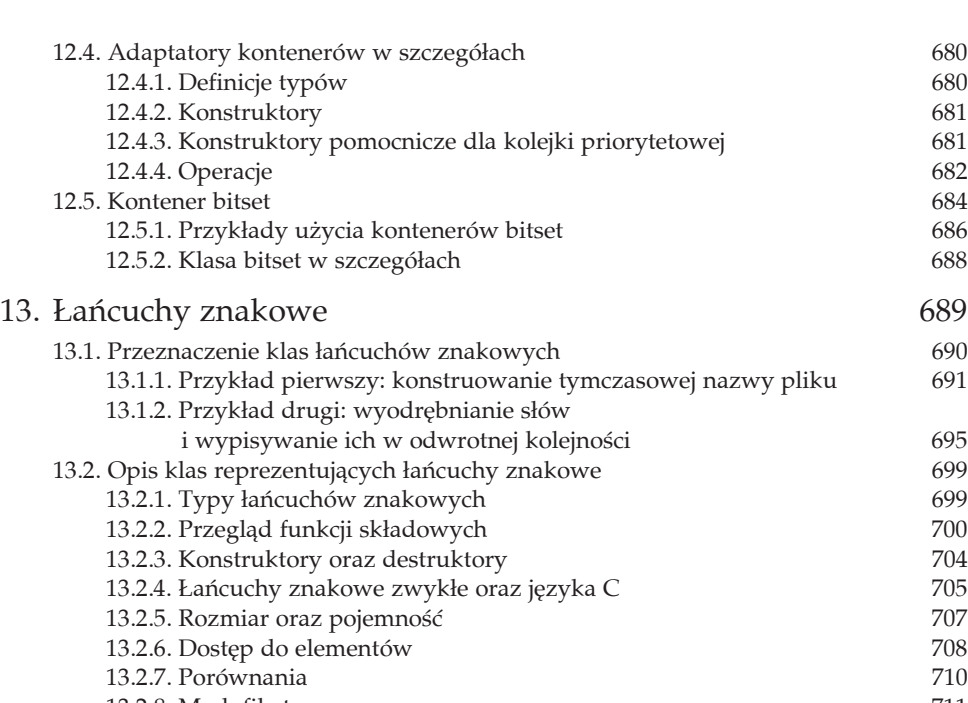

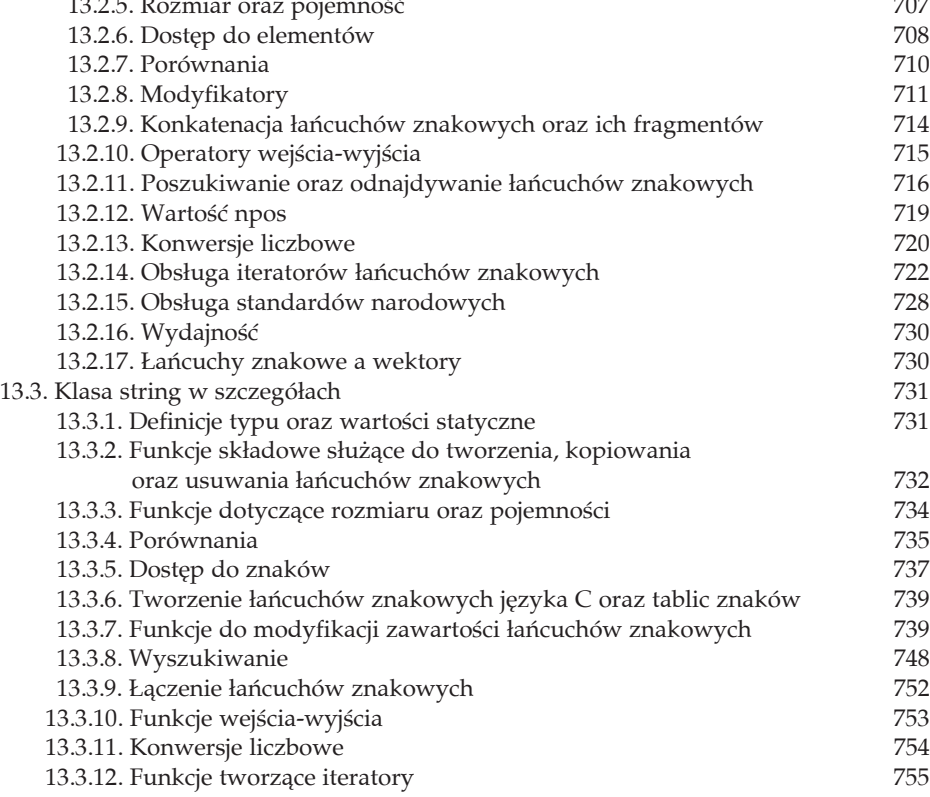

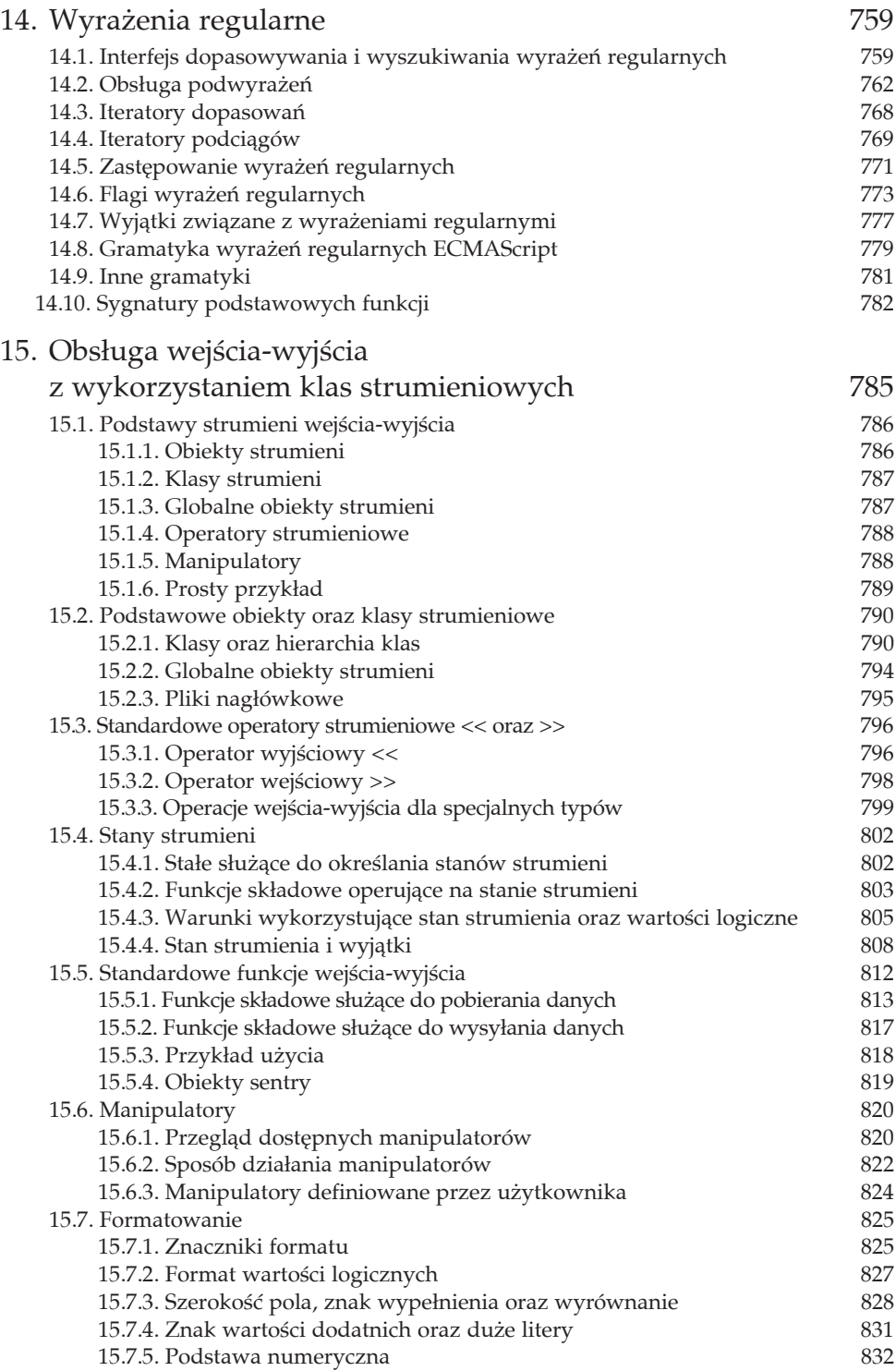

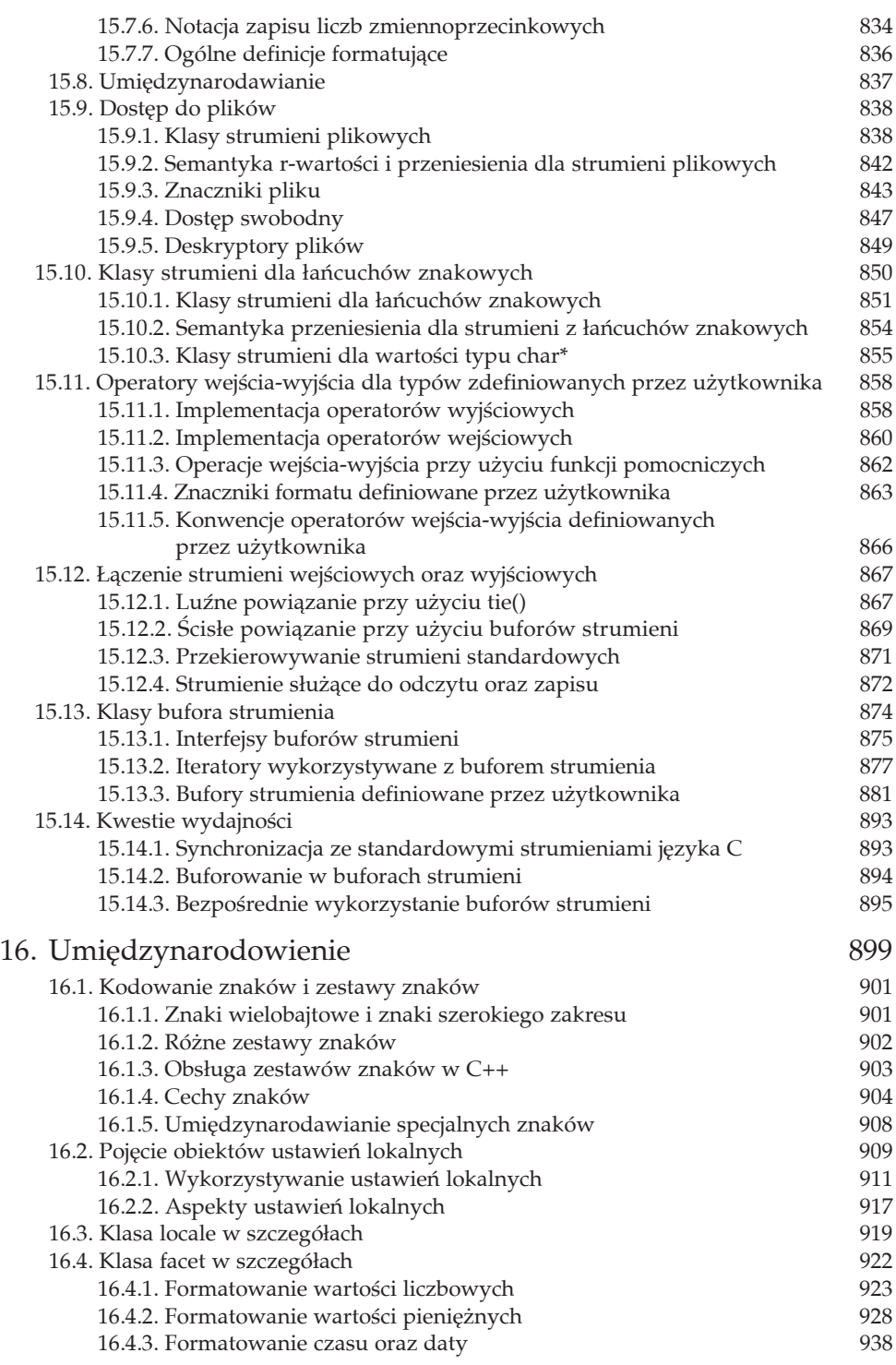

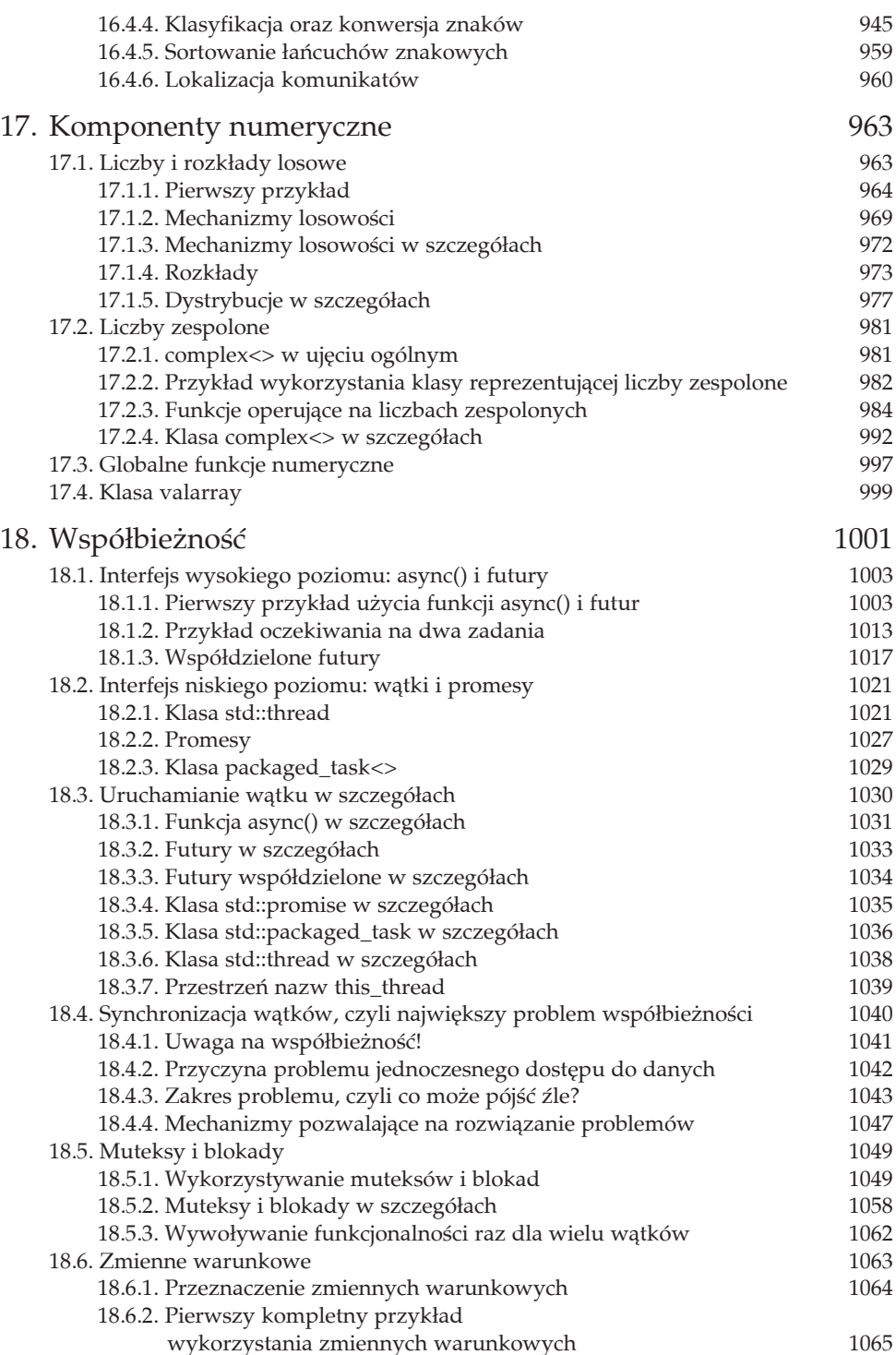

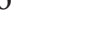

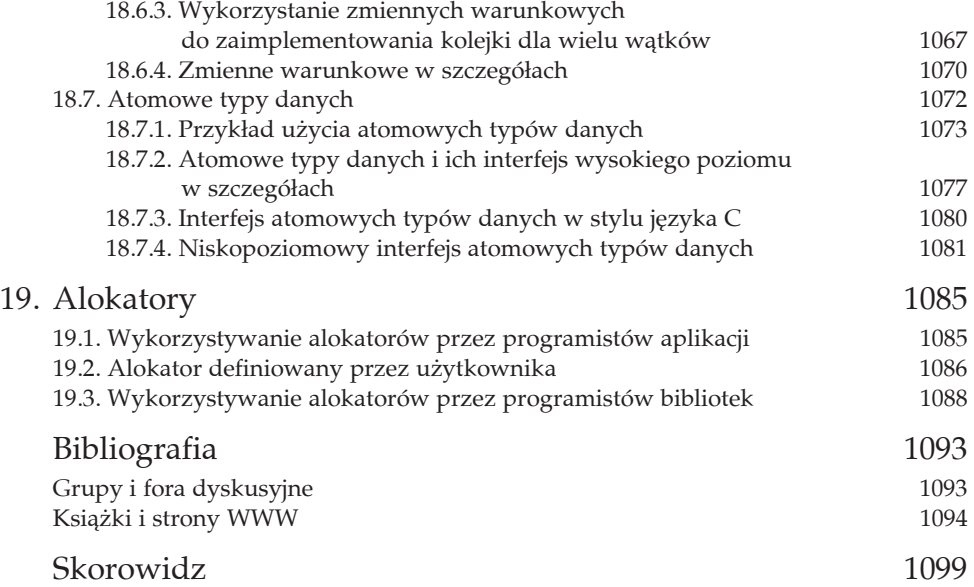

# 18 Współbieżność

Nowoczesne architektury systemów zazwyczaj umożliwiają uruchamianie wielu zadań i wielu wątków jednocześnie. Wykorzystanie wielu wątków może przyczynić się do znacznej poprawy czasu realizacji programów, zwłaszcza w komputerach, których procesory są wyposażone w wiele rdzeni.

Jednak równoległe uruchamianie programów wprowadza również nowe wyzwania. Zamiast wykonywać instrukcje jedna po drugiej, można uruchomić wiele instrukcji jednocześnie. Może to prowadzić do problemów z jednoczesnym dostępem do tych samych zasobów. W takich sytuacjach operacje tworzenia, czytania, pisania i usuwania mogą odbywać się w nieoczekiwanej kolejności, co może prowadzić do nieoczekiwanych rezultatów. W rzeczywistości współbieżny dostęp do danych z wielu wątków łatwo może stać się koszmarem. Jednym z najprostszych problemów, jakie mogą się pojawić, są zakleszczenia, kiedy to wątki wzajemnie na siebie czekają.

Przed wprowadzeniem standardu  $C++11$  język  $C++$  ani standardowa biblioteka języka nie zawierały obsługi współbieżności, jednak poszczególne implementacje mogły zawierać pewne mechanizmy obsługi współbieżności. Wraz z powstaniem C++11 to się zmieniło. Usprawniono zarówno rdzeń języka, jak i bibliotekę, wprowadzając obsługę programowania współbieżnego (patrz podrozdział 4.5):

- W podstawowym języku zdefiniowano model pamięci, który gwarantuje, że aktualizacje dwóch różnych obiektów wykorzystywanych przez dwa różne wątki są niezależne od siebie. Wprowadzono również nowe słowo kluczowe thread local do definiowania zmiennych z wartościami specyficznymi dla watków.
- x Biblioteka zapewnia obecnie wsparcie dla uruchamiania wielu wñtków. Umożliwia również przekazywanie argumentów, zwracanie wartości i zgłaszanie wyjątków poza granicami wątków. Zapewnia także mechanizmy do synchronizacji wielu wątków. Dzięki temu możemy synchronizować zarówno przepływ sterowania, jak i dostęp do danych.

Biblioteka zapewnia wsparcie dla współbieżności na wielu poziomach. Na przykład interfejs wysokiego poziomu umożliwia rozpoczęcie wątku, przekazanie do niego argumentów i obsługę wyników i wyjątków. Interfejs ten bazuje na kilku interfejsach niskiego poziomu dla każdego z tych aspektów. Z drugiej strony, istnieją również własności niskiego poziomu, takie jak muteksy lub atomowe typy danych (ang. *atomics*) obsługujące swobodne kolejkowanie pamięci (ang. *relaxed memory order*).

W tym rozdziale zaprezentowano te funkcje biblioteczne. Należy zauważyć, że temat współbieżności oraz opis bibliotek, które ją obsługują, może wypełnić całe tomy. Z tego powodu w tym rozdziale zaprezentuję ogólne pojęcia i typowe przykłady dla przeciętnego programisty, z głównym naciskiem na interfejsy wysokiego poziomu.

Po szczegółowe informacje, zwłaszcza dotyczące trudnych problemów funkcji i interfejsów niskiego poziomu, odsyäam do wymienionych tutaj konkretnych książek i artykułów. Moją pierwszą i najważniejszą rekomendacją dla całego tematu współbieżności jest książka *C++ Concurrency in Action* autorstwa Anthony'ego Williamsa (patrz [*Williams:C++Conc*]).

Anthony jest jednym z kluczowych Ĉwiatowych ekspertów w tej dziedzinie, powstanie tego rozdziału bez jego wkładu nie byłoby możliwe. Nie tylko przejrzał niniejszą książkę, ale także dostarczył pierwszej implementacji standardowej biblioteki obsługi współbieżności (patrz [*JustThread*]), napisał kilka artykułów oraz przekazał cenne opinie. Wszystko to pomogło mi w przedstawieniu tego tematu mam nadzieję w przydatny sposób. Dodatkowo jednak chciałbym podziękować kilku innym ekspertom w dziedzinie współbieżności, którzy pomogli mi w napisaniu tego rozdziaäu: Hansowi Boehmowi, Scottowi Meyersowi, Bartoszowi Milewskiemu, Lawrence'owi Crowlowi i Peterowi Sommerladowi.

Niniejszy rozdział jest zorganizowany w następujący sposób:

- Najpierw zaprezentuję różne sposoby uruchamiania wielu wątków. Po wprowadzeniu w tematykę interfejsów zarówno wysokopoziomowych, jak i niskopoziomowych zaprezentuję szczegółowe informacje związane z uruchamianiem wątków.
- W podrozdziale 18.4 zamieszczono szczegółowe omówienie problemu synchronizowania wątków. Głównym problemem jest jednoczesny dostęp do danych.
- Na koniec omówiono różne funkcje służące do synchronizacji wątków i jednoczesnego dostępu do danych:
	- Muteksy i blokady (patrz podrozdział 18.5), z funkcją call once() włącznie (patrz punkt 18.5.3).
	- Zmienne warunkowe (patrz podrozdział 18.6).
	- Atomowe typy danych (patrz podrozdział 18.7).

# 18.1. Interfejs wysokiego poziomu: async() i futury

Dla początkujących najlepszym punktem wyjścia do uruchomienia programu z obsługą wielu wątków jest skorzystanie z wysokopoziomowego interfejsu C++ biblioteki standardowej dostarczonego za pośrednictwem wywołania std::async() oraz klasy std::future<>:

- async() zapewnia interfejs umożliwiający uruchomienie fragmentu funkcjonalności — obiektu wywoływalnego (ang. *callable object*) (patrz podrozdział 4.4)  $-$  w tle, w osobnym wątku.
- Klasa future<> pozwala czekać na zakończenie wątku i zapewnia dostęp do jego wyników: zwróconej wartości lub wyjątku.

W tym rozdziale szczegółowo zaprezentowano ten interfejs wysokiego poziomu. Temat rozszerzono o wprowadzenie do klasy std::shared\_future<>, która pozwala na oczekiwanie na zakończenie wątku i przetwarzanie jego wyników w wielu miejscach.

## 18.1.1. Pierwszy przykład użycia funkcji async() i futur

Przypuśćmy, że musimy obliczyć sumę dwóch operandów zwracaną przez dwa wywołania funkcji. Standardowy sposób zaprogramowania tej funkcjonalności jest następujący:

```
func1() + func2()
```
Oznacza to, że przetwarzanie operandów odbywa się sekwencyjnie. Program najpierw wywołuje funkcję func1(), a następnie wywołuje funkcję func2() lub odwrotnie (zgodnie z regułami języka kolejność jest niezdefiniowana). W obu przypadkach caäkowity czas przetwarzania wynosi: czas wykonywania funkcji func1() *plus* czas wykonywania funkcji func2() plus czas wyliczenia sumy.

Obecnie, kiedy sprzęt wieloprocesorowy jest dostępny niemal wszędzie, możemy wykonywać obliczenia wydajniej. Możemy przynajmniej spróbować uruchomić funkcje func1() i func2() równolegle. Dzięki temu całkowity czas przetwarzania będzie równy sumie dłuższego z czasów przetwarzania funkcji func1() i func2() plus czas wyliczenia sumy.

Poniżej zaprezentowano pierwszy program realizujący obliczenia w taki sposób:

*// concurrency/async1.cpp*

```
#include <future>
#include <thread>
#include <chrono>
#include <random>
#include <iostream>
#include <exception>
using namespace std;
```
#### 18. WSPÓŁBIEŻNOŚĆ

#### 1004

```
int doSomething (char c)
Ţ
    // generator liczb losowych (wykorzystuje c jako ziarno do uzyskania różnych sekwencji)
    std::default random engine dre(c);
    std::uniform int distribution<int> id(10,1000);
    // pętla wyświetlająca znak po upływie losowego czasu
    for (int i=0; i<10; ++i) +
         this thread::sleep for(chrono::milliseconds(id(dre)));
         \text{cout.put}(c).flush();\left\{ \right\}return c;
}
int funcl ()\{return doSomething('.');
\{int func2 ()
ł
    return doSomething('+');
\{int main()
₹
    std::cout << "uruchomienie funkcji func1() w tle,"
                << " a funkcji func2() na pierwszym planie:" << std::endl;
    // uruchomienie funkcji func1() asynchronicznie (teraz, później lub nigdy):
    std::future<int> result1(std::async(func1));
    int result2 = func2(); //wywołanie funkcji func2() synchronicznie (tu i teraz)
    // wyświetlenie wyniku (oczekiwanie na zakończenie funkcji func1() i dodanie jej wyniku do
zmiennej result2
    int result = result1.get() + result2;
    std::cout << "\nwynik sumy func1()+func2(): " << result
               << std::endl;
\overline{\ }
```
W celu wizualizacji tego, co się dzieje, zasymulowaliśmy złożone przetwarzanie wewnątrz funkcji func1() i func2() poprzez wywołanie funkcji doSomething(), która od czasu do czasu wyświetla znak przekazany za pomocą argumentu<sup>1</sup> i na koniec zwraca wartość przekazanego znaku jako wartość int. "Od czasu do czasu" zaimplementowano poprzez wykorzystanie generatora liczb losowych, który jest odpowiedzialny za obliczenie interwałów. Interwały te są wykorzystywane w funkcji std::this thread::sleep for() do wstrzymywania bieżącego wątku (szczegółowe informacje na temat liczb losowych można znaleźć w podrozdziale 17.1, natomiast szczegółowe informacje dotyczące funkcji sleep for () można znaleźć w punkcie 18.3.7). Zwróćmy uwagę, że aby generowane sekwencje liczb losowych

<sup>&</sup>lt;sup>1</sup> Generowanie wyjścia przez współbieżne wątki jest możliwe, ale może skutkować przeplataniem się znaków z różnych wątków (patrz podrozdział 4.5).

były różne, potrzebujemy unikatowego ziarna (ang. *seed*), które należy przekazać do konstruktora generatora liczb losowych (w tym przykładzie w tej roli użyliśmy znaku c).

Zamiast wywołania:

int result = func1() + func2();

wywołujemy:

```
std::future<int> result1(std::async(func1));
int result2 = func2();
int result = result1.get() + result2;
```
Zatem najpierw *próbujemy* uruchomić funkcję func1() w tle, używając wywołania std::async(), a następnie przypisujemy wynik do obiektu klasy std::future:

std::future<int> result1(std::async(func1));

W powyższej instrukcji wywołanie async() *próbuje* natychmiast uruchomić przekazaną funkcjonalność asynchronicznie, w osobnym wątku. Tak więc w idealnej sytuacji funkcja func1() rozpoczyna dziaäanie w tym miejscu bez blokowania funkcji main(). Zwracany obiekt *futury* jest konieczny z dwóch powodów:

- 1. Umożliwia dostęp do "przyszłego" wyniku funkcji przekazanej do funkcji async(). Ten wynik może być zwróconą wartością albo wyjątkiem. Obiekt futury jest wyspecjalizowany według typu zwracanej wartości uruchomionej funkcjonalności. Jeśli uruchomiono tylko zadanie w tle, które niczego nie zwraca, to musi to być obiekt std:: future<void>.
- 2. Należy zapewnić, aby przekazana funkcjonalność została prędzej lub później wywołana. Zwróćmy uwagę, że napisałem: funkcja async() *próbuje* uruchomić przekazaną funkcjonalność. Jeśli się to nie stanie, musimy wymusić na obiekcie futury uruchomienie w chwili, gdy potrzebujemy wyniku lub gdy chcemy się upewnić, że funkcjonalność została wykonana. Z tego powodu obiekt futury jest potrzebny nawet wtedy, gdy nie jesteśmy zainteresowani wynikiem funkcjonalności uruchomionej w tle.

Do wymiany danych pomiędzy miejscem, z którego uruchomiono funkcjonalność i z którego nią zarządzamy, a zwróconym obiektem futury służy tzw. *stan współdzielony* (patrz podrozdziaä 18.3).

Oczywiście można również (zazwyczaj tak będziemy robić) użyć słowa kluczowego auto do zadeklarowania futury (w tym przykładzie chciałem to jawnie zademonstrowaè):

```
auto result1(std::async(func1));
```
Po drugie, funkcję func2() uruchamiamy na pierwszym planie. Jest to zwyczajne synchroniczne wywołanie funkcji, dlatego program blokuje się w tym miejscu:

```
int result2 = func2();
```
Zatem jeśli funkcja func1() została pomyślnie uruchomiona przez funkcję async() i jeszcze się nie zakończyła, to funkcje func1() i func2() są teraz uruchomione jednocześnie.

W trzeciej kolejności przetwarzamy sumę. To jest moment, kiedy potrzebujemy wyniku funkcji func1(). Aby go uzyskać, wywołujemy funkcję get() w odniesieniu do zwróconego obiektu futury:

int result = result1.get() + result2;

W momencie wywoływania funkcji get () może zachodzić jedna z trzech sytuacji:

- 1. Jeśli funkcja func1() została uruchomiona za pomocą funkcji async $()$  w oddzielnym wątku i już się zakończyła, to natychmiast uzyskamy jej wynik.
- 2. Jeśli funkcja func1() została uruchomiona, ale jeszcze się nie zakończyła, to funkcja get () blokuje się i czeka na jej zakończenie. Na koniec zwraca wynik.
- 3. Jeśli funkcja func1() jeszcze nie została uruchomiona, będzie zmuszona do natychmiastowego uruchomienia i tak jak dla synchronicznego wywołania funkcji get () zablokuje się w oczekiwaniu na wynik.

To zachowanie jest bardzo ważne, ponieważ zapewnia ono działanie programu także w środowisku jednowątkowym oraz w przypadku, kiedy funkcja async() z jakiegoś powodu nie mogła uruchomić nowego wątku.

Wywołanie funkcji async() nie gwarantuje, że przekazana do niej funkcjonalność zostanie rozpoczęta i się zakończy. Jeśli wątek jest dostępny, to zostanie uruchomiony, ale jeśli nie — ze względu na to, że określone środowisko nie obsługuje wielowątkowości lub nie ma dostępnych więcej wątków — wtedy wywołanie zostanie odroczone do momentu, kiedy jawnie stwierdzimy, że potrzebujemy jego wyniku (poprzez wywołanie get()), lub po prostu kiedy będziemy chcieli, aby określona funkcjonalność została wykonana (poprzez wywołanie wait() — patrz punkt 18.1.1).

A zatem kombinacja instrukcji:

```
std::future<int> result1(std::async(func1));
```
oraz

result1.get()

pozwala zoptymalizować program w taki sposób, że jeśli to będzie możliwe, funkcja func1() będzie działać współbieżnie w czasie, gdy są przetwarzane następne instrukcje w głównym wątku. Jeśli nie ma możliwości jej współbieżnego uruchomienia, będzie wywołana sekwencyjnie w momencie, gdy zostanie wywołana funkcja get(). Oznacza to, że w każdym przypadku uzyskujemy gwarancję, że po wywołaniu get () funkcja func1() będzie wywołana asynchronicznie lub synchronicznie.

W związku z tym ten program może generować dwa rodzaje wyników. Jeśli funkcja async() może pomyślnie uruchomić funkcję func1(), wynik może mieć następującą postać:

```
uruchomienie funkcji func1() w tle, a funkcji func2() na pierwszym planie:
++..++++.++.+.+.....
wynik sumy func1()+func2(): 89
```
JeĈli funkcja async() nie mogäa uruchomiè funkcji func1(), funkcja ta zostanie uruchomiona po funkcji func2(), w momencie wywołania funkcji get(). W związku z tym program będzie miał następujący wynik:

```
uruchomienie funkcji func1() w tle, a funkcji func2() na pierwszym planie:
++++++++++..........
wynik sumy func1()+func2(): 89
```
Tak więc na podstawie pierwszego przykładu możemy zdefiniować ogólny sposób na to, by program działał szybciej: możemy zmodyfikować program w taki sposób, aby mógł korzystać ze współbieżności, jeśli jest dostępna na platformie, na której uruchomiono program, ale by mógł działać także w środowiskach jednowątkowych. W tym celu należy wykonać następujące czynności:

- umieścić w programie dyrektywę #include <future>;
- · przekazać funkcjonalność, które może być uruchomiona samodzielnie jako *wywoäywalny obiekt*, do funkcji std::async();
- x przypisaè wynik do obiektu future<*ZwracanyTyp*>;
- wywołać funkcję get() na rzecz obiektu future<>, kiedy będzie potrzebny nam wynik lub kiedy będziemy chcieli mieć pewność, że uruchomiona funkcjonalność się zakończyła.

Należy jednak pamiętać, że dotyczy to tylko takiej sytuacji, kiedy nie występuje *wyścig o dane, co oznacza, że dwa wątki równocześnie korzystają z tych samych da*nych, co może być przyczyną niezdefiniowanego zachowania (patrz punkt 18.4.1).

Zwróćmy uwagę, że bez wywołania funkcji get() nie mamy gwarancji, czy funkcja func1() kiedykolwiek będzie wywołana. Zgodnie z tym, co napisano wcześniej, jeśli funkcja async () nie może uruchomić przekazanej funkcjonalności natychmiast, *odracza* wywołanie do chwili jawnego zażądania wyniku przekazanej funkcjonalności za pomocą funkcji get() (lub wait()). Jednak bez takiego żądania zakończenie działania funkcji main() spowoduje zakończenie programu nawet bez wywołania wątku działającego w tle.

Zwróćmy także uwagę, że musimy zadbać o to, aby żądanie wyniku funkcjonalności rozpoczętej za pomocą funkcji async() nie nastąpiło wcześniej, niż to konieczne. Na przykład poniższa "optymalizacja" prawdopodobnie nie przyniesie spodziewanego efektu:

```
std::future<int> result1(std::async(func1));
int result = func2() + result1.get(); //wywołanie funkcji func2() może nastąpić po
zakoĔczeniu dziaáania funkcji func1()
```
Ponieważ kolejność wykonywania działań po prawej stronie drugiej instrukcji jest niezdefiniowana, wywołanie result1.get() może nastąpić przed wywołaniem func2(), a zatem będzie to ponownie przetwarzanie sekwencyjne.

Aby uzyskać najlepszy efekt, ogólnie rzecz biorąc, dystans pomiędzy wywołaniami async() i get() powinien być jak największy. Można również zastosować warunki okreĈlone w [*N3194:Futures*]: *Wczesne wywoäanie i póĒne zwrócenie wyniku*.

Jeśli operacja przekazana do funkcji async() nie zwraca żadnej wartości, funkcja async() zwraca obiekt future<void>, który jest częściową specjalizacją obiektu future<>. W takim przypadku wywołanie get () nie zwraca niczego:

```
std::future<void> f(std::async(func)); // próba asynchronicznego wywoáania funkcji
...
f.get(); //oczekiwanie na zakończenie funkcji (zwraca void)
```
Na koniec zwróćmy uwagę, że obiekt przekazany do funkcji async() może być *obiektem wywoływalnym* dowolnego typu: funkcją, funkcją składową, obiektem funkcyjnym lub wyrażeniem lambda (patrz podrozdział 4.4). Zatem możemy również przekazać funkcjonalność *inline* jako wyrażenie lambda. Funkcjonalność ta będzie działała we własnym wątku (patrz punkt 3.1.10):

std::async([]{ ... }) *// próba uruchomienia kodu ... asynchronicznie*

#### Strategie uruchamiania

Możemy zapobiec odroczeniu uruchomienia funkcjonalności przekazanej do funkcji async () poprzez jawne przekazanie strategii uruchamiania<sup>2</sup>. W ten sposób możemy nakazać funkcji async(), aby ta uruchomiła przekazaną funkcjonalność dokładnie w momencie wywołania:

```
// wymuszenie asynchronicznego uruchomienia funkcji func1(); w przypadku niepowodzenia zgáaszany
// jest wyjątek std::system_error
std::future<long> result1= std::async(std::launch::async, func1);
```
Jeśli wywołanie asynchroniczne nie jest możliwe w tym miejscu, program zgłosi wyjątek std::system error (patrz punkt 4.3.1) z kodem błędu resource unavailable → try again. Jest to odpowiednik kodu błędu POSIX errno EAGAIN (patrz punkt 4.3.2).

Przy użyciu strategii uruchamiania async nie musimy wywoływać funkcji get(), ponieważ jeśli czas życia zwróconej futury dobiegnie końca, program zaczeka na zakończenie działania funkcji func1 $()$ . Jeśli więc nie wywołamy funkcji get $()$ , to po opuszczeniu zakresu obiektu futury (tutaj będzie nim koniec funkcji main()) program będzie czekał na zakończenie zadania działającego w tle. Niemniej jednak wywołanie funkcji get () zanim program zakończy działanie, sprawia, że zachowanie kodu staje się czytelniejsze.

Jeśli nigdzie nie przypiszemy wyniku std::async(std::launch::async,...), obiekt wywołujący zablokuje się do czasu zakończenia przekazanej funkcjonalności. W takim przypadku będzie to równoznaczne z wywołaniem synchronicznym $^3.$ 

W podobny sposób możemy wymusić odroczone wywołanie poprzez przekazanie do funkcji async() strategii uruchamiania std::launch:deferred. Poniższa sekwencja instrukcji spowoduje odroczenie funkcji func1() do czasu wywoäania funkcji get() na rzecz obiektu f:

-

<sup>2</sup> Strategia uruchamiania jest *typem wyliczeniowym o okreĈlonym zasiögu*, dlatego trzeba kwalifikować wartości (enumeratory) za pomocą prefiksu std::launch lub launch (patrz punkt 3.1.13).

 $3$  Należy zauważyć, że w komitecie standaryzacyjnym były kontrowersje dotyczące sposobu interpretacji tych słów w przypadku, gdy wynik funkcji async() nie jest używany. Taki byä rezultat dyskusji i takie powinno byè zachowanie programu we wszystkich implementacjach.

```
std::future<...> f(std::async(std::launch::deferred,
                       func1)); // odroczenie funkcji func1 do czasu wywoáania get()
```
W tym przypadku mamy gwarancję, że funkcja func1() nie zostanie wywołana bez wywoäania get() (lub wait()).

Ta strategia umożliwia tzw. leniwe wartościowanie (ang. lazy evaluation). Na przykład<sup>4</sup>:

```
auto f1 = std::async( std::launch::deferred, task1 );
auto f2 = std::async( std::launch::deferred, task2 );
...
auto val = thisOrThatIsTheCase() ? f1.get() : f2.get();
```
Ponadto jawne żądanie strategii uruchamiania deferred może pomóc w zasymulowaniu działania funkcji async() w środowisku jednowątkowym. Ułatwia również debugowanie (o ile nie zachodzą warunki wyścigu).

#### Obsługa wyjątków

Dotychczas omawialiśmy tylko taki przypadek, kiedy wątki i zadania wykonywane w tle kończyły się pomyślnie. Jednak co się zdarzy, kiedy wystąpi wyjątek?

Dobra wiadomość jest taka, że nic specjalnego. Wywołanie funkcji get() dla futur obsługuje również wyjątki. Jeśli nastąpi wywołanie get(), a operacja w tle zostanie przerwana przez wyjątek, który nie został obsłużony wewnątrz wątku, to ten wyjątek będzie propagowany dalej. W efekcie w celu obsługi wyjątków operacji wykonywanych w tle należy postępować z funkcją get() w taki sam sposób, w jaki postąpilibyśmy, gdyby operacja była uruchomiona synchronicznie.

Na przykład spróbujmy uruchomić zadanie w tle z nieskończoną pętlą alokującą pamięć w celu wstawienia nowego elementu listy $^5\!\! :$ 

```
// concurrency/async2.cpp
```

```
#include <future>
#include <list>
#include <iostream>
#include <exception>
using namespace std;
void task1()
{
     // nieskoĔczone wstawianie elementu i alokacja pamiĊci
     // - prĊdzej czy póĨniej spowoduje zgáoszenie wyjątku
     // - UWAGA: to jest záa praktyka
    list<int> v;
     while (true) {
          for (int i=0; i<1000000; ++i) {
             v.push back(i);
```
 $\overline{a}$ 

 $^4$  Dziękujemy Lawrence'owi Crowlowi za tę uwagę oraz za dostarczenie przykładu.

<sup>&</sup>lt;sup>5</sup> Próba zużywania pamięci do momentu, aż wystąpi wyjątek, jest oczywiście złą praktyką. W środowiskach niektórych systemów operacyjnych może to spowodować problemy. W związku z tym uruchamiając ten przykład, należy zachować ostrożność.

```
\text{count.put}(\text{'}.\text{'})\text{}. \text{flux}(\text{)}\left\{ \right\}}
int main()
\{cout << "uruchomienie 2 zadań" << end];
    cout << "- task1: przetwarzanie nieskończonej pętli zużywającej pamięć" << endl;
    cout << "- task2: oczekiwanie na zwrócenie sterowania, a następnie na zakończenie
    zadania task1" \leq end1;
    auto f1 = async(task1); //uruchomienie zadania task1() asynchronicznie (teraz, później lub nigdy)
    cin.get(); //czytanie znaku (podobnie jak getchar())
    cout << "\noczekiwanie na zakończenie zadania task1: " << endl;
    try \{f1.get(); // oczekiwanie na zakończenie zadania task1() (lub zgłoszenie wyjątku)
    \}catch (const exception& e) {
         cerr << "WYJĄTEK: " << e.what() << endl;
    \}J
```
Prędzej czy później nieskończona pętla spowoduje zgłoszenie wyjątku (prawdopodobnie będzie to wyjątek bad alloc — patrz punkt 4.3.1). Ten wyjątek spowoduje zakończenie wątku, ponieważ nie jest nigdzie przechwycony. Ten stan będzie zapisany w obiekcie futury do czasu wywołania funkcji get(). Wywołanie funkcji get() spowoduje dalszą propagację wyjątku wewnątrz funkcji main().

Możemy teraz podsumować interfejs funkcji async() i obiektów futur w następujący sposób: funkcja async() daje środowisku programistycznemu szansę na równoległe uruchomienie obliczeń, których wyniki będą wykorzystane później (w momencie wywołania funkcji get()). Inaczej mówiąc, jeśli mamy pewną niezależną funkcjonalność f, to możemy skorzystać z równoległego przetwarzania, jeśli jest ono możliwe, poprzez przekazanie f do funkcji async() w chwili, gdy mamy wszystko, co jest potrzebne do uruchomienia tej funkcjonalności. Następnie w miejscu, gdzie jest potrzebny wynik funkcjonalności f, należy wstawić wywołanie funkcji get() w odniesieniu do futury zwróconej przez funkcję async(). W ten sposób uzyskujemy ten sam wynik, ale mamy szansę na lepszą wydajność, ponieważ funkcjonalność f może działać współbieżnie, zanim będzie potrzebny jej wynik.

#### Oczekiwanie i odpytywanie

Funkcję get () w odniesieniu do obiektu future<> można wywołać tylko raz. Po wywołaniu funkcji get () futura jest nieważna. Można to sprawdzić jedynie poprzez wywołanie funkcji valid() w odniesieniu do futury. Każde wywołanie inne niż niszczące obiekt spowoduje niezdefiniowane zachowanie (szczegółowe informacje można znaleźć w punkcie 18.3.2).

Futury zapewniają również interfejs pozwalający na oczekiwanie na zakończenie operacji działającej w tle bez przetwarzania jej wyniku. Interfejs ten może być wywoływany więcej niż jeden raz. Aby ograniczyć czas oczekiwania, można do niego przekazaè czas trwania lub punkt w czasie.

Samo wywołanie funkcji wait () wymusza uruchomienie wątku reprezentowanego przez futurę i oczekiwanie na zakończenie operacji w tle:

```
std::future<...> f(std::async(func)); // próba asynchronicznego wywoáania funkcji
...
f.wait(); // oczekiwanie na zakończenie funkcji (może uruchomić zadanie w tle)
```
Istnieją dwie inne odmiany funkcji wait(), które można wywoływać w odniesieniu do futur. Funkcje te *nie* wymuszają uruchomienia wątku, jeśli nie został on uruchomiony wcześniej:

1. Funkcja wait for(), do której przekazujemy czas oczekiwania, pozwala czekać na asynchroniczne uruchomienie operacji przez ograniczony czas:

std::future<...> f(std::async(func)); *// próba asynchronicznego wywoáania funkcji*

... f.wait for(std::chrono::seconds(10)); // oczekiwanie na funkcję func przez co najwyżej 10 *sekund*

2. Funkcja wait until() pozwala czekać do określonego punktu w czasie:

std::future<...> f(std::async(func)); *// próba asynchronicznego wywoáania funkcji*

... f.wait until(std::system clock::now()+std::chrono::minutes(1));

Zarówno funkcja wait\_for(), jak i wait\_until() zwracają jeden z poniższych wyników:

- $\bullet$  std::future status::deferred jeśli funkcja async() odroczyła operację i żadne z wywołań wait() lub get() jeszcze nie wymusiło jej startu (w tym przypadku obie funkcje natychmiast zwracają sterowanie);
- std::future status::timeout jeśli operacja została uruchomiona asynchronicznie, ale jeszcze się nie zakończyła (jeśli oczekiwanie zakończyło się ze względu na upływ przekazanego limitu czasu);
- std::future status::ready jeśli operacja zakończyła się.

Wykorzystanie funkcji wait for() lub wait until() umożliwia tzw. *spekulacyjne uruchomienie* programu. Na przykäad rozwaĔmy scenariusz, w którym musimy uzyskać wynik obliczeń w określonym czasie i chcielibyśmy mieć dokładny wynik $^6$ :

```
int quickComputation(); // przetwarzanie wyniku "szybkie i niedokáadne"
int accurateComputation(); // przetwarzanie wyniku "dokáadne, ale wolne"
std::future<int> f; //zadeklarowane na zewnątrz ze względu na to, że czas życia funkcji
accurateComputation()
                       // moĪe przekroczyü czas Īycia funkcji bestResultInTime()
int bestResultInTime()
{
     // zdefiniowanie przedziaáu czasowego do uzyskania odpowiedzi:
    auto tp = std::chrono::system clock::now() + std::chrono::minutes(1);
```
 $\overline{a}$ 

 $^6$  Dziękujemy Lawrence'owi Crowlowi za te informacje oraz za dostarczenie przykładu.

 $\overline{\phantom{a}}$ 

```
// uruchomienie obliczeń zarówno dokładnych, jak i zgrubnych:
f = std::async (std::launch::async, accurateComputation);
int guess = quickComputation();
// przekazanie dokładnym obliczeniom pozostałej części przedziału czasowego:
std::future status s = f<u>wait</u> until(tp);// zwrócenie najlepszego wyniku obliczeń, jaki posiadamy:
if (s == std::future status::ready) {
    return f.get();
\left\{ \right\}elsereturn guess; // funkcja accurateComputation() kontynuuje działanie
\rightarrow
```
Zwróćmy uwagę, że futura f nie może być lokalnym obiektem zadeklarowanym wewnątrz funkcji bestResultInTime(), ponieważ jeśli czas na zakończenie funkcji accurateComputation() bedzie za krótki, to destruktor futury zablokuje się do czasu zakończenia zadania wykonywanego asynchronicznie.

Poprzez przekazanie czasu trwania równego zero lub punktu w czasie, który minął, możemy "odpytać", czy zadanie w tle uruchomiło się oraz czy jeszcze działa:

```
future<...> f(async(task)); // próba wywołania zadania asynchronicznie
// wykonanie czegoś w czasie, gdy zadanie jeszcze się nie zakończyło (co może nigdy się nie zdarzyć!)
while (f.\text{wait for}(chromo::seconds(0)) != future status::ready))}
```
Zwróćmy jednak uwagę, że taka pętla może się nigdy nie zakończyć, ponieważ na przykład w środowiskach jednowątkowych wywołanie zostanie odroczone do czasu wywołania funkcji get (). W związku z tym powinniśmy wywołać funkcję async(), przekazując strategię uruchamiania std:: launch: async, lub jawnie sprawdzić, czy funkcja wait for () zwróciła wartość std:: future status:: deferred:

```
future<...> f(async(task)); //próba wywołania zadania asynchronicznie
// sprawdzenie, czy zadanie zostało odroczone:
if (f.wait for(chrono::seconds(0)) != future status::deferred) {
    // wykonanie czegoś w czasie, gdy zadanie jeszcze się nie zakończyło
    while (f.\text{wait for}(\text{chrono::seconds}(0) != future status::ready)) {
          \cdots\left\{ \right\}\}auto r = f.get(); //wymuszenie uruchomienia zadania i oczekiwanie na wynik (lub wyjątek)
```
Innym powodem nieskończonej pętli w tym przypadku może być sytuacja, że wątek, który wykonuje pętlę, zajmuje cały czas procesora, a inne wątki nie otrzymują czasu potrzebnego do tego, by futura była gotowa. Taka sytuacja może doprowadzić do znacznego spadku szybkości działania programu. Najszybszym rozwiązaniem jest wywołanie funkcji yield() (patrz punkt 18.3.7) wewnątrz pętli:

```
std::this thread::yield(); //wskazówka przekazania sterowania do następnego wątku
i (lub) uśpienie watku na krótki czas.
```
Szczegółowe informacje na temat czasów trwania i punktów czasu, które można przekazać jako argumenty do funkcji wait for() i wait until(), można znaleźć w podrozdziale 5.7. Zwróćmy uwagę, że na działanie funkcji wait for() i wait → until () mają wpływ korekty czasu systemowego (szczegółowe informacje można znaleźć w punkcie 5.7.5).

#### 18.1.2. Przykład oczekiwania na dwa zadania

Trzeci program pokazuje kilka możliwości, które wymieniliśmy przed chwilą:

```
// concurrency/async3.cpp
```

```
#include <future>
#include <thread>
#include <chrono>
#include <random>
#include <iostream>
#include <exception>
using namespace std:
void doSomething (char c)
\{// generator liczb losowych (wykorzystuje c jako ziarno do uzyskania różnych sekwencji)
    default random engine dre(c);
    uniform int distribution<int> id(10,1000);
    // pętla wyświetlająca znak po upływie losowego czasu
    for (int i=0; i<10; ++i) {
         this thread::sleep for(chrono::milliseconds(id(dre)));
         \text{cout.put}(c).flush();
    \mathcal{E}\}int main()
ł
    cout << "uruchomienie 2 zadań asynchronicznie" << endl;
    // uruchomienie dwóch pętli w tle wyświetlających znaki. lub +.
    auto f1 = async([]{ doSomething('.'); });
    auto f2 = async([]{ doSomething('+'); });
    // jeśli działa co najmniej jedno zadanie realizowane w tle
    if (f1.wait for(chronoc::seconds(0)) != future status::defined ||f2.wait for(chrono::seconds(0)) != future status::deferred) {
        // odpytywanie do czasu zakończenia co najmniej jednej petli
         while (f1.wait_for(chrono::seconds(0)) != future_status::ready &&
                 f2.wait_for(chrono::seconds(0)) != future_status::ready) {
             this thread::yield(); //wskazówka przekazania sterowania do nastepnego watku
         \overline{\ }\left\{ \right.\text{count.put('}\n\\') . \text{flush();}// oczekiwanie na zakończenie wszystkich pętli i przetwarzanie wyjątków
    try \{
```
1013

```
 f1.get();
           f2.get();
     }
     catch (const exception& e) {
          \text{count} \leq \text{mWYJATEK:} \leq \text{e}.\text{what()} \leq \text{endl}; }
     cout << "\nzrobione" << endl;
}
```
Tak jak w poprzednim przykäadzie mamy operacjö doSomething(), która od czasu do czasu wyświetla znak przekazany w roli argumentu (patrz punkt 18.1.1).

Teraz za pomocą funkcji async()dwukrotnie uruchamiamy w tle operację doSomething(), wyświetlając dwa różne znaki z wykorzystaniem dwóch różnych opóźnień generowanych przez odpowiednie sekwencje liczb losowych:

```
auto f1 = std::async([]{ doSomething('.'); });
auto f2 = std::async([ ] { doSomething('+'); } );
```
W środowiskach wielowątkowych oznacza to, że w tle będą działały dwie operacje, które "od czasu do czasu" wyświetlą różne znaki.

Następnie "odpytujemy", czy jedna z dwóch operacji zakończyła się<sup>7</sup>:

```
while (f1.wait for(chrono::seconds(0)) != future status::ready &&
        f2.wait_for(chrono::seconds(0)) != future_status::ready) {
 ...
    this thread::yield(); // wskazówka przekazania sterowania do następnego wątku
}
```
Ponieważ jednak ta pętla nigdy by się nie skończyła, gdyby żadne z zadań nie zostaäo uruchomione w tle, w momencie wywoäania funkcji async() najpierw musimy sprawdzić, czy co najmniej jedna z operacji nie została odroczona:

```
if (f1.wait for(chrono::seconds(0)) != future status::deferred || f2.wait_for(chrono::seconds(0)) != future_status::deferred) {
 ...
}
```
Alternatywnie moglibyśmy wywołać funkcję async(), przekazując do niej strategię uruchamiania std::launch:async.

Jeśli co najmniej jedna operacja w tle zakończyła się lub żadna z nich się nie rozpoczęła, wyświetlamy znak przejścia do nowego wiersza, a następnie oczekujemy na zakończenie obu pętli:

f1.get(); f2.get();

W tym przykładzie używamy funkcji get() do przetwarzania wyjątków, które mogły wystąpić.

W środowisku wielowątkowym program może mieć na przykład następujący wynik:

-

 $^7$  Jeśli w pętli nie będziemy wykonywać żadnych użytecznych operacji, będzie to po prostu aktywne oczekiwanie. Oznacza to, że problem lepiej rozwiązać za pomocą zmiennych warunkowych (patrz punkt 18.6.1).

uruchomienie 2 zadañ asynchronicznie ++.++..+.+..++.+.+ .. zrobione

Zwróćmy uwagę, że nie mamy gwarancji co do kolejności trzech znaków ., + i znaku przejścia do nowego wiersza. Może się zdarzyć, że pierwszym znakiem będzie kropka, ponieważ jest to wynik pierwszej uruchomionej operacji — zatem uruchomiono ją nieco wcześniej — ale jak można zauważyć, znak + także może być wyświetlony jako pierwszy. Znaki . i + mogą wyświetlać się na przemian, ale to także nie jest gwarantowane. Jeśli usuniemy instrukcję sleep for(), która wymusza opóźnienie pomiędzy wyświetlaniem przekazanych znaków, pierwsza pętla zakończy się przed pierwszym przełączeniem kontekstu do innego wątku, zatem wynik może mieć także następującą postać:

```
uruchomienie 2 zadañ asynchronicznie
..........
++++++++++
zrobione
```
Taki wynik powstanie również w środowiskach, które nie obsługują wielowątkowości, ponieważ w tym przypadku oba wywołania funkcji doSomething() będą wykonane synchronicznie z wywołaniami funkcji get().

Nie wiadomo również dokładnie, kiedy będzie wyświetlony znak przejścia do nowego wiersza. Może się to zdarzyć przed wyświetleniem jakiegokolwiek innego znaku. Stanie się tak w przypadku, gdy odroczono wykonanie obu zadań w tle do czasu wywołania funkcji get (). W takim przypadku odroczone zadania będą wywołane jedno po drugim:

```
uruchomienie 2 zadañ asynchronicznie
..........++++++++++
zrobione
```
W tym przypadku wiemy jedynie, że znak przejścia do nowego wiersza nie zostanie wyświetlony przed zakończeniem jednej z pętli. Nie ma nawet gwarancji tego, że znak przejścia do nowego wiersza wyświetli się bezpośrednio za ostatnim znakiem w jednej z sekwencji, ponieważ może zająć trochę czasu, zanim zakończenie jednej z pętli zostanie zarejestrowane w odpowiednim obiekcie futury i ten zarejestrowany stan zostanie obliczony (zwróćmy uwagę, że to nie jest przetwarzanie w czasie rzeczywistym). Z tego powodu program może wyświetlić wynik, w którym kilka znaków + będzie zapisanych za ostatnią kropką, a przed znakiem przejścia do nowego wiersza:

```
uruchomienie 2 zadañ asynchronicznie
.+..+..+..+.+..++
+++
zrobione
```
#### Przekazywanie argumentów

W poprzednim przykäadzie zademonstrowano jeden sposób przekazywania argumentów do zadania uruchomionego w tle: wykorzystujemy w tym celu wyrażenie lambda (patrz punkt 3.1.10), które wywołuje funkcjonalność uruchomioną w tle:

```
auto f1 = std::async([1]{ doSomething('.')}: )
```
Oczywiście możemy także przekazać argumenty, które istniały przed wywołaniem instrukcji async(). Tak jak zwykle argumenty można przekazać przez wartość lub przez referencję:

```
char c = '0';auto f = std::async([=]{ //znak =: może uzyskać dostęp do obiektów w zakresie przez wartość
                            doSomething(c); // przekazanie kopii znaku c do funkcji doSomething()
                       });
```
Poprzez zdefiniowanie argumentu w postaci wyrażenia [=] możemy przekazać *kopiö* znaku c oraz wszystkich innych widocznych obiektów do funkcji lambda. Dzięki temu wewnątrz wyrażenia lambda możemy przekazać tę kopię znaku c do funkcji doSomething().

Istnieją jednak inne sposoby przekazywania argumentów do funkcji async(), ponieważ funkcja async() dostarcza standardowego interfejsu *obiektów wywoływalnych* (patrz podrozdział 4.4). Na przykład: jeśli przekażemy wskaźnik funkcji jako pierwszy argument do funkcji async(), możemy przekazać wiele dodatkowych argumentów. Są one przekazywane jako parametry do wywoływanej funkcji:

```
char c = '0';auto f = std::async(doSomething,c); // asynchroniczne wywoáanie funkcji doSomething(c)
```
Można również przekazywać argumenty przez referencję, ale w takim przypadku ponosimy ryzyko, że przekazane wartości stracą ważność przed rozpoczęciem zadania działającego w tle. Dotyczy to wywoływanych bezpośrednio zarówno wyrażeń lambda, jak i funkcji:

```
char c = '0':auto f = std::async([&]{ doSomething(c); }); // ryzykowne!
char c = '0';auto f = std::async(doSomething,std::ref(c)); // ryzykowne!
```
Możemy również zarządzać czasem życia przekazanego argumentu tak, by był on dłuższy od czasu realizacji zadania w tle. Na przykład:

```
void doSomething (const char& c); // przekazanie znaku przez referencję
...
char c = '0':auto f = std::async([&]{ doSomething(c); }); // przekazanie znaku c przez referencję
...
f.get(); // znak c musi byü osiągalny do tego miejsca
```
Należy jednak zachować ostrożność: jeśli przekazujemy argumenty przez referencję, aby móc je modyfikować z osobnego wątku, łatwo może dojść do sytuacji, że program zacznie działać w nieoczekiwany sposób. Rozważmy poniższy przykład, gdzie po próbie uruchomienia petli działającej w tle, która wyświetla znak, przełączyliśmy wyświetlany znak:

```
void doSomething (const char& c); // przekazanie znaku przez referencje
...
char c = '0';auto f = std::async([&]{ doSomething(c); }); // przekazanie znaku c przez referencjĊ
...
c = '_'; // przeáączenie wyniku funkcji doSomething() na znak podkreĞlenia, o ile to zadanie nadal dziaáa
f.get(); // znak c musi byü osiągalny do tego miejsca
```
Po pierwsze, kolejność dostępu do znaku c w powyższym kodzie i w funkcji doSomething() jest niezdefiniowana. Po drugie, przełączenie wyświetlanego znaku może nastąpić przed uruchomieniem pętli wyświetlającej wynik, w jej trakcie lub po wykonaniu tej pętli. Co gorsza, ponieważ modyfikujemy znak c w jednym wątku, a inny wątek odczytuje ten znak, mamy tu do czynienia z niezsynchronizowanym jednoczesnym dostępem do tego samego obiektu (tzw. *wyścig o dane* patrz punkt 18.4.1). Efektem tej sytuacji może być nieoczekiwane działanie, o ile nie zabezpieczymy się przed jednoczesnym dostępem z wykorzystaniem muteksów (patrz podrozdziaä 18.5) lub zmiennych atomic (patrz podrozdziaä 18.7).

Zatem zapamiętajmy że: jeśli używamy funkcji async(), powinniśmy przeka**zaè wszystkie obiekty potrzebne do uruchomienia przekazanej funkcjonalno-Ĉci przez wartoĈè, tak aby funkcja** async() **uĔywaäa tylko kopii lokalnych**. JeĈli kopiowanie jest zbyt kosztowne, powinniśmy zapewnić przekazywanie wszystkich obiektów jako stałych referencji, tak aby obiekty mutowalne nie były używane. W każdym innym przypadku powinniśmy być świadomi implikacji naszego podejścia (można o nich przeczytać w podrozdziale 18.4).

Można także przekazać do funkcji async() wskaźnik do funkcji składowej. W takim przypadku pierwszym argumentem za funkcją składową powinna być referencja lub wskaźnik do obiektu, na rzecz którego została wywołana funkcja skäadowa:

```
class X
{
     public:
        void mem (int num);
         ...
};
...
X x;
auto a = std::async(&X::mem, x, 42); // próba asynchronicznego wywoáania x.mem(42)
...
```
### 18.1.3. Współdzielone futury

Jak widzieliśmy, klasa std::future zapewnia możliwość przetwarzania wyniku futury dla współbieżnych obliczeń. Jednak ten wynik możemy przetwarzać tylko raz: drugie wywoäanie funkcji get() spowoduje niezdefiniowane dziaäanie (zgodnie z wymaganiami standardowej biblioteki C++ zaleca się, aby implementacje zgłaszały wyjątek std:: future error, ale nie jest to obowiązkowe).

Czasami jednak sensowne jest przetwarzanie wyniku współbieżnych obliczeń więcej niż raz — zwłaszcza gdy wynik ten jest przetwarzany w wielu innych wątkach. Do tego celu standardowa biblioteka C++ dostarcza klasy std:: shared future. W przypadku jej użycia możliwe jest kilka wywołań funkcji get(). Za każdym razem zwracają one taki sam wynik bądź zgłaszają taki sam wyjątek.

Przeanalizujmy następujący przykład:

```
// concurrency/sharedfuture1.cpp
```

```
#include <future>
#include <thread>
#include <iostream>
#include <exception>
#include <stdexcept>
using namespace std;
int quervNumber ()
₹
    // odczytanie liczby
    cout << "wprowadź liczbe: ";
    int num:
   cin \gg num;//zgłoszenie wyjątku, jeśli nie wprowadzono liczby
    if (lcin) {
         throw runtime_error("nie wprowadzono liczby");
    \overline{\phantom{a}}return num;
\{void doSomething (char c, shared future<int> f)
\{try {
         // oczekiwanie na wyświetlenie kilku znaków
         int num = f.get(); // pobranie wyniku funkcji queryNumber()
         for (int i=0; i<num; ++i) {
              this thread::sleep for(chrono::milliseconds(100));
              \text{cout.put}(c).flush();
         \mathcal{E}\left\{ \right\}catch (const exception& e) {
         cerr << "WYJATEK w watku " << this thread::get id()
                    << ": " << e. what() << end;\left\{ \right\}}
int main()
\{try {
         // uruchomienie wątku w celu zapytania o liczbę
         shared future<int> f = async(queryNumber);
```

```
 // uruchomienie trzech wątków — kaĪdy przetwarza tĊ liczbĊ w pĊtli
          auto f1 = async(launch::async,doSomething,'.',f);
          auto f2 = async(launch::async,doSomething,'+',f);
          auto f3 = async(launch::async,doSomething,'*',f);
          // oczekiwanie na zakoĔczenie wszystkich pĊtli
          f1.get();
          f2.get();
         f3.get();
     }
     catch (const exception& e) {
         \text{count} \leq \text{mWYJATEK}: " < e.\text{what()} < end; }
     cout << "\nzrobione" << endl;
}
```
W tym przykładzie jeden wątek wywołuje funkcję queryNumber(), która prosi o wprowadzenie liczby całkowitej. Następnie liczba ta jest wykorzystywana przez inne wątki, które zostały uruchomione wcześniej. W celu wykonania tego zadania wynik funkcji std::async(), która uruchamia wątek zapytania, jest przypisywany do obiektu shared future wyspecjalizowanego do obsługi zwracanej wartości:

```
shared future<int> f = async(queryNumber);
```
Zatem współdzielona futura może być zainicjowana przez zwykła futurę, która przenosi stan od futury do współdzielonej futury. Aby można było użyć słowa kluczowego auto dla tej deklaracji, możemy alternatywnie skorzystać ze składowej funkcji share():

```
auto f = async(queryNumber).share();
```
Wewnętrznie wszystkie obiekty współdzielonych futur korzystają ze *współdzielonego stanu*, który funkcja async() tworzy w celu przechowywania wyniku przekazanej funkcjonalności (oraz przechowywania samej funkcjonalności, jeśli jest ona odroczona).

Współdzielona funkcjonalność jest następnie przekazywana do innych wątków: funkcja doSomething() jest wykonywana ze współdzieloną futurą w roli drugiego argumentu:

```
auto f1 = async(launch::async,doSomething,'.',f);
auto f2 = async(launch::async,doSomething,'+',f);
auto f3 = async(launch::async,doSomething,'*',f);
```
Wewnątrz każdego wywołania funkcji doSomething() oczekujemy na przetwarzanie wyniku funkcji queryNumber() poprzez wywoäanie funkcji get() w odniesieniu do przekazanej współdzielonej futury:

```
void doSomething (char c, shared_future<int> f)
{
    try {
         int num = f.get(); // pobranie wyniku funkcji queryNumber()
 ...
     }
    catch (const exception& e) {
```

```
cerr << "WYJATEK w watku " << this thread::get id()
                     \ll ": " \ll e.what() \ll endl;
    \}\overline{\phantom{a}}
```
Jeśli funkcja queryNumber() zgłosi wyjątek, co może się zdarzyć, jeśli nie można odczytać żadnej liczby całkowitej, wtedy każde wywołanie funkcji doSomething() spowoduje uzyskanie tego wyjątku za pośrednictwem wywołania f.get(). Dzięki temu zostanie wykonana odpowiednia procedura obsługi wyjątku.

Zatem po odczytaniu liczby 5 w roli danych wejściowych wynik działania programu może być następujący:

```
wprowadź liczbe: 5
*+.*+.*.+*+.*.+
zrobione
```
Jeśli jednak wpiszemy x jako dane wejściowe, program może mieć następujący wynik:

```
wprowadź liczbe: x
WYJATEK w watku 3: nie wprowadzono liczby
WYJATEK w wątku 4: nie wprowadzono liczby
WYJĄTEK w wątku 2: nie wprowadzono liczby
```
zrobione

Zwróćmy uwage, że kolejność wyjścia generowanego przez wątki i wartości identyfikatorów wątków są niezdefiniowane (szczegółowe informacje na temat identyfikatorów wątków można znaleźć w punkcie 18.2.1).

Zwróćmy także uwagę na niewielką różnicę w deklaracji funkcji get () pomiędzy futurą (future) a współdzieloną futurą (shared future):

• Dla klasy future<> funkcja get () jest dostępna w następujący sposób (T jest typem zwracanej wartości):

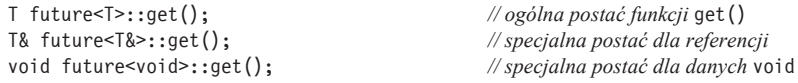

gdzie pierwsza postać zwraca przeniesiony wynik lub kopię wyniku.

• Dla klasy shared future<> funkcja get() jest dostępna w następujący sposób:

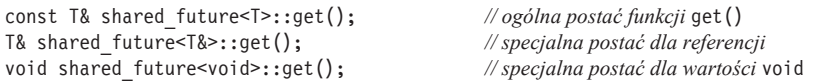

gdzie pierwsza postać zwraca referencję do wartości wyniku zapisanej w obiekcie współdzielonego stanu:

Zgodnie z tym co napisano w [N3194: Futures]:

"Funkcja get () z wartością do jednorazowego użytku jest zoptymalizowana pod kątem przenoszenia (np. std::vector<int> v = f.get()). Funkcja get() zwracająca stałą referencję jest zoptymalizowana pod kątem dostępu (np. int i = f.get()[3])".

Taki projekt wprowadza ryzyko problemów związanych z czasem życia lub sytuacjami wyścigu w przypadku, gdy zwrócone wartości zostaną zmodyfikowane (szczegółowe informacje można znaleźć w punkcie 18.3.3).

Można również przekazać współdzieloną futurę przez referencję, tzn. zadeklarować ją jako referencję i skorzystać z wywołania std::ref(), aby ją przekazać:

```
void doSomething (char c, const shared_future<int>& f)
auto f1 = async(launch::async,doSomething,'.',std::ref(f));
```
Teraz zamiast wykorzystywaè wiele wspóädzielonych obiektów futur, z których wszystkie współdzielą ten sam *współdzielony stan*, wykorzystamy jeden współdzielony obiekt futury w celu wykonania wielu funkcji get () (po jednej w każdym wątku). Jednak takie podejście jest bardziej ryzykowne. Programista musi zadbać o to, aby czas Ĕycia futury f (tak, futury f, a nie *wspóädzielonego stanu*, do którego się ona odnosi) nie był krótszy niż czas życia uruchomionych wątków. Ponadto zwróćmy uwagę, że funkcje składowe współdzielonych futur nie są ze sobą zsynchronizowane, natomiast *wspóädzielony stan* jest zsynchronizowany. JeĈli zatem potrzebujemy czegoś więcej niż tylko odczytywania danych, to w celu zapobie-Ĕenia sytuacjom *wyĈcigu o dane* (które spowodowaäyby niezdefiniowane zachowanie) mogą nam być potrzebne zewnętrzne techniki synchronizacji (patrz podrozdział 18.4). Warto również zapamiętać zasadę, którą w prywatnej wiadomości sformułował Lawrence Crowl, jeden z autorów biblioteki obsługi współbieżności: "Jeśli kod pozostaje w ścisłej koordynacji ze sobą, przekazywanie obiektów przez referencję sprawdza się. Jeśli kod może propagować do obszarów, gdzie nie są w pełni rozumiane jego cele i ograniczenia, lepsze jest przekazywanie przez wartość. Kopiowanie wspóädzielonej futury jest kosztowne obliczeniowo, ale nie tak kosztowne, aby usprawiedliwiało ryzyko utajonego błędu w dużym systemie".

Więcej informacji dla temat klasy shared future można znaleźć w punkcie 18.3.3.

## 18.2. Interfejs niskiego poziomu: wątki i promesy

Oprócz wysokopoziomowego interfejsu, którego bazą jest funkcja async() i (współdzielone) futury, standardowa biblioteka C++ dostarcza niskopoziomowego interfejsu do uruchamiania wątków i wykonywania na nich operacji.

#### 18.2.1. Klasa std::thread

Aby uruchomić wątek, należy po prostu zadeklarować obiekt klasy std::thread i przekazaè do niego w roli pierwszego argumentu zadanie do wykonania. Następnie należy zaczekać na zakończenie wątku albo go *odłączyć*:

```
void doSomething();
std::thread t(doSomething); // uruchomienie funkcji doSomething() w tle
...
t.join(); // oczekiwanie na zakończenie funkcji t (zablokowanie do zakończenia funkcji doSomething())
```
Tak jak w przypadku funkcji async() możemy przekazać cokolwiek, co jest *obiektem wywoływalnym* (funkcją, funkcją składową, obiektem funkcyjnym, wyrażeniem lambda — patrz podrozdziaä 4.4), razem z ewentualnymi dodatkowymi argumentami. Jednak chcielibyśmy podkreślić jeszcze raz, że o ile nie istnieją ku temu ważne powody, to wszystkie obiekty potrzebne do przetwarzania powinny być przekazywane *przez wartoĈè*, tak aby wñtek korzystaä tylko z *lokalnych kopii* (opis niektórych problemów, które mogą wystąpić, jeśli nie zastosujemy się do tego zalecenia, można znaleźć w podrozdziale 18.4).

Trzeba także pamiętać, że to jest interfejs niskopoziomowy. Interesujące jest zatem to, czego ten interfejs *nie* zapewnia w porównaniu z funkcją async() (patrz podrozdziaä 18.1):

- Klasa thread nie obsługuje strategii uruchamiania. Standardowa biblioteka C++ zawsze próbuje uruchomić przekazaną funkcjonalność w nowym wątku. Jeśli to nie jest możliwe, zgłasza wyjątek std::system error (patrz punkt 4.3.1) z kodem błędu resource unavailable try again (patrz punkt 4.3.2).
- Nie istnieje interfejs do przetwarzania wyniku działania wątku. Jedyne, co możemy uzyskać, to unikatowy identyfikator wątku (patrz punkt 18.2.1).
- Jeśli wystąpi wyjątek, który nie zostanie przechwycony wewnątrz wątku, program natychmiast zakończy działanie, wywołując funkcję std::terminate() (patrz punkt 5.8.2). W celu przekazania wyjątków do kontekstu poza wątkiem trzeba skorzystać z obiektów exception ptr (patrz punkt 4.3.3).
- W wątku wywołującym trzeba zadeklarować, czy chcemy czekać na zakończenie wątku (poprzez wywołanie funkcji join()), czy też chcemy *odłączyć* go od uruchomionego wątku, aby pozwolić mu na działanie w tle beż żadnej kontroli (poprzez wywołanie funkcji detach()). Jeśli tego nie zrobimy przed zakończeniem czasu życia obiektu wątku lub jeśli nastąpi przypisanie przenoszące, program zakończy działanie poprzez wywołanie std::terminate() (patrz punkt 5.8.2).
- Jeśli pozwolimy na działanie wątku w tle, a funkcja main() się zakończy, wszystkie wątki zostaną gwałtownie zakończone.

Oto pierwszy kompletny przykäad:

```
// concurrency/thread1.cpp
```

```
#include <thread>
#include <chrono>
#include <random>
#include <iostream>
#include <exception>
using namespace std;
void doSomething (int num, char c)
{
     try {
         // generator liczb losowych (wykorzystuje c jako ziarno do uzyskania róĪnych sekwencji)
        default random engine dre(42*c);
        uniform int distribution<int> id(10,1000);
         for (int i=0; i<num; ++i) {
             this thread::sleep for(chrono::milliseconds(id(dre)));
```
```
 cout.put(c).flush();
              ...
         }
     }
     // upewniamy siĊ, czy Īaden wyjątek nie opuĞciá wątku, co spowodowaáoby zakoĔczenie
    // dziaáania programu
     catch (const exception& e) {
        cerr << "WYJATEK WATKU (watek "
              \le this thread::get_id() \le "): " \le e.what() \le endl;
     }
     catch (...) {
        cerr << "WYJĄTEK WĄTKU (wątek "
              << this_thread::get_id() << ")" << endl;
     }
}
int main()
{
     try {
         thread t1(doSomething, 5, '.'); // wyświetlenie pięciu kropek w osobnym wątku
        cout \ll "- uruchomiono watek pp" \ll t1.get id() \ll endl;
         // wyĞwietlenie innych znaków w wątkach dziaáających w tle
          for (int i=0; i<5; ++i) {
              thread t(doSomething,10,'a'+i); // wyĞwietlenie 10 znaków w osobnym wątku
             cout \leq "- od aczenie uruchomionego watku dp" \leq t.get id() \leq endl;
              t.detach(); // odáączenie wątku do drugiego planu
     }
         cin.get(); // oczekiwanie na wejĞcie (zwrócenie sterowania)
        cout << "- podłączenie wątku pp" << t1.get_id() << endl;
        t1.join(); // oczekiwanie na zakończenie wątku t1
     }
     catch (const exception& e) {
       cerr << "WYJATEK: " << e.what() << endl;
     }
}
```
W tym przykładzie w funkcji main() uruchamiamy kilka wątków, które wykonują instrukcje w funkcji doSomething(). Zarówno w funkcji main(), jak i w doSomething() wstawiliśmy odpowiednie klauzule try-catch z następujących powodów:

- W funkcji main $()$  utworzenie wątku może spowodować zgłoszenie wyjątku std::system\_error (patrz punkt 4.3.1) z kodem błędu resource\_unavailable  $\rightarrow$ try again.
- W funkcji doSomething() uruchomionej jako std::thread wszelkie nieprzechwycone wyjątki mogą spowodować zakończenie działania programu.

W przypadku pierwszego wątku uruchomionego w funkcji main() później czekamy na jego zakończenie:

```
thread t1(doSomething,5,'.'); // wyświetlenie pięciu kropek w osobnym wątku
...
t1.join(); \frac{1}{2} // oczekiwanie na zakończenie wątku t1
```
Inne wątki są odłączane po uruchomieniu, dlatego mogą nadal działać w momencie zakończenia funkcji main():

```
for (int i=0; i<5; ++i) {
    thread t(doSomething,10,'a'+i); // wyĞwietlenie 10 znaków w osobnym wątku
    t.detach(); // odáączenie wątku do drugiego planu
}
```
W konsekwencji program natychmiast zakończyłby wszystkie wątki w tle po zakończeniu funkcji main(). Mogłoby to nastąpić w konsekwencji próby odczytania danych wejściowych ze względu na instrukcję cin.get () lub próby wyświetlenia piątej kropki przez wątek, który wykonuje instrukcję doSomething(5, '.'), ze względu na instrukcję t1.join(). Ponieważ oczekiwanie na wejście oraz wyświetlanie kropek odbywa się współbieżnie, nie ma znaczenia, co się stanie najpierw.

Gdybym na przykład wcisnął Return po wyświetleniu drugiej kropki, program mógłby wyświetlić następujący wynik:

```
uruchomiono wątek pp 1
- odłączenie uruchomionego wątku dp 2
- odłączenie uruchomionego wątku dp 3
- odłączenie uruchomionego wątku dp 4
- odłączenie uruchomionego wątku dp 5
- odłaczenie uruchomionego watku dp 6
ecad.dbcebabd.a
- podłączenie wątku pp 1
b.ceade.bbcadbe.
```
### Uwaga na odłączone wątki

Odłączone wątki mogą łatwo stać się problemem, jeśli wykorzystują zasoby nielokalne. Problem polega na tym, że tracimy kontrolę nad odłączonym wątkiem i nie ma łatwego sposobu, aby dowiedzieć się, czy i jak długo to trwa. Dlatego powinniśmy zadbać, aby odłączony wątek nie korzystał z żadnych obiektów po zakończeniu ich życia. Z tego powodu przekazywanie do wątku zmiennych i obiektów przez referencję zawsze niesie ryzyko. Zalecane jest przekazywanie argumentów przez wartość.

Należy jednak pamiętać, że problem czasu życia dotyczy także obiektów globalnych i statycznych, ponieważ po zakończeniu działania programu odłączony wątek może nadal działać, co oznacza, że może on uzyskać dostęp do globalnych lub statycznych obiektów, które już zostały zniszczone lub są w trakcie niszczenia. Niestety, takie działanie spowodowałoby niezdefiniowane zachowanie<sup>8</sup>.

Z tego względu ogólną zasadą postępowania z odłączonymi wątkami powinno być uwzględnienie następujących reguł:

- Odłączone wątki powinny preferować dostęp wyłącznie do kopii lokalnych.
- Jeśli odłączony wątek korzysta z obiektu globalnego albo statycznego, powinniśmy wykonać jedną z następujących czynności:
	- Zadbać o to, aby te globalne (statyczne) obiekty nie zostały zniszczone, zanim wszystkie odłączone wątki, które z nich korzystają, nie zakończą działania (lub zakończą korzystanie z tych globalnych bądź statycznych

-

 $^8$  Dziękujemy Hansowi Boehmowi i Anthony'emu Williamsowi za zwrócenie uwagi na ten problem.

obiektów). Jednym ze sposobów rozwiązania tego problemu jest wykorzystanie zmiennych warunkowych (patrz podrozdział 18.6), które są wykorzystywane przez odłączone wątki do sygnalizowania o swoim zakończeniu. Przed opuszczeniem funkcji main() lub wywołaniem instrukcji exit() należy ustawić te zmienne warunkowe, a następnie zasygnalizować, że jest możliwe zniszczenie<sup>9</sup>.

• Zakończyć program poprzez wywołanie quick exit(), wprowadzonej dokładnie w tym celu, aby zakończyć program bez wywoływania destruktorów globalnych i statycznych obiektów (patrz punkt 5.8.2).

Ponieważ obiekty std::cin, std::cout oraz std::cerr, a także inne obiekty strumieni globalnych (patrz punkt 15.2.2) zgodnie ze standardem "nie są niszczone podczas wykonywania programu", dostęp do tych obiektów w odłączonych wątkach nie powinien powodować niezdefiniowanego działania. Mogą jednak pojawić się inne problemy, na przykład przeplatanie znaków.

Niemniej jednak należy zapamiętać regułę, że jedynym bezpiecznym sposobem zakończenia odłączonego wątku jest skorzystanie z jednej z funkcji "...at thread <sup>→</sup>exit()", które zmuszają główny wątek do oczekiwania na faktyczne zakończenie odłączonych wątków. Możemy również zignorować korzystanie z odłączonych wątków, zgodnie z opinią recenzenta, który napisał: "Temat odłączonych wątków to jedno z zagadnień, które należałoby przenieść do rozdziału poświęconego niebezpiecznym własnościom, które prawie nikomu nie są potrzebne".

### Identyfikatory wątków

Jak można zauważyć, program wyświetla identyfikatory wątków dostarczone albo przez obiekt wątku, albo za pośrednictwem przestrzeni nazw this thread (dostępnej również przez plik nagłówkowy <thread>):

```
void doSomething (int num, char c)
{
 ...
    cerr << "WYJĄTEK WĄTKU (wątek "
         << this_thread::get_id() << ")" << endl;
     ...
}
thread t(doSomething,5,'.'); // wyĞwietlenie piĊciu kropek w osobnym wątku
cout << "- uruchomiono wątek pp" << t1.get id() << endl;
```
Ten identyfikator jest specjalnym typem obiektu std::thread::id, który daje gwarancję niepowtarzalności dla każdego wątku. Dodatkowo klasa id ma domyślny konstruktor, który zwraca unikatowy ID reprezentujący "brak wątku":

```
std::count \leq "ID wątku \ 'brak wątku\' : " \leq std::thread::id() << std::endl;
```
 $\overline{a}$ 

 $^9$  W idealnej sytuacji należy skorzystać z instrukcji notify <code>all</code> at <code>thread</code> <code>exit()</code> (patrz punkt 18.6.4) w celu ustawienia zmiennej warunkowej, aby zapewniè zniszczenie wszystkich zmiennych lokalnych wątku.

Jedynymi operacjami, jakie są dozwolone w odniesieniu do identyfikatorów watków, są porównania oraz wywołanie operatora wyjścia dla strumienia. Nie należy robić żadnych dodatkowych założeń w rodzaju: wątek "brak wątku" ma ID 0 lub główny wątek ma ID 1. W rzeczywistości w konkretnych implementacjach identyfikatory te mogą być generowane "w locie", na żądanie, a nie przy uruchomieniu watku, dlatego numer głównego watku zależy od liczby żadań o identyfikatory wątku, które nastąpiły wcześniej. Zatem poniższy kod:

```
std::thread t1(doSomething,5,'.');
std::thread t2(doSomething,5,'+');
std::thread t3(doSomething,5,'*');
std::cout << "ID t3: " << t3.get id() << std::endl;
std::cout << "ID funkcji main: " << std::this thread::get id() << std::endl;
std::cout << "ID watku 'brak watku': " << std::thread::id() << std::endl;
```
może wygenerować następujący wynik:

ID t3: 1 ID funkcji main: 4 ID wątku 'brak wątku': 0

lub:

```
ID t3: 3
ID funkcii main: 4
ID wątku 'brak wątku': 0
```
lub:

ID t3: 1 ID funkcji main: 2 ID watku 'brak watku': 3

Identyfikatorami wątków mogą być też znaki.

Z tego powodu jedynym sposobem identyfikacji wątku — na przykład wątku gäównego — jest porównanie go z zapisanym identyfikatorem w momencie uruchomienia wątku:

```
std::thread::id masterThreadID;
void doSomething()
{
     if (std::this_thread::get_id() == masterThreadID) {
         ...
     }
     ...
}
std::thread master(doSomething);
masterThreadID = master.getid();...
std::thread slave(doSomething);
...
```
Zwróćmy uwagę, że identyfikatory zakończonych wątków mogą być wykorzystane ponownie.

Więcej informacji dla temat klasy thread można znaleźć w punkcie 18.3.6.

### 18.2.2. Promesy

Możemy teraz zadać sobie pytanie o to, w jaki sposób można przekazywać parametry i obsługiwać wyjątki pomiędzy wątkami (wyjaśnia to również, w jaki sposób są zaimplementowane interfejsy wysokopoziomowe, takie jak async()). Oczywiście aby przekazać dane do wątku, możemy po prostu przekazać je jako argumenty. A jeśli są nam potrzebne wyniki, możemy przekazać *argumenty wyj-Ĉciowe* przez referencjö, tak jak opisano dla funkcji async() (patrz punkt 18.1.2).

Istnieje jednak inny mechanizm ogólnego przeznaczenia, który pozwala przekazywać wartości wyników i wyjątki jako wynik działania wątków: klasa std::promise. Obiekt *promesy* jest odpowiednikiem obiektu *futury*. Oba pozwalają na tymczasowe przechowywanie *współdzielonego stanu*, który reprezentuje wartość (wynik) lub wyjątek. O ile obiekt futury pozwala na odczytywanie danych (za pomocą funkcji get()), obiekt promesy umożliwia dostarczanie danych (za pomocą jednej z jego składowych set  $\dots$ ...()). Pokazano to w poniższym przykładzie:

```
// concurrency/promise1.cpp
```

```
#include <thread>
#include <future>
#include <iostream>
#include <string>
#include <exception>
#include <stdexcept>
#include <functional>
#include <utility>
void doSomething (std::promise<std::string>& p)
{
     try {
         // odczytanie znaku i zgáoszenie wyjątku, jeĞli jest to znak 'x'
        std::cout << "wprowadź znak ('x', aby zgłosić wyjątek): ";
        char c = std::cin.get();
        if (c == 'x') {
            throw std::runtime error(std::string("wczytano znak ")+c);
       }
 ...
     std::string s = std::string("przetworzono znak ") + c;
    p.set_value(std::move(s)); // zapamiętanie wyniku
 }
     catch (...) {
        p.set exception(std::current exception()); // zapamiętanie wyjątku
     }
}
int main()
{
     try {
         // uruchomienie wątku z wykorzystaniem promesy do przechowania wyniku
         std::promise<std::string> p;
         std::thread t(doSomething,std::ref(p));
         t.detach();
     ...
```

```
 // utworzenie obiektu futury w celu przetwarzania wyniku
     std::future<std::string> f(p.get_future());
     // przetwarzanie wyniku
    std::cout << "wynik: " << f.get() << std::endl;
}
catch (const std::exception& e) {
    std::cerr \ll "WYJATEK: " \ll e.what() \ll std::end]; }
     catch (...) {
       std::cerr << "WYJATEK " << std::endl;
     }
}
```
Po włączeniu pliku nagłówkowego <future>, gdzie znajdują się także deklaracje dotyczące promes, możemy zadeklarować obiekt promesy wyspecjalizowany do wartości, która ma być w nim przechowywana lub zwrócona (albo do typu void w przypadku braku takiej wartości):

```
std::promise<std::string> p; // przechowuje wynik w postaci łańcucha znaków lub wyjątku
```
Promesa wewnötrznie tworzy *wspóädzielony stan* (patrz podrozdziaä 18.3), który można tu wykorzystać do przechowania wartości odpowiedniego typu lub wyjątku. Można go również wykorzystać w obiekcie futury do odczytania danych jako wyniku działania wątku.

Promesa ta jest następnie przekazywana do zadania działającego jako osobny watek:

```
std::thread t(doSomething,std::ref(p));
```
Poprzez użycie wywołania std::ref() (patrz punkt 5.4.3) zapewniamy przekazywanie promesy przez referencję. Dzięki temu możemy manipulować jej stanem (kopiowanie dla promes nie jest możliwe).

Następnie wewnątrz wątku możemy zapisać wartość lub wyjątek poprzez wywołanie odpowiednio funkcji set value() lub set exception():

```
void doSomething (std::promise<std::string>& p)
{
    try {
 ...
        p.set value(std::move(s)); // zapamiętanie wyniku
    }
    catch (...) {
        p.set_exception(std::current_exception()); // zapamiętanie wyjątku
    }
}
```
Do zapamiętania wyniku służy funkcja pomocnicza std::current exception(), zdefiniowana w module <exception> (patrz punkt 4.3.3). Funkcja zwraca obsługiwany wyjątek jako typ std::exception ptr lub nullptr, jeśli w danym momencie nie obsługujemy wyjątku. Obiekt promesy przechowuje ten wyjątek wewnątrz siebie.

Wartość lub wyjątek zapisane w obiekcie *współdzielonego stanu* stają się *gotowe* natychmiast po zapisaniu. Z tego powodu możemy odczytać ich wartość w innym miejscu. Jednak by móc ją odczytać, potrzebujemy obiektu futury, który dzieli ten

sam *współdzielony stan*. W tym celu wewnątrz funkcji main()wywołujemy metodę get future() obiektu promesy i w ten sposób tworzymy obiekt futury. Obiekt ten charakteryzuje się standardową semantyką zaprezentowaną w podrozdziale 18.1. Mogliśmy również stworzyć obiekt futury przed uruchomieniem wątku:

```
std::future<std::string> f(p.get future());
```
Następnie za pomocą funkcji get () odczytujemy zapisany wynik albo zapisany wyjątek jest ponownie zgłaszany (poprzez wywołanie funkcji std::rethrow ´exception() w odniesieniu do zapisanego obiektu exception\_ptr):

f.get(); *// przetwarzanie wyniku wątku*

Zwróćmy uwagę, że funkcja get () blokuje się do czasu, aż *współdzielony stan* będzie *gotowy*. Oznacza to dokäadnie ten moment, kiedy w odniesieniu do obiektu promesy zostanie wykonana funkcja set\_value() lub set\_exception(). *Nie* oznacza to, że wątek, który ustawił promesę, się zakończył. Wątek może w dalszym ciągu przetwarzaè inne instrukcje — na przykäad zapisywaè inne wyniki do innych promes.

Jeśli chcemy, aby *współdzielony stan* stał się *gotowy* w chwili, kiedy wątek naprawdę się zakończy — w celu wykonania instrukcji "sprzątania" lokalnych obiektów wątku i innych zadań przed przetwarzaniem wyników — powinniśmy wywołać funkcję set value at thread exit() lub set exception at thread exit():

```
void doSomething (std::promise<std::string>& p)
{
    try {
 ...
       p.set value at thread exit(std::move(s)); }
    catch (...) {
       p.set exception at thread exit(std::current exception());
     }
}
```
Zwróćmy uwagę, że korzystanie z promes i futur nie ogranicza się do problemów wielowątkowych. Nawet w aplikacjach jednowątkowych możemy korzystać z promes do przechowywania wyników (wartości) lub wyjątków, które chcemy przetwarzać później, korzystając z obiektu futury.

Zwróćmy również uwagę na to, że nie możemy zapamiętać w promesie zarówno wartości, jak i wyjątku. Każda próba zrobienia czegoś podobnego zakończy się zgłoszeniem wyjątku std::future error z kodem błędu std::future errc::  $\rightarrow$  promise already satisfied (patrz punkt 4.3.1).

Więcej informacji na temat klasy promise można znaleźć w punkcie 18.3.4.

# 18.2.3. Klasa packaged\_task<>

Funkcja async() daje uchwyt pozwalający na przetwarzanie wyniku zadania uruchomionego natychmiast w tle. Czasami jednak chcemy przetwarzaè wynik zadania w tle, które niekoniecznie zostaäo uruchomione natychmiast. Na przykäad tym, czy i w jaki sposób wiele zadań równocześnie działa w tle, może zarządzać inny obiekt — taki jak pula wątków. W tym przypadku zamiast kodu:

```
double compute (int x, int y);
std::future<double> f = std::async(compute,7,5); // próba uruchomienia zadania w tle
...
double res = f.get(); // oczekiwanie na jego zakończenie i przetwarzanie wyniku (lub wyjątku)
```
możemy skorzystać z kodu w następującej postaci:

```
double compute (int x, int y);
std::packaged_task<double(int,int)> task(compute); // utworzenie zadania
std::future<double> f = task.get_future(); // pobranie jego futury
...
task(7,5); // uruchomienie zadania (zazwyczaj w osobnym wątku)
...
double res = f.get(); // oczekiwanie na jego zakończenie i przetwarzanie wyniku (lub wyjątku)
```
gdzie samo zadanie jest zazwyczaj (choè niekoniecznie) uruchamiane w osobnym watku.

Tak więc klasa std::packaged task<>, która również jest zdefiniowana w pliku nagłówkowym <future>, przechowuje zarówno funkcjonalność, która ma być uruchomiona, jak i jej możliwy wynik (tzw. *współdzielony stan* funkcjonalności — patrz podrozdziaä 18.3).

Więcej informacji dla temat klasy packaged task można znaleźć w punkcie 18.3.5.

# 18.3. Uruchamianie wątku w szczegółach

Po wprowadzeniu w tematykę interfejsów wysokiego i niskiego poziomu pozwalających na (ewentualne) uruchamianie wątków i obsługę zwracanych wartości lub wyjątków spróbujmy podsumować koncepcje i podać kilka szczegółów, których w tym miejscu jeszcze nie wymieniono.

Mamy następujące warstwy umożliwiające uruchomienie wątków i obsługę wartości bądź wyjątków, które są przez nie zwracane (patrz rysunek 18.1):

- Za pomocą interfejsu niskopoziomowego klasy thread możemy uruchomić wątek. Aby zwrócić dane, potrzebujemy współdzielonych zmiennych (globalnych, statycznych lub przekazanych jako argumenty). Do zwrócenia wyjątków możemy skorzystać z typu std::exception ptr, który jest zwracany przez funkcję std::current exception() i może być przetwarzany przez funkcję std::rethrow exception() (patrz punkt 4.3.3).
- Pojęcie *współdzielonego stanu* umożliwia obsługę zwracanych wartości lub wyjątków w wygodniejszy sposób. Taki *współdzielony stan*, który następnie można przetwarzać za pomocą obiektu klasy future, możemy stworzyć za pośrednictwem niskopoziomowego interfejsu klasy promise.
- Na wyższym poziomie za pośrednictwem klasy packaged task lub metody async() *współdzielony stan* jest tworzony automatycznie. Następnie jest on ustawiany za pomocą instrukcji return lub poprzez nieobsłużony wyjątek.

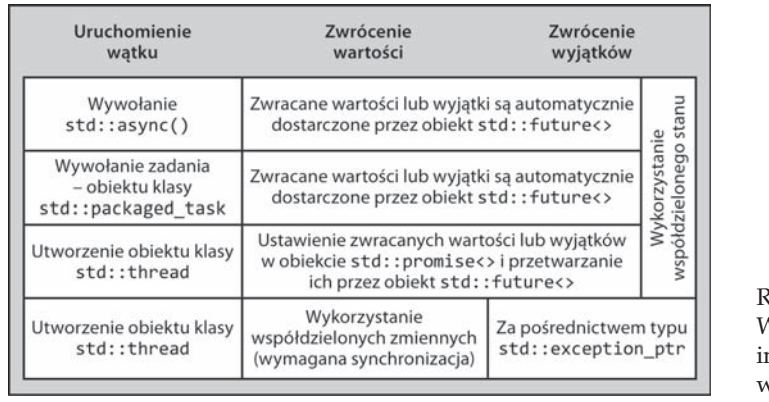

YSUNEK 18.1. Warstwy nterfejsów vatków

- x Za pomocñ klasy packaged\_task moĔemy stworzyè obiekt ze *wspóädzielonym* stanem, w którym musimy jawnie zaprogramować czas uruchomienia wątku.
- $\bullet$  W przypadku użycia obiektu std::async() nie musimy przejmować się tym, kiedy wątek zostanie uruchomiony. Musimy jedynie wiedzieć, że kiedy jest potrzebny wynik, trzeba wywołać funkcję get().

### Współdzielone stany

Jak można zauważyć, centralnym pojęciem używanym prawie we wszystkich własnościach jest *współdzielony stan*. Pozwala on obiektom uruchamiającym i zarządzającym funkcjonalnościami w tle (promesie, pakietowi zadania lub funkcji async()) na komunikowanie się z obiektami przetwarzającymi wynik (futurą lub współdzieloną futurą). Zatem współdzielony stan pozwala na przechowywanie funkcjonalno-Ĉci, która ma byè uruchomiona, pewnych informacji o jej stanie oraz wyniku (zwróconej wartości lub wyjątku).

Współdzielony stan jest gotowy, kiedy przechowuje wynik swojej funkcjonalności (kiedy wartość bądź wyjątek są gotowe do pobrania). Współdzielony stan zazwyczaj jest zaimplementowany jako obiekt z licznikiem referencji, który jest usuwany, kiedy zwolni go ostatni obiekt, który się do niego odwołuje.

### 18.3.1. Funkcja async() w szczegółach

Ogólnie rzecz biorąc, jak wspomniano w podrozdziale 18.1, std::async() jest funkcją pomocniczą, która — *jeśli to możliwe* — uruchamia pewną funkcjonalność w osobnym wątku. W rezultacie możemy wykonywać współbieżnie funkcjonalność, ježeli pozwala na to platforma, ale nie tracimy żadnych własności, jeśli tak nie jest.

Jednakże dokładne zachowanie funkcji async() jest skomplikowane i w dużym stopniu zależy od strategii uruchamiania, którą można przekazać w roli pierwszego, opcjonalnego argumentu. Z punktu widzenia programisty aplikacji istnieją trzy standardowe formy wywołania funkcji async():

*future* **async** (std::launch::async, *F func*, *args*...)

- x Próbuje uruchomiè funkcjonalnoĈè *func* z argumentami *args* jako zadanie asynchroniczne (wątek równoległy).
- Jeśli to nie jest możliwe, zgłasza wyjątek std::system error z kodem błędu resource unavailable try again (patrz punkt 4.3.1).
- Jeśli program gwałtownie nie zakończy działania, uruchomiony wątek ma gwarancję możliwości zakończenia przed zakończeniem działania programu.
- Wątek zakończy działanie:
	- jeśli w odniesieniu do zwróconej futury zostanie wywołana funkcja get() lub wait();
	- jeśli zostanie zniszczony ostatni obiekt odwołujący się do współdzielonego stanu reprezentowanego przez zwróconą futurę.
- Wynika stąd, że wywołanie funkcji async() zablokuje się do czasu zakończenia funkcjonalności *func*, o ile nie zostanie wykorzystana zwrócona wartość funkcji async().

*future* **async** (std::launch::deferred, *F func*, *args*...)

- **•** Przekazuje funkcjonalność *func* z argumentami *args* jako zadanie "odroczone", które zostanie wywołane synchronicznie, kiedy będzie wywołana funkcja wait() lub get() w odniesieniu do zwróconej futury.
- $\bullet$  Jeśli żadna z funkcji: wait() lub get() nie zostanie wywołana, zadanie nigdy się nie rozpocznie.

*future* **async** (*F func*, *args*...)

- x Jest to kombinacja wywoäania funkcji async() ze strategiami uruchamiania std::launch:async i std::launch::deferred. Zgodnie z bieżącą sytuacją będzie wybrana jedna z dwóch form. Zatem funkcja async() spowoduje *odroczenie* wywołania funkcjonalności *func*, o ile bezpośrednie wywołanie w asynchronicznej strategii uruchamiania nie będzie możliwe.
- **•** Zatem funkcja async() może rozpocząć nowy wątek dla funkcjonalności *func*, o ile uda się ją uruchomić. W przeciwnym razie wywołanie funkcjonalności *func* zostanie odroczone do czasu wywoäania funkcji get() lub wait() w odniesieniu do zwróconej futury.
- Jedyną gwarancją, jaką daje to wywołanie, jest to, że po wywołaniu funkcji get() lub wait() dla zwróconej futury funkcjonalność *func* zostanie wywołana i zakończona.
- Bez wywołania funkcji get() lub wait() dla zwróconej futury funkcjonalność *func* może nigdy nie zostać wywołana.
- Zwróćmy uwagę, że ta forma funkcji async $()$  nie zgłasza wyjątku std::system <sup>→</sup>error, o ile nie może wywołać funkcji func asynchronicznie (chociaż może wywołać błąd systemowy z innego powodu).

W odniesieniu do wszystkich tych form funkcji async() funkcjonalność *func* może być wywoływalnym obiektem (funkcją, funkcją składową, obiektem funkcyjnym, wyrażeniem lambda; patrz podrozdział 4.4). Kilka przykładów można znaleźć w punkcie 18.1.2.

Przekazanie strategii uruchamiania std::launch::async|std::launch::  $\rightarrow$  deferred do funkcji async() może wywołać takie samo zachowanie jak nieprzekazanie żadnej strategii uruchamiania. Przekazanie 0 w roli strategii uruchamiania skutkuje niezdefiniowanym działaniem (tym przypadkiem nie zajmuje się standardowa biblioteka C++, a różne implementacje zachowują się różnie).

### 18.3.2. Futury w szczegółach

Klasa future<>10, wprowadzona w podrozdziale 18.1, reprezentuje *wynik* operacji. Może to być zwrócona wartość albo wyjątek, ale nie jedno i drugie. Wynik jest zarządzany za pomocą *współdzielonego stanu*, który ogólnie rzecz biorąc, może być stworzony przez obiekty std::async(), std::packaged task lub obiekt promesy. Wynik może jeszcze nie istnieć, zatem futura może również zawierać wszystko to, co jest konieczne do wygenerowania wyniku.

Jeśli futura została zwrócona przez funkcję async() (patrz punkt 18.3.1), a powiązane z nią zadanie było *odroczone*, funkcje get() lub wait() uruchomią je synchronicznie. Zwróćmy uwagę, że funkcje wait for() oraz wait until() *nie* rozpoczynają odroczonego zadania.

Wynik może być pobrany tylko raz. Z tego powodu futura może być ważna bądź nieważna: jeśli jest *ważna*, to istnieje powiązana z nią operacja, dla której jeszcze nie pobrano wyniku lub wyjątku.

Operacje dostępne dla klasy future<> zestawiono w tabeli 18.1.

| Operacja          | <b>Efekt</b>                                                                                                    |
|-------------------|----------------------------------------------------------------------------------------------------|
| <b>future</b> f   | Domyślny konstruktor. Tworzy futurę, która jest nieważna.                                                                                                    |
| future $f(rv)$    | Konstruktor przenoszący. Tworzy nową futurę, która uzyskuje<br>stan rv i unieważnia stan rv.                                                                                                    |
| $f.\sim$ future() | Niszczy stan oraz niszczy obiekt *this.                                                                                                    |
| $f = rv$          | Przypisanie z przeniesieniem. Niszczy poprzedni stan futury f,<br>uzyskuje stan rv i unieważnia stan rv.                                                                                                    |
| $f$ .valid $()$   | Zwraca true, jeśli f jest ważna. W takim przypadku można<br>wywołać funkcje składowe wymienione poniżej.                                                                                                    |
| f.get()           | Blokuje się do czasu wykonania operacji w tle (wymuszając<br>synchroniczne uruchomienie odroczonej funkcjonalności powiązanej<br>z futurą). Zwraca wynik (o ile jest dostępny) lub zgłasza wyjątek,<br>jeśli jakiś wystąpił, oraz unieważnia stan futury. |

TABELA 18.1. Operacje klasy future<>

 $\overline{a}$ 

 $10$  Pierwotnie w procesie standaryzacji klasa miała nazwę unique\_future.

| Operacja                | <b>Efekt</b>                                                                                                    |
|-------------------------|----------------------------------------------------------------------------------------------------|
| $f$ .wait()             | Blokuje się do czasu wykonania operacji w tle (wymuszając<br>synchroniczne uruchomienie odroczonej funkcjonalności).                 |
| $f$ .wait for( $dur$ )  | Blokuje się na czas dur lub do czasu wykonania operacji w tle (nie<br>następuje wymuszenie uruchomienia odroczonej funkcjonalności). |
| $f$ .wait until( $tp$ ) | Blokuje się, aż upłynie czas tp lub do czasu wykonania operacji<br>w tle (nie następuje wymuszenie uruchomienia odroczonego wątku).  |
| $f.\text{share}()$      | Zwraca obiekt shared future z bieżącym stanem i unieważnia<br>future f.                                                              |

TABELA 18.1. Operacje klasy future<> (ciąg dalszy)

Zwróćmy uwagę, że wartość zwrócona przez funkcję get() zależy od typu, dla którego obiekt future<> został wyspecjalizowany:

- $\bullet$  Jeśli to jest typ void, funkcja get() także ma typ void i nie zwraca niczego.
- Jeśli futura jest sparametryzowana z typem referencyjnym, to funkcja get() zwraca referencję do zwróconej wartości.
- $\bullet$  W przeciwnym razie funkcja get() zwraca kopię zwracanej wartości lub realizuje przypisanie z przeniesieniem (ang. *move assignment*) w zależności od tego, czy typ zwracanej wartości pozwala na semantykę przypisania z przeniesieniem.

Zwróćmy uwagę, że funkcję get() można wywołać tylko raz, ponieważ wywołanie get() powoduje unieważnienie stanu futury.

Dla futury, która jest nieważna, wywołanie czegokolwiek innego niż destruktora, operatora przypisania z przeniesieniem bądź funkcji valid() skutkuje niezdefiniowanym zachowaniem. Z tego względu standard zaleca zgłoszenie wyjątku typu future error (patrz punkt 4.3.1) z kodem std::future errc::no state, ale nie jest to konieczne.

Zwróćmy uwagę, że ani konstruktor kopiujący, ani operator przypisania z kopiowaniem nie jest dostępny. Dzięki temu mamy pewność, że żadne dwa obiekty nie będą współdzielić stanu operacji w tle. Stan można przenieść do innego obiektu futury tylko poprzez wywołanie konstruktora przenoszącego lub operatora przypisania z przeniesieniem. Stan zadań w tle może być jednak współdzielony w wielu obiektach dzięki wykorzystaniu obiektu klasy shared future zwracanego przez funkcję share().

Jeśli dla futury, która jest ostatnim właścicielem współdzielonego stanu, zostanie wywołany destruktor, a powiązane z futurą zadanie zostało uruchomione, ale jeszcze się nie zakończyło, to destruktor zablokuje się do czasu zakończenia zadania.

# 18.3.3. Futury współdzielone w szczegółach

Klasa shared future<> (wprowadzona w punkcie 18.1.3) udostępnia taką samą semantykę i interfejs co klasa future (patrz punkt 18.3.2) z następującymi różnicami:

- Dozwolonych jest wiele wywołań funkcji get(). Z tego powodu wywołanie funkcji get () nie unieważnia stanu futury.
- Dostępne są mechanizmy semantyki kopiowania (konstruktor kopiujący, operator kopiowania z przypisaniem).
- Funkcja get() jest stałą funkcją składową, która zwraca stałą referencję do wartości zapisanej we *współdzielonym stanie* (co oznacza, że musimy zadbać o to, aby czas Ĕycia zwróconej referencji byä krótszy od czasu Ĕycia *wspóädzielonego* stanu). Dla klasy std::future funkcja get() jest niestałą funkcją składową zwracającą kopię po przeniesieniu z przypisaniem (lub kopię, jeśli jest dozwolona), pod warunkiem że klasa jest wyspecjalizowana dla typu referencyjnego.
- Funkcja składowa share() nie jest dostępna.

Fakt, że wartość zwracana przez funkcję get () nie jest kopiowana, stwarza pewne ryzyko. Oprócz problemów związanych z czasem życia możliwe są sytuacje wyścigu. Sytuacje wyścigu występują ze względu na nieczytelną kolejność kolidujących ze sobą operacji na tych samych danych — na przykład niezsynchronizowany odczyt i zapis z wielu wątków. Powodują one niezdefiniowane zachowanie programu (patrz punkt 18.4.1).

Ten sam problem dotyczy wyjątków. Podczas procesu standaryzacyjnego omawiano przypadek, kiedy wyjątek został przechwycony przez referencję, a następnie zmodyfikowany:

```
try {
    shared future<void> sp = async(f);
     sp.get();
}
catch (E& e) {
    e.modify(); // ryzyko niezdefiniowanego zachowania ze względu na wyścig o dane
}
```
Powyższy kod wprowadza problem wyścigu o dane, o ile inny wątek przetwarza wyjątek. W celu rozwiązania tego problemy zaproponowano, aby funkcje current exception() i rethrow\_exception(), które są wewnętrznie używane do przekazywania wyjątków pomiędzy wątkami, tworzyły kopie wyjątków. Uznano jednak, że koszty takiej zmiany będą zbyt wysokie. W związku z tym programiści muszą wiedzieć, co robią, jeśli posługują się niestałymi referencjami wykorzystywanymi w różnych wątkach.

# 18.3.4. Klasa std::promise w szczegółach

Obiekt klasy std::promise, który zaprezentowano po raz pierwszy w punkcie 18.2.2, służy do tymczasowego przechowywania wartości (wyniku) bądź wyjątku. Ogólnie rzecz biorąc, promesa może zawierać *współdzielony stan* (patrz punkt 18.3). O *współdzielonym stanie* mówimy, że jest *gotowy*, jeśli zawiera wartość bądź wyjątek. Operacje dostępne dla klasy promise zestawiono w tabeli 18.2.

| Operacja                                                        | <b>Efekt</b>                                                                                                    |
|-----------------------------------------------------------------|----------------------------------------------------------------------------------------------------|
| promise p                                                       | Domyślny konstruktor. Tworzy promesę razem<br>ze współdzielonym stanem.                                                                                                    |
| <i>promise</i> p(allocator<br>$\rightarrow$ arg, <i>alloc</i> ) | Tworzy promesę ze współdzielonym stanem, który używa<br><i>alloc</i> w roli alokatora.                                                                                                   |
| promise $p(rv)$                                                 | Konstruktor przenoszący. Tworzy nowy obiekt promesy,<br>która uzyskuje stan rv i przenosi współdzielony stan z rv.                                                                       |
| $p.\neg$ promise()                                              | Zwalnia współdzielony stan, a jeśli nie jest on gotowy<br>(nie zawiera wartości lub wyjątku), zapisuje wyjątek<br>std:: future error z warunkiem broken promise.                         |
| $p = rv$                                                        | Przypisanie z przeniesieniem. Przenosi i przypisuje stan rv<br>do $p$ , a jeśli promesa $p$ nie była gotowa, zapisuje w niej wyjątek<br>std:: future error z kodem błędu broken promise. |
| swap $(p1,p2)$                                                  | Zamienia miejscami stany promes p1 z p2.                                                                                                    |
| $p1$ . Swap $(p2)$                                              | Zamienia miejscami stany promes p1 z p2.                                                                                                    |
| p.get future()                                                  | Zwraca obiekt futury do odczytania współdzielonego stanu<br>(wynik wątku).                                                                                                    |
| p.set value(val)                                                | Ustawia val jako wartość (wynik) i przełącza stan na gotowy<br>(lub zgłasza wyjątek std:: future error).                                                                                 |
| $p$ .set value at<br>$\rightarrow$ thread exit(val)             | Ustawia val jako wartość (wynik) i przełącza stan na gotowy<br>na końcu bieżącego wątku (lub zgłasza wyjątek<br>std::future error).                                                      |
| p.set exception(e)                                              | Ustawia e jako wyjątek i przełącza stan na gotowy (lub zgłasza<br>wyjątek std:: future error).                                                                                           |
| $p$ .set exception<br>$\rightarrow$ at thread exit(e)           | Ustawia e jako wyjątek i przełącza stan na gotowy na końcu<br>bieżącego wątku (lub zgłasza wyjątek std::future_error).                                                                   |

TABELA 18.2. Operacje klasy promise<>

Zwróćmy uwagę, że metodę get future można wywołać tylko raz. Drugie wywołanie powoduje zgłoszenie wyjątku std::future error z kodem błędu std::future <sup>→</sup>errc::future already retrieved. Ogólnie rzecz biorąc, jeśli z promesą nie jest powiązany *współdzielony stan*, wywołanie get future() może spowodować zgłoszenie wyjątku std::future error z kodem błędu std::future errc::no state.

Wszystkie funkcje składowe, które ustawiają wartość lub wyjątek, zapewniają bezpieczeństwo wątków. Oznacza to, że zachowują się one w taki sposób, jakby muteks zapewniał, że tylko jedna z nich może w danym momencie aktualizować *wspóädzielony stan*.

# 18.3.5. Klasa std::packaged\_task w szczegółach

Klasa std::packaged task<> służy do przechowywania zarówno funkcjonalności, która ma byè uruchomiona, jak i jej wyniku (tzw. *wspóädzielonego stanu* funkcjonalności — patrz podrozdział 18.3), który może być wartością zwracaną przez funkcjonalność albo zgłoszonym wyjątkiem. Pakiet zadania można zainicjować za pomocą powiązanej funkcjonalności. Następnie można wywołać tę funkcjonalność za pomocą operatora () w odniesieniu do pakietu zadania. Na koniec możemy przetworzyć wynik poprzez pobranie futury dla pakietu zadania. Operacje dostępne dla klasy packaged\_task zestawiono w tabeli 18.3.

| Operacja                                               | <b>Efekt</b>                                                                                                    |
|--------------------------------------------------------|----------------------------------------------------------------------------------------------------|
| packaged task pt                                       | Domyślny konstruktor. Tworzy pakiet zadania bez<br>współdzielonego stanu i bez zapisanego w nim zadania.                                                              |
| packaged task $pt(f)$                                  | Tworzy obiekt dla zadania f.                                                                                                    |
| $package$ task $pt$ (alloc, f)                         | Tworzy obiekt dla zadania f z wykorzystaniem alokatora<br>alloc.                                                                                                    |
| packaged task $pt(rv)$                                 | Konstruktor przenoszący. Przenosi pakiet zadania rv<br>(zadanie i stan) do pakietu zadania pt (po tej operacji rv<br>nie ma współdzielonego stanu).                   |
| $pt$ .~ $packaged$ task $()$                           | Niszczy obiekt *this (może przełączać współdzielony stan<br>do gotowości).                                                                                            |
| $pt = rv$                                              | Przypisanie z przeniesieniem. Przenosi i przypisuje pakiet<br>zadania rv (zadanie i stan) do pakietu zadania pt (po tej<br>operacji rv nie ma współdzielonego stanu). |
| swap(pt1, pt2)                                         | Zamienia miejscami pakiety zadań.                                                                                                    |
| $pt1$ . swap $(pt2)$                                   | Zamienia miejscami pakiety zadań.                                                                                                    |
| pt.valid()                                             | Zwraca true, jeśli pakiet zadania pt ma współdzielony stan.                                                                                                    |
| pt.get future()                                        | Zwraca obiekt futury do odczytania współdzielonego stanu<br>(wynik zadania).                                                                                          |
| pt (args)                                              | Wywołuje zadanie (z opcjonalnymi argumentami) i przełącza<br>współdzielony stan do gotowości.                                                                         |
| $pt$ .make ready<br>$\rightarrow$ at thread exit(args) | Wywołuje zadanie (z opcjonalnymi argumentami) i na końcu<br>wątku przełącza współdzielony stan do stanu gotowy.                                                       |
| $pt.$ reset $()$                                       | Tworzy nowy współdzielony stan dla pakietu zadania pt<br>(może przełączać stary współdzielony stan do gotowości).                                                     |

TABELA 18.3. Operacje klasy packaged\_task<>

Wyjątki spowodowane przez konstruktor pobierający zadanie — na przykład jeśli brakuje pamięci — także są zapisywane we *współdzielonym stanie*.

Próba wywołania zadania lub funkcji get future() w sytuacji, gdy nie jest dostępny stan, zwraca błąd std::future error (patrz punkt 4.3.1) z kodem błędu std::future errc::no state. Wywołanie funkcji get\_future() po raz drugi powoduje zgłoszenie wyjątku typu std::future error z kodem błędu std::future ´errc::future\_already\_retrieved. Wywoäanie zadania po raz drugi powoduje zgłoszenie wyjątku std::future error z kodem błędu std::future errc:: ´promise\_already\_satisfied.

Wywołanie destruktora oraz funkcji reset () powoduje *porzucenie* współdzielonego stanu. Oznacza to, że pakiet zadania zwalnia współdzielony stan, a jeśli nie był jeszcze gotowy, przełącza go do stanu *gotowy*, zapisując w nim wyjątek std::future\_error z kodem błędu std::future\_errc::broken\_promise.

Dostępna jest również funkcja make ready at thread exit(), która zapewnia sprzątanie lokalnych obiektów i innych konstrukcji wątku z zakończeniem zadania, zanim wyniki zostaną przetworzone.

# 18.3.6. Klasa std::thread w szczegółach

Obiekt klasy std::thread, który zaprezentowano po raz pierwszy w punkcie 18.2.1, służy do uruchamiania i reprezentowania wątku. Obiekty te są przeznaczone do odwzorowania jeden-do-jednego wñtków dostarczanych przez system operacyjny. Operacje dostępne dla klasy thread zestawiono w tabeli 18.4.

| Operacja              | <b>Efekt</b>                                                                                                    |
|-----------------------|----------------------------------------------------------------------------------------------------|
| thread $t$            | Domyślny konstruktor. Tworzy niełączny (ang. nonjoinable) obiekt<br>thread.                                                                                                    |
| thread $t(f, \ldots)$ | Tworzy obiekt thread reprezentujący funkcjonalność f, która jest<br>uruchamiana w osobnym wątku (z dodatkowymi argumentami)<br>bądź zgłasza wyjątek std:: system error.                    |
| thread $t(rv)$        | Konstruktor przenoszący. Tworzy nowy obiekt wątku. Wątek<br>uzyskuje stan rv i staje się niełączny.                                                                                        |
| t. $-th read()$       | Niszczy obiekt *this; wywołuje funkcję std:: terminate(), jeśli<br>obiekt jest łączny.                                                                                                    |
| $t = rv$              | Przypisanie z przeniesieniem. Przenosi i przypisuje stan rv do t<br>lub wywołuje funkcję std::terminate(), jeśli obiekt t jest łączny.                                                     |
| $t$ .joinable()       | Zwraca true, jeśli z obiektem t jest powiązany wątek (wątek jest<br>łączny).                                                                                                    |
| $t$ .join()           | Oczekuje na zakończenie powiązanego wątku (zwraca wyjątek<br>std::system error, jeśli wątek nie jest łączny), i powoduje, że obiekt<br>staje się niełączny.                                |
| $t.\det$ ch $()$      | Zwalnia powiązanie obiektu t z jego wątkiem. Wątek kontynuuje<br>działanie (zgłasza wyjątek std::system error, jeśli wątek nie jest<br>łączny), i powoduje, że obiekt staje się niełączny. |
| t.get id()            | Zwraca unikatową wartość std:: thread:: id, jeśli obiekt t jest łączny,<br>lub std::thread::id(), jeśli tak nie jest.                                                                      |
| $t$ .native handle()  | Zwraca specyficzny dla platformy typ native_handle_type dla<br>nieprzenośnych rozszerzeń.                                                                                                  |

TABELA 18.4. Operacje obiektów klasy thread

Powiązanie pomiędzy obiektem thread a wątkiem rozpoczyna się od zainicjowania (albo przeniesienia, skopiowania lub przypisania) *wywoäywalnego obiektu* (patrz podrozdział 4.4) wraz z opcjonalnymi dodatkowymi argumentami. Powiązanie kończy się wywołaniem funkcji join() (oczekiwaniem na wynik wątku) albo wywołaniem funkcji detach() (jawną utratą powiązania z wątkiem). Jedna bądź druga funkcja musi być wywołana, zanim upłynie czas życia obiektu wątku, albo zostanie przypisany nowy wątek. W przeciwnym razie program kończy działanie poprzez wywoäanie funkcji std::terminate() (patrz punkt 5.8.2).

O obiekcie thread, z którym jest powiązany wątek, mówimy, że jest łączny (ang. *joinable*). W takim przypadku funkcja joinable() zwraca true, natomiast funkcja get id() zwraca identyfikator wątku, który jest różny od identyfikatora zwracanego przez funkcję std::thread::id().

Identyfikatory wątków mają własny typ std::thread::id. Domyślny konstruktor tego typu zwraca unikatowy identyfikator reprezentujący "brak wątku". Funkcja thread::get id() zwraca tę wartość, jeśli żaden wątek nie jest powiązany z obiektem thread, albo inny unikatowy identyfikator, jeśli obiekt thread jest powiązany z wątkiem (jest *łączny*). Jedyną operacją dostępną dla identyfikatorów wątków jest porównywanie ich bądź zapisywanie do strumienia wyjściowego. Oprócz tego dostępna jest funkcja haszująca, która pozwala zarządzać identyfikatorami wątków w nieuporządkowanych kontenerach (patrz podrozdział 7.9). Identyfikator wątku, który został zakończony, może być wykorzystany ponownie. Poza tym nie należy robić żadnych założeń dotyczących identyfikatorów wątków — zwłaszcza odnośnie do ich wartości. Szczegółowe informacje na ten temat można znaleźć w punkcie 18.2.1.

Zwróćmy uwagę, że odłączone wątki nie powinny próbować dostępu do obiektów, których czas życia się zakończył. To implikuje problem polegający na tym, że w przypadku zakończenia programu trzeba zadbać o to, by odłączone wątki nie korzystaäy z obiektów globalnych (statycznych) (patrz punkt 18.2.1).

Dodatkowo klasa std::thread zawiera statyczną funkcję składową do odpytywania sugestii możliwej liczby równoległych wątków:

unsigned int **std::thread::hardware\_concurrency** ()

- Zwraca liczbę możliwych wątków.
- Wartość ta jest jedynie sugestią. Nie ma gwarancji, że będzie to wartość dokładna.
- Zwraca 0, jeśli liczby nie da się obliczyć lub jeśli nie jest ona dobrze zdefiniowana.

# 18.3.7. Przestrzeń nazw this thread

Dla wszystkich wątków, z wątkiem głównym włącznie, w pliku nagłówkowym <thread> zadeklarowano przestrzeń nazw std::this thread, dostarczającą specyficznych dla wątków funkcji globalnych wyszczególnionych w tabeli 18.5.

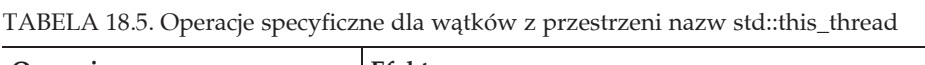

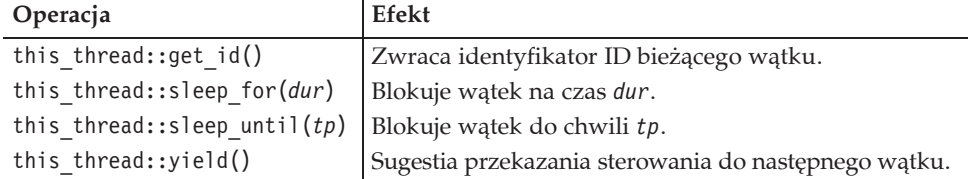

Zwróćmy uwagę, że funkcje sleep for() i sleep until() zazwyczaj działają inaczej w przypadku korekt czasu systemowego (szczegółowe informacje można znaleźć w punkcie 5.7.5).

Operacja this thread:: yield() umożliwia przekazanie do systemu sugestii, że warto zrezygnować z pozostałej części slotu czasowego bieżącego wątku. Dzięki temu środowisko wykonawcze może zmodyfikować harmonogram działania wątków, by umożliwić działanie innym wątkom. Typowym przykładem zastosowania tego mechanizmu jest zrezygnowanie ze sterowania w czasie oczekiwania lub "odpytywania" innego wątku (patrz punkt 18.1.1) lub ustawienie atomowej flagi przez inny wątek (patrz punkt  $18.4.3$ )<sup>11</sup>:

```
while (!readyFlag) { // petla do chwili, kiedy dane będą gotowe
    std::this thread::yield();
}
```
Innym przykładem zastosowania tego mechanizmu może być sytuacja, gdy nie uda nam się uzyskać blokady bądź muteksu w przypadku korzystania z wielu blokad bądź muteksów naraz. Wtedy możemy przyspieszyć działanie aplikacji poprzez wykorzystanie funkcji yield(), zanim spróbujemy wykorzystaè blokady (muteksy) w innej kolejności $^{12}$ .

# 18.4. Synchronizacja wątków, czyli największy problem współbieżności

Korzystanie z wielu wątków niemal zawsze wiąże się z równoległym dostępem do danych. Rzadko się zdarza, aby wiele wątków działało całkowicie niezależnie od siebie. Wątki mogą dostarczać danych, które są przetwarzane przez inne wątki, lub przygotowywać warunki wstępne niezbędne do uruchomienia innych procesów.

W tym aspekcie wielowątkowość staje się trudna. Jest wiele rzeczy, które mogą się nie udać. Albo mówiąc inaczej, wiele rzeczy może zachowywać się inaczej w porównaniu z tym, czego może oczekiwać naiwny (a nawet doświadczony) programista.

-

<sup>&</sup>lt;sup>11</sup> Dziękujmy Bartoszowi Milewskiemu za ten przykład.

<sup>&</sup>lt;sup>12</sup> Dziekujmy Howardowi Hinnantowi za ten przykład.

Zatem zanim przejdziemy do omówienia różnych sposobów synchronizacji wątków i współbieżnego dostępu do danych, powinniśmy zrozumieć ten problem. Następnie będziemy mogli omówić następujące techniki synchronizacji wątków:

- Muteksy i blokady (patrz podrozdział 18.5), włącznie z funkcją call\_once() (patrz punkt 18.5.3).
- Zmienne warunkowe (patrz podrozdział 18.6).
- Zmienne atomic (patrz podrozdział 18.7).

# 18.4.1. Uwaga na współbieżność!

Zanim przejdziemy do szczegółów problemów współbieżności, sformułuję pierwszą zasadę, tak na wszelki wypadek, gdyby któryś z czytelników zechciał zacząć programowanie bez wchodzenia w szczegóły tego punktu. Gdybyśmy zdecydowali się, że nauczymy się tylko jednej zasady postępowania z wieloma wątkami, to powinna to być następująca zasada:

#### **Jedynym bezpiecznym sposobem wspóäbieĔnego dostöpu do tych samych danych przez wiele wñtków bez stosowania synchronizacji jest sytuacja, kiedy** *WSZYSTKIE* **wñtki jedynie** *CZYTAJð* **dane.**

Pisząc "te same dane", mam na myśli dane korzystające z tej samej lokalizacji w pamięci. Jeśli różne wątki współbieżnie korzystają z *różnych* zmiennych bądź obiektów albo różnych ich składowych, wtedy nie ma problemu, ponieważ począwszy od C++11, wszystkie zmienne oprócz pól bitowych mają gwarantowane własne lokalizacje w pamięci<sup>13</sup>. Jedynym wyjątkiem są pola bitowe, ponieważ różne pola bitowe mogą współdzielić lokalizację w pamięci, dlatego dostęp do różnych pól bitowych oznacza współdzielony dostęp do tych samych danych.

Jednak jeśli dwa bądź więcej wątków współbieżnie korzysta z tej samej zmiennej, obiektu albo jego składowej i co najmniej jeden z wątków wprowadza modyfikacje, możemy łatwo wpaść w kłopoty, jeśli nie zadbamy o synchronizację tego dostöpu. Tö sytuacjö zgodnie z terminologiñ jözyka C++ nazywamy *wyĈcigiem o dane*. Zgodnie ze standardem C++11 *wyścig o dane* jest zdefiniowany jako "dwie kolidujące ze sobą akcje w różnych wątkach, z których co najmniej jedna nie jest atomowa i żadna nie jest wykonywana wcześniej niż druga". Wyścig o dane zawsze kończy się niezdefiniowanym zachowaniem.

Tak jak zwykle w sytuacjach wyścigu problem polega na tym, że kod *często* realizuje to, co zamierzamy, ale nie zawsze *działa*. Jest to jeden z najbardziej poważnych problemów, na jakie napotykamy w programowaniu. Takie sytuacje jak użycie innych danych, przejście do trybu produkcyjnego lub zmiana platformy mogą

 $\overline{a}$ 

<sup>&</sup>lt;sup>13</sup> Gwarancji osobnych lokalizacji pamięci dla różnych obiektów nie było w standardach przed C++11. Standardy C++98/C++03 dotyczyły wyłącznie aplikacji jednowątkowych. Zatem ściśle rzecz biorąc, przed C++11 współbieżny dostęp do różnych obiektów skutkował niezdefiniowanym zachowaniem, choć w praktyce zwykle nie powodowało to żadnych problemów.

spowodować nagłe problemy z działaniem kodu. Z tego względu w przypadku, gdy korzystamy z wielu wątków, powinniśmy zadbać o współbieżny dostęp do danych.

# 18.4.2. Przyczyna problemu jednoczesnego dostępu do danych

Aby zrozumieć problemy jednoczesnego dostępu do danych, musimy uświadomić sobie, co gwarantuje język C++ w kontekście współbieżności. Należy pamiętać, że język programowania, jakim jest C++, zawsze jest abstrakcją do obsługi różnych platform i sprzętu, które zapewniają różne możliwości i interfejsy w zależności od ich struktury i przeznaczenia. Zatem standard, jakim jest C + +, określa *efekt* instrukcji i operacji, a nie odpowiadający im wygenerowany kod asemblera. Standard daje odpowiedź na pytanie *co*, a nie *jak*.

Na ogóä zachowanie nie jest zdefiniowane tak precyzyjnie, aby istniaä tylko jeden sposób jego implementacji. W rzeczywistości zachowanie może nawet nie być jawnie zdefiniowane. Na przykład kolejność wartościowania argumentów w wywołaniu funkcji jest nieokreślona. Program oczekujący konkretnej kolejności wartościowania będzie działał w niezdefiniowany sposób.

W związku z tym powstaje zasadnicze pytanie: Jakie gwarancje daje język? Programiści nie powinni spodziewać się więcej, pomimo że dodatkowe gwarancje wydają się "oczywiste". W rzeczywistości zgodnie z tzw. regułą *jak gdyby* (ang. as-if rule) każdy kompilator może optymalizować kod, o ile na zewnątrz program zachowuje się tak samo. Zatem wygenerowany kod jest *czarną skrzynką* i może być różny, o ile *obserwowane zachowanie* pozostaje niezmienne. Cytując standard C++:

Implementacja może swobodnie pomijać wszelkie wymogi niniejszego międzynarodowego standardu, o ile wynik określony na podstawie obserwowanego zachowania programu wygląda tak, *jakby* wymaganie było przestrzegane. Na przykład faktyczna implementacja nie musi wartościować części wyrażenia, jeżeli może wywnioskować, że jego wartość nie będzie używana i że z tego powodu nie będzie żadnych skutków ubocznych wpływających na obserwowane zachowanie programu.

Wszelkie niezdefiniowane zachowania pozostawiają dostawcom zarówno kompilatorów, jak i sprzętu swobodę generowania możliwie najlepszego kodu, niezależnie od ich kryteriów oceny tego, co uważają za "najlepsze". Dotyczy to zarówno dostawców kompilatorów, jak i sprzętu: kompilatory mogą rozwijać pętle, zmieniać kolejność instrukcji, eliminować martwy kod, wcześniej pobierać dane, a w nowoczesnych architekturach bufor sprzętowy może zmieniać kolejność ładowania lub zapisywania.

Zmiany kolejności instrukcji mogą być przydatne dla poprawy szybkości działania programu, ale mogą zmienić zachowanie programu. Korzystanie z szybkości jest przydatne, ale bezpieczeństwo nie jest domyślne. W związku z tym zwłaszcza w aspekcie jednoczesnego dostępu do danych musimy zrozumieć, jakie gwarancje daje nam język.

# 18.4.3. Zakres problemu, czyli co może pójść źle?

Aby dać kompilatorom i sprzętowi wystarczającą swobodę optymalizowania kodu, C++, ogólnie rzecz biorąc, nie daje pewnych gwarancji, których można by się było spodziewać. Powodem jest to, że stosowanie tych gwarancji w każdym przypadku, a nie tylko tam, gdzie to jest przydatne, wiązałoby się ze zbyt dużym kosztem wydajności. W rzeczywistości w języku C++ mogłyby wystąpić następujące problemy:

- **Niezsynchronizowany dostęp do danych**. Gdy dwa wątki działające równolegle czytają i zapisują te same dane, pozostaje otwartą kwestią to, która instrukcja będzie wykonana w pierwszej kolejności.
- **Dane w trakcie zapisywania**. Gdy jeden wątek czyta dane, które inny wątek modyfikuje, wątek czytający może odczytywać dane nawet w trakcie zapisywania przez drugi wątek. Zatem odczytywana wartość nie jest ani nowa, ani stara.
- **Zmieniona kolejność instrukcji**. Można zmienić kolejność instrukcji i operacji w taki sposób, że zachowanie każdego pojedynczego wątku będzie poprawne, ale po połączeniu *wszystkich* wątków zachowanie będzie różne od oczekiwanego.

### Niezsynchronizowany dostęp do danych

Poniższy kod zapewnia, że funkcja f() jest wywoływana dla bezwzględnej wartości val. Argument val jest negowany, jeżeli ma ujemną wartość:

```
if (val >= 0) {
     f(val); // przekazanie dodatniej wartoĞci val
}
else {
     f(-val); // przekazanie zanegowanej wartoĞci val
}
```
W środowisku jednowątkowym ten kod działa poprawnie. Jednak w kontekście wielowątkowym nie musi działać. Jeśli wiele wątków ma dostęp do zmiennej val, to wartość val może się zmienić między klauzulą if a wywołaniem f(), zatem do funkcji f() zostanie przekazana ujemna wartość.

Z tego samego powodu prosty kod, na przykład:

```
std::vector<int> v;
...
if (!v.empty()) {
    std::cout << v.front() << std::endl;
}
```
może być problemem, jeśli zmienna v jest współdzielona między wieloma wątkami. Pomiędzy wywołaniem empty()a wywołaniem front() zmienna v może stać się pusta, co może spowodować zachowanie niezdefiniowane (patrz punkt 7.3.2).

Należy zauważyć, że problem ten dotyczy również kodu implementującego funkcje dostarczane przez bibliotekę standardową C++. Na przykład gwarancja, że instrukcja:

v.at(5) *// zwraca wartoĞü elementu o indeksie* 5

zgłosi wyjątek, jeśli v nie ma wystarczająco dużo elementów, nie ma zastosowania, jeśli jakiś inny wątek może modyfikować v w czasie, gdy jest wywoływana funkcja at (). Zatem warto pamiętać o następującej regule:

**O ile nie zaznaczono inaczej, standardowe funkcje biblioteczne C++ zazwyczaj nie wspierajñ wspóäbieĔnego zapisywania lub odczytywania w przypadku realizowania zapisu do tej samej struktury danych**<sup>14</sup>**.**

Zatem o ile nie podano inaczej, wiele wywołań tego samego obiektu z wielu wątków może spowodować niezdefiniowane zachowanie.

Jednak standardowa biblioteka C++ daje pewne gwarancje dotyczące bezpieczeństwa wątków (patrz podrozdział 4.5). Na przykład:

- **•** Współbieżny dostęp do *różnych elementów* tego samego kontenera jest możliwy (z wyjątkiem klasy vector<bool>). Tak więc różne wątki mogą jednocześnie czytać i (lub) zapisywać różne elementy tego samego kontenera. Na przykład każdy wątek może coś przetwarzać i zapisywać wynik w "swoim" elemencie wspóädzielonego wektora.
- Jednoczesny dostęp do strumienia łańcuchów znaków, strumienia pliku lub bufora strumienia skutkuje niezdefiniowanym zachowaniem. Jednak zgodnie z tym, co widzieliśmy wcześniej w tym rozdziale, sformatowane wejście i wyjście do standardowego strumienia, który jest synchronizowany za pomocą mechanizmów wejścia-wyjścia języka C (patrz punkt 15.14.1), jest możliwe, chociaż może powodować przeplatanie znaków.

#### Dane w trakcie zapisywania

Załóżmy, że mamy następującą zmienną $^{15}$ :

long long  $x = 0$ ;

oraz jeden wątek zapisujący dane:

 $x = -1;$ 

-

<sup>15</sup> Ten przykład, za zgodą autora, przytoczono z pozycji [N2480:MemMod].

<sup>&</sup>lt;sup>14</sup> Jak wskazuje Hans Boehm, podejście polegające na wspieraniu jednoczesnego dostępu do obiektów bibliotecznych w ogóle nie byłoby przydatne, bo jeśli potrzebujemy synchronizacji wokół dostępu do struktury danych, to zazwyczaj nie chodzi o ochronę indywidualnego dostępu, ale o ochronę większych fragmentów kodu. Oznacza to, że programiści i tak powinni stosować swoje własne blokady, a blokady dostarczone za pośrednictwem biblioteki będą w najlepszym razie nadmiarowe.

i drugi, który te dane odczytuje:

std::cout << x;

Jaki jest wynik działania programu? Tzn. jaką wartość odczyta drugi wątek przed wyświetleniem wartości x? Możliwe są następujące odpowiedzi:

- $\bullet$  0 (stara wartość x), jeśli pierwszy wątek jeszcze nie przypisał wartości –1;
- $\bullet$  -1 (nowa wartość x), jeśli pierwszy wątek już przypisał wartość –1;
- *dowolna inna wartość*, jeśli drugi wątek czyta zmienną x w czasie przypisywania wartości -1 przez pierwszy wątek.

Ostatni przypadek — *dowolna inna wartość* — może łatwo się zdarzyć, jeśli na przykład na 32-bitowej maszynie przypisanie skutkuje dwoma zapisami w pamięci, a odczyt przez drugi wątek zachodzi w momencie, kiedy pierwszy zapis został wykonany, a drugi jeszcze nie.

Należy pamiętać, że nie dotyczy to tylko zmiennych typu long long. Nawet w przypadku podstawowych typów danych, takich jak int lub bool, standard *nie* gwarantuje, że odczyt bądź zapis będzie *atomowy*, tzn. że odczyt lub zapis wiąże się z wyłącznym i niczym niezakłóconym dostępem do danych. Wyścig o dane może być mniej prawdopodobny, ale wyeliminowanie możliwości takiej sytuacji wymaga podjęcia odpowiednich kroków.

To samo dotyczy bardziej złożonych struktur danych, nawet jeśli są one dostarczone za pośrednictwem standardowej biblioteki C++. Na przykład w przypadku obiektu std::list<> (patrz podrozdział 7.5) do programisty należy zadbanie o to, aby lista nie została zmodyfikowana przez inny wątek w czasie, gdy wątek bieżący wstawia lub usuwa element. W przeciwnym razie inny wątek może wykorzystywać niespójny stan listy, gdzie na przykład wskaźnik w przód został już zmodyfikowany, ale wskaźnik wstecz jeszcze nie.

### Zmieniona kolejność instrukcji

Przeanalizujemy inny prosty przykład<sup>16</sup>. Przypuśćmy, że mamy dwa współdzielone obiekty, zmienną int do przekazywania danych z jednego wątku do innego oraz zmienną readyFlag typu Boolean, która sygnalizuje, kiedy pierwszy wątek dostarczyä danych:

```
long data;
bool readyFlag = false;
```
Naiwne podejście polega na synchronizacji ustawienia zmiennej data w jednym wątku i "skonsumowaniu" zmiennej data w innym wątku. Zatem w wątku dostarczającym dane znajdą się wywołania:

data =  $42;$ readyFlag = true;

 $\overline{a}$ 

 $^{16}$  Ten przykład pochodzi z wielu artykułów ze strony internetowej Bartosza Milewskiego "Programming Cafe" (szczegółowe informacje można znaleźć w [Milewski:Multicore] oraz [Milewski:Atomics]).

natomiast w wątku konsumującym dane wywołania:

```
while (!readyFlag) { // petla do chwili, kiedy dane beda gotowe
     ;
}
foo(data);
```
Bez znajomości żadnych innych szczegółów każdy programista na pierwszy rzut oka przypuszczałby, że drugi wątek wywołuje funkcję foo() w momencie, gdy zmienna data ma wartość 42. Zakładałby przy tym, że wywołanie foo() jest osiągalne tylko wtedy, gdy zmienna readyFlag ma wartość true, a to może się stać tylko wtedy, gdy pierwszy wątek przypisał wartość 42 do zmiennej data, ponieważ to się dzieje, zanim zmienna readyFlag przyjmie wartość true.

Jednak w rzeczywistości może być inaczej. W drugim wątku zmienna data może mieć wartość sprzed momentu, gdy pierwszy wątek przypisał do niej 42 (lub nawet dowolną inną wartość, ponieważ w tym momencie przypisywanie wartości 42 mogło się jeszcze nie zakończyć).

Oznacza to, że kompilator i (lub) sprzęt mógł zmienić kolejność instrukcji, tak że w rezultacie została wykonana następująca sekwencja instrukcji:

readyFlag = true;  $data = 42;$ 

Ogólnie rzecz biorąc, taka zmiana kolejności jest dozwolona ze względu na reguły jözyka C++, które wymagajñ jedynie, aby *obserwowane zachowanie wewnñtrz wñtku* wygenerowanego kodu było poprawne. Dla zachowania pierwszego wątku nie ma znaczenia, czy pierwszy wątek zmodyfikuje zmienną readyFlag, czy data. Z punktu widzenia tego wątku zmienne te są od siebie niezależne. Zatem zmiana kolejności instrukcji jest dozwolona, pod warunkiem że obserwowany efekt na zewnątrz pojedynczego wątku będzie taki sam.

Z tego samego powodu nawet drugi wątek może zmienić kolejność instrukcji, pod warunkiem że nie wpłynie to na zachowanie tego wątku:

```
foo(data);
while (!readyFlag) { // pętla do chwili, kiedy dane będą gotowe
     ;
}
```
Zwróćmy uwagę, że taka zmiana kolejności instrukcji może wpłynąć na obserwowane zachowanie wątku, jeśli funkcja foo() zgłosi wyjątek. Tak więc o tym, czy zmiana kolejności instrukcji jest dozwolona, decydują szczegóły, ale ogólnie rzecz biorąc, problem istnieje.

Powodem zezwolenia na takie modyfikacje jest to, że domyślnie kompilatory C++ powinny generowaè kod, który jest w wysokim stopniu zoptymalizowany, a niektóre optymalizacje mogą powodować zmianę kolejności instrukcji. Domyślnie te optymalizacje nie muszą dbać o ewentualne inne wątki, co sprawia, że ich realizacja staje się łatwiejsza, ponieważ wystarczają lokalne analizy.

# 18.4.4. Mechanizmy pozwalające na rozwiązanie problemów

Aby rozwiązać trzy główne problemy współbieżnego dostępu do danych, potrzebujemy następujących mechanizmów:

- **Niepodzielność**. Oznacza ona, że odczyt lub zapis do zmiennej lub wykonanie sekwencji instrukcji dzieje się w sposób wyłączny i bez żadnych przerw, dzięki czemu jeden wątek nie może czytać stanów pośrednich spowodowanych przez inny wątek.
- **Kolejność**. Potrzebujemy mechanizmów, które gwarantują kolejność wykonania określonych instrukcji bądź grup określonych instrukcji.

Biblioteka standardowa C++ dostarcza różnych sposobów obsługi tych mechanizmów, dzięki czemu programy mogą korzystać z dodatkowych gwarancji dotyczących współbieżnego dostępu do danych:

- x MoĔna skorzystaè z *futur* (patrz podrozdziaä 18.1) i *promes* (patrz punkt 18.2.2), które gwarantują zarówno niepodzielność, jak i kolejność: ustawienie *wyniku* (zwracanej wartości lub wyjątku) *współdzielonego stanu* jest gwarantowane przed przetworzeniem tego wyniku, co implikuje, że dostęp do odczytu i zapisu nie zachodzi równocześnie.
- x MoĔna skorzystaè z *muteksów* i *blokad* (patrz podrozdziaä 18.5) w celu obsäugi sekcji krytycznych lub stref chronionych, w których możemy zagwarantować wyłączny dostęp. Dzięki temu nic nie może się zdarzyć pomiędzy sprawdzeniem warunku a operacją bazującą na tym warunku. Blokady zapewniają niepodzielność poprzez zablokowanie dostępu przy użyciu drugiej blokady ustanowionej do chwili, kiedy pierwsza blokada do tego samego zasobu zostanie zwolniona. Mówiąc dokładniej: C++ gwarantuje, że zwolnienie obiektu blokady uzyskanej przez jeden z wątków odbędzie się, zanim innemu wątkowi uda się uzyskać ten sam obiekt blokady. Jednakże jeśli dwa wątki używają dostępu do danych chronionego przez blokadę, to kolejność, w jakiej korzystają z danych, może się różnić pomiędzy kolejnymi uruchomieniami.
- x MoĔemy skorzystaè ze *zmiennych warunkowych* (patrz podrozdziaä 18.6), aby umożliwić jednemu wątkowi oczekiwanie na to, aż pewien predykat kontrolowany przez inny wątek stanie się prawdziwy. Pomaga to zarządzać kolejnością działania wielu wątków. Można bowiem zezwolić jednemu lub większej liczbie wątków na przetwarzanie danych lub statusu dostarczanych przez jeden bądź więcej innych wątków<sup>17</sup>.
- x MoĔna skorzystaè z *atomowych typów danych* (patrz podrozdziaä 18.7). W ten sposób można zapewnić niepodzielność każdego dostępu do zmiennej bądź obiektu. Jednocześnie kolejność operacji na atomowych typach danych pozostaje stabilna.

 $\overline{a}$ 

<sup>&</sup>lt;sup>17</sup> Eksperci w dziedzinie współbieżności nie uznają zmiennych warunkowych za narzędzie rozwiązywania problemów z równoległym dostępem do danych, ponieważ zmienne warunkowe w większym stopniu są narzędziem poprawy wydajności niż zapewnienia poprawności działania.

x MoĔna skorzystaè z *niskopoziomowego interfejsu atomowych typów danych* (patrz punkt 18.7.4). Za jego pomocą eksperci w dziedzinie współbieżności mogą złagodzić reguły kolejności atomowych instrukcji lub zastosować manualne bariery dostępu do pamięci (tzw. *płoty*).

Ogólnie rzecz biorąc, powyższa lista została posortowana od mechanizmów najwyższego poziomu do własności niskiego poziomu. Mechanizmy wysokopoziomowe takie jak futury i promesy albo muteksy i blokady są łatwe do użycia i wiążą się z niewielkim ryzykiem. Mechanizmy niskopoziomowe, takie jak atomowe typy danych, a zwłaszcza ich niskopoziomowy interfejs, mogą zapewnić lepszą wydajność, ponieważ ich użycie wiąże się z mniejszymi opóźnieniami, a tym samym są bardziej skalowalne, ale ryzyko ich nieprawidłowego użycia znacznie wzrasta. Niemniej jednak własności niskiego poziomu czasami dostarczają prostych rozwiązań dla specyficznych problemów wysokiego poziomu.

Dzięki zastosowaniu atomowych typów danych zmierzamy w kierunku *programowania bez blokad* (ang. *lock-free programming*), z którym miewają problemy nawet eksperci w dziedzinie współbieżności. Cytując Herba Suttera z książki [*Sutter:LockFree*]: "[kod bez blokad jest] trudny nawet dla ekspertów. Z łatwością można napisać kod bez blokad, który sprawia wrażenie działającego, ale bardzo trudno jest napisać kod bez blokad, który jest prawidłowy i działa wydajnie. Nawet w dobrych czasopismach i uznanych tytuäach opublikowano sporo kodu bez blokad, który w istocie zawierał subtelne błędy i wymagał korekt".

### Słowo kluczowe volatile a współbieżność

Zwróćmy uwagę, że nie wspomniałem o słowie kluczowym volatile jako o mechanizmie umożliwiającym współbieżny dostęp do danych. Można jednak było tego oczekiwać z następujących powodów:

- volatile jest znanym słowem kluczowym języka C++ służącym do wyeliminowania nadmiernej optymalizacji;
- w Javie słowo kluczowe volatile daje pewne gwarancje dotyczące niepodzielności i kolejności wykonywanych operacji.

W języku C++ słowo kluczowe volatile określa "tylko" to, że dostęp do zewnętrznych zasobów, na przykład do współdzielonej pamięci, nie powinien być optymalizowany. Na przykład bez słowa kluczowego volatile kompilator mógłby wyeliminować redundantne operacje ładowania tego samego segmentu współdzielonej pamięci ze względu na brak zaobserwowanych modyfikacji tego segmentu w całym programie. Ale w C++ słowo kluczowe volatile nie zapewnia ani niepodzielności, ani konkretnej kolejności<sup>18</sup>. Zatem semantyka słowa kluczowego volatile jest inna w języku C++, a inna w języku Java.

Warto zajrzeć również do punktu 18.5.1, gdzie można znaleźć dyskusję o tym, dlaczego słowo kluczowe volatile zazwyczaj nie jest wymagane, kiedy do czytania danych w pętli są wykorzystywane muteksy.

-

<sup>&</sup>lt;sup>18</sup> Dziękuję Scottowi Meyersowi za zwrócenie mi na to uwagi.

# 18.5. Muteksy i blokady

*Muteks* (od ang. *mutual exclusion* — wzajemne wykluczenie) jest obiektem, który pomaga kontrolować współbieżny dostęp do zasobu poprzez zapewnienie wyłącznego dostępu do niego. Zasób może być obiektem albo kombinacją wielu obiektów. Aby uzyskać wyłączny dostęp do zasobu, odpowiedni wątek blokuje muteks. Zapobiega to blokowaniu tego muteksu przez inne wątki do czasu, aż pierwszy wątek odblokuje muteks.

## 18.5.1. Wykorzystywanie muteksów i blokad

Załóżmy, że chcemy zabezpieczyć się przed współbieżnym dostępem do obiektu val, który jest używany w różnych miejscach:

int val;

Naiwne podejście do synchronizacji tego współbieżnego dostępu to zdefiniowanie muteksu wykorzystywanego do umożliwienia wyłącznego dostępu i zarządzania nim:

```
int val;
std:: mutex valMutex; // zarządzanie wyłącznym dostępem do val
```
Następnie w każdej operacji dostępu trzeba zablokować ten muteks w celu uzyskania wyłącznego dostępu. Na przykład jeden z wątków może być zaprogramowany w następujący sposób (zwróćmy uwagę, że jest to słabe rozwiązanie, które poprawimy):

```
valMutex.lock(); // żądanie wyłącznego dostępu do val
if (val >= 0) {
     f(val); // val ma dodatnią wartoĞü
}
else {
f(-val); // przekazanie zanegowanej wartoĞci val
}
valMutex.unlock(); //zwolnienie wyłącznego dostępu do obiektu val
```
Inny wątek może próbować uzyskać dostęp do tego samego zasobu w następujący sposób:

```
valMutex.lock(); // żądanie wyłącznego dostępu do val
+<i>va</i>];
valMutex.unlock(); //zwolnienie wyłącznego dostępu do obiektu val
```
Istotne znaczenie ma to, aby we wszystkich miejscach, w których możliwy jest współbieżny dostęp, korzystać z tego samego muteksu. Dotyczy to zarówno dostępu do odczytu, jak i do zapisu.

To proste podejście może się jednak nieco skomplikować. Na przykład powinniśmy zapewnić, aby każdy wyjątek, który kończy wyłączny dostęp, powodował także odblokowanie odpowiedniego muteksu. W przeciwnym przypadku zasób mógłby pozostać zablokowany na zawsze. Możliwe są również scenariusze zakleszczeń, kiedy dwa wątki oczekują na zablokowanie innego wątku, zanim zwolnią własną blokadę.

Standardowa biblioteka C++ próbuje obsłużyć te problemy, ale nie może ich wszystkich rozwiązać. Na przykład: aby poradzić sobie z wyjątkami, nie można blokować i odblokowywać muteksów samodzielnie. Należy zastosować zasadę RAII (*Resource Acquisition Is Initialization*), według której dostęp do zasobu uzyskujemy w konstruktorze. Dzięki temu destruktor, który jest wywoływany zawsze (nawet wtedy, gdy wyjątek spowoduje zakończenie życia obiektu), automatycznie zwalnia zasób. Z tego powodu standardowa biblioteka C++ dostarcza klasy std::lock\_guard:

```
int val;
std::mutex valMutex; //zarządzanie wyłącznym dostępem do val
...
std::lock_guard<std::mutex> lg(valMutex); // zaáoĪenie blokady i automatyczne odblokowanie
    if (va) \ge 0 {
f(val); // val ma dodatnią wartoĞü
}
else {
     f(-val); // przekazanie zanegowanej wartoĞci val
}
```
Należy jednak pamiętać, że blokady powinny ograniczać się do możliwie jak najkrótszego czasu, ponieważ uniemożliwiają one innemu kodowi równoległe działanie. Ponieważ destruktor zwalnia blokadę, możemy jawnie ująć kod w nawiasy klamrowe, aby blokada została zwolniona, zanim będą uruchomione dalsze instrukcje:

```
int val;
std:: mutex valMutex; // zarządzanie wyłącznym dostępem do val
...
{
     std::lock_guard<std::mutex> lg(valMutex); // zaáoĪenie blokady i automatyczne odblokowanie
    if (val >= 0) {
         f(val); // val ma dodatnią wartoĞü
     }
     else {
         f(-val); // przekazanie zanegowanej wartoĞci val
 }
} // zapewnienie zdjĊcia blokady w tym miejscu
...
```

```
lub po prostu:
```

```
...
{
    std::lock_guard<std::mutex> lg(valMutex); // założenie blokady i automatyczne odblokowanie
    ++val:
} // zapewnienie zdjĊcia blokady w tym miejscu
...
```
To jest tylko pierwszy, prosty przykład. Można jednak zauważyć, że zagadnienie to łatwo może stać się dość złożone. Tak jak zwykle programiści muszą wiedzieć, co robi ich program — zwłaszcza działający współbieżnie. Poza tym dostępne są różne muteksy i blokady. Zostały one omówione w kolejnych podpunktach.

### Pierwszy kompletny przykład użycia muteksu i blokady

Przyjrzyjmy się pierwszemu kompletnemu przykładowi:

```
// concurrency/mutex1.cpp
```

```
#include <future>
#include <mutex>
#include <iostream>
#include <string>
std::mutex printMutex; // zarządzanie zsynchronizowanym wyjĞciem z wykorzystaniem funkcji
print()
void print (const std::string& s)
{
    std::lock quard<std::mutex> l(printMutex);
    for (char c : s) {
         std::cout.put(c);
    \mathfrak{g} std::cout << std::endl;
}
int main()
{
     auto f1 = std::async (std::launch::async,
                           print, "Pozdrowienia z pierwszego wątku");
     auto f2 = std::async (std::launch::async,
                           print, "Pozdrowienia z drugiego wątku");
    print ("Pozdrowienia z głównego wątku");
}
```
W tym przykładzie funkcja print () zapisuje wszystkie znaki przekazanego łańcucha do standardowego wyjścia. Zatem bez blokady wynik może mieć następującą posta $\epsilon^{19}$ :

```
PPozdPozdrowienia z drugiego wątku
ozdrowienia z pierwszego wątku
rowienia z głównego wątku
```
albo:

PozdrowieniaPozdrowienia zPozdrowienia z pierwdrugiego drszego zugie głównegowątkuego wat ku

 $\overline{a}$ <sup>19</sup> Przeplatane znaki w przypadku wykonywanych współbieżnie operacji zapisu wynikają stąd, że każdy znak jest wyświetlany osobno za pomocą oddzielnego wywołania funkcji put(). W przypadku zapisywania całego łańcucha jako całości implementacje często nie przeplatają znaków, ale nawet takie zachowanie nie jest gwarantowane.

Aby zsynchronizować wyjście w taki sposób, żeby każde wywołanie funkcji print ()wyświetlało wyłącznie własne znaki, wprowadzimy muteks dla operacji wyświetlania oraz blokadę-strażnika, która blokuje odpowiednią chronioną sekcję:

```
std::mutex printMutex; // zarządzanie zsynchronizowanym wyjĞciem z wykorzystaniem funkcji
print()
...
void print (const std::string& s)
{
    std::lock quard<std::mutex> l(printMutex);
 ...
}
```
Teraz wynik działania programu po prostu jest następujący:

Pozdrowienia z pierwszego wątku Pozdrowienia z głównego wątku Pozdrowienia z drugiego wątku

Taki wynik jest również możliwy (ale nie jest gwarantowany) w przypadku, gdy nie są używane blokady.

W tym przykäadzie wywoäanie lock() dla muteksu zrealizowane przez konstruktor blokady-strażnika blokuje się, jeśli zasób został już zablokowany. Blokada trwa do momentu, aż sekcja chroniona na nowo stanie się dostępna. Jednak kolejność blokad w dalszym ciągu jest niezdefiniowana. W związku z tym komunikaty z trzech wątków w dalszym ciągu mogą pojawić się w dowolnej kolejności.

### Blokady rekurencyjne

Czasami występuje potrzeba zastosowania blokad rekurencyjnych. Typowymi przykładami takich sytuacji są obiekty aktywne lub monitory, które zawierają muteks i ustanawiają blokadę w każdej metodzie publicznej w celu zabezpieczenia przed sytuacjami wyścigu, które niszczą wewnętrzny stan obiektu. Na przykład interfejs dostępu do bazy danych może mieć następującą postać:

```
class DatabaseAccess
{
     private:
         std::mutex dbMutex;
        ... // stan dostępu do bazy danych
     public:
         void createTable (...)
\{std::lock guard<std::mutex> lg(dbMutex);
             ...
 }
     void insertData (...)
{
        std::lock guard<std::mutex> lg(dbMutex);
         ...
     }
     ...
};
```
Gdy wprowadzimy składową funkcję publiczną, która może wywoływać inne składowe funkcje publiczne, może to stać się skomplikowane:

```
void createTableAndInsertData (...)
{
    std::lock guard<std::mutex> lg(dbMutex);
 ...
     createTable(...); // BàĄD: zakleszczenie, poniewaĪ dbMutex jest ponownie zablokowany
}
```
Wywoäanie funkcji createTableAndInsertData() spowoduje zakleszczenie, ponieważ po zablokowaniu muteksu dbMutex wywołanie funkcji createTable() spróbuje zablokować muteks dbMutex ponownie i funkcja zablokuje się do czasu, gdy blokada muteksu dbMutex zostanie zwolniona. To jednak nigdy nie nastąpi, ponieważ funkcja createTableAndInsertData() jest zablokowana do czasu zakończenia działania funkcji createTable().

Biblioteka standardowa C++ dopuszcza możliwość zgłoszenia wyjątku std:: system error po raz drugi (patrz punkt 4.3.1) z kodem błędu resource deadlock <sup>→</sup>would occur (patrz punkt 4.3.2), o ile platforma zdoła wykryć takie zakleszczenie. Takie zachowanie nie jest jednak wymagane i często nie następuje.

Użycie muteksu rekurencyjnego (recursive mutex) pozwala poradzić sobie z tym problemem. Taki muteks umożliwia zastosowanie wielu blokad przez ten sam wątek i zwolnienie blokady w momencie, kiedy zostanie wywołana ostatnia funkcja unlock():

```
class DatabaseAccess
{
     private:
       std::recursive mutex dbMutex;
        ... // stan dostępu do bazy danych
    public:
     void insertData (...)
     {
        std::lock guard<std::recursive mutex> lg(dbMutex);
         ...
     }
     void insertData (...)
     {
        std::lock guard<std::recursive mutex> lg(dbMutex);
 ...
     }
     void createTableAndinsertData (...)
     {
        std::lock guard<std::recursive mutex> lg(dbMutex);
     ...
         createTable(...); // OK: nie ma zakleszczenia
     }
 ...
};
```
### Próby uzyskania blokady i blokady czasowe

Czasami program chce zdobyć blokadę, ale nie chce blokować się na zawsze, kiedy zdobycie tej blokady nie jest możliwe. Do obsłużenia tej sytuacji muteksy oferują składową funkcję try\_lock(), która *próbuje* uzyskać blokadę. Jeśli próba się powiedzie, funkcja zwraca true, a jeśli nie — zwraca false.

Aby w dalszym ciągu móc użyć blokady lock guard tak, by wyjście z bieżącego zakresu nie spowodowało odblokowania muteksu, możemy przekazać dodatkowy argument adopt lock do konstruktora muteksu:

```
std::mutex m;
// próba uzyskania blokady i wykonania innych dziaáaĔ w czasie, gdy jest to niemoĪliwe
while (m.try lock() == false) {
     doSomeOtherStuff();
}
std::lock guard<std::mutex> lg(m,std::adopt lock);
...
```
Zwróćmy uwagę, że funkcja try lock() może się nie powieść (zwrócić false), nawet gdy blokada nie jest zajęta<sup>20</sup>.

Aby oczekiwać na blokadę tylko przez określony czas, możemy skorzystać z muteksu czasowego. Specjalne klasy muteksów std::timed\_mutex i std:: <sup>→</sup>recursive\_timed\_mutex\_dodatkowo pozwalają na wywoływanie funkcji try\_lock <sup>→</sup>for() lub try lock until(), które czekają przez co najwyżej określony przedział czasu lub do określonego punktu w czasie. To może pomóc na przykład wtedy, gdy mamy wymagania dotyczące pracy w czasie rzeczywistym lub chcemy uniknąć możliwych sytuacji zakleszczeń. Na przykład:

```
std::timed_mutex m;
// próba uzyskania blokady przez jedną sekundĊ
if (m.try lock for(std::chrono::seconds(1))) {
     std::lock_guard<std::timed_mutex> lg(m,std::adopt_lock);
     ...
}
else {
     couldNotGetTheLock();
}
```
Zwróćmy uwagę, że funkcje try lock for() i try lock until() zazwyczaj działają inaczej w przypadku korekt czasu systemowego (szczegółowe informacje można znaleźć w punkcie 5.7.5).

#### Korzystanie z wielu blokad

Zazwyczaj wątek powinien blokować za każdym razem tylko jeden muteks. Czasami jednak konieczne jest zablokowanie więcej niż jednego muteksu (na przykład w celu przesäania danych od jednego chronionego zasobu do innego). W takim

-

 $20$  Takie zachowanie wynika z powodów szeregowania pamięci, ale nie jest ono powszechnie znane. Dziękuję Hansowi Boehmowi i Bartoszowi Milewskiemu za zwrócenie uwagi na ten problem.

przypadku posługiwanie się mechanizmami blokad zaprezentowanymi do tej pory może okazać się skomplikowane i ryzykowne: możemy uzyskać pierwszą blokadę, ale nie uzyskać drugiej. Może też dojść do zakleszczenia, jeśli założymy blokady w niewłaściwej kolejności.

Z tego względu standardowa biblioteka C++ dostarcza funkcji pomocniczych pozwalających na próby blokowania wielu muteksów. Na przykład:

```
std::mutex m1;
std::mutex m2;
...
{
     std::lock (m1, m2); // zablokowanie obu muteksów (albo Īadnego, jeĞli to nie jest moĪliwe)
    std::lock guard<std::mutex> lockM1(m1,std::adopt lock);
     std::lock_guard<std::mutex> lockM2(m2,std::adopt_lock);
     ...
} // automatyczne odblokowanie wszystkich muteksów
```
Globalna funkcja std::lock() blokuje wszystkie muteksy przekazane w roli argumentów. Funkcja blokuje się do czasu, aż wszystkie muteksy będą zablokowane, albo dopóki nie zostanie zgłoszony wyjątek. W tym drugim przypadku muteksy, które zostały pomyślnie zablokowane, są odblokowywane. Tak jak zwykle po pomyślnym ustanowieniu blokady można i należy użyć strażnika blokady zainicjowanego za pomocą obiektu adopt lock przekazanego w roli drugiego argumentu, aby zapewnić odblokowanie muteksów po opuszczeniu zakresu. Zwróćmy uwagę, że ta metoda lock() dostarcza mechanizmu unikania zakleszczeń, co jednak oznacza, że kolejność blokowania dla wielokrotnej blokady jest niezdefiniowana.

W taki sam sposób możemy *próbować* uzyskać wiele blokad bez wstrzymania działania, jeśli nie wszystkie blokady są dostępne. Globalna funkcja std::try lock() zwraca –1, jeśli były możliwe wszystkie blokady. Jeśli nie, to zwracana wartość jest indeksem (począwszy od zera) oznaczającym pierwszą blokadę, która okazała się nieskuteczna. W takim przypadku wszystkie blokady, które udało się ustanowić, zostaną zwolnione. Na przykład:

```
std::mutex m1;
std::mutex m2;
int idx = std::try_lock (m1, m2); // próba zablokowania obu muteksów
if (idx < 0) { // ustanowienie obydwu blokad zakończyło się sukcesem
        std::lock guard<std::mutex> lockM1(m1,std::adopt lock);
        std::lock guard<std::mutex> lockM2(m2,std::adopt lock);
 ...
} // automatyczne odblokowanie wszystkich muteksów
else {
     // idx jest indeksem (począwszy od zera) oznaczającym pierwszą nieskuteczną blokadĊ
    std::cerr << "nie można zablokować muteksu m" << idx+1 << std::endl;
}
```
Zwróćmy uwagę, że ta funkcja try lock() nie zapewnia mechanizmu zapobiegania zakleszczeniom. Zamiast tego gwarantuje, że próby stosowania blokad będą wykonywane w kolejności przekazywanych argumentów.

Zwróćmy również uwagę na to, że wywołanie lock() lub try lock() bez zastosowania strażnika adopt lock zazwyczaj nie jest pożądanym działaniem. Chociaż kod sprawia wrażenie, jakby automatycznie zwalniał blokadę po wyjściu z zakresu, to w rzeczywistości tak nie jest. Muteksy pozostaną zablokowane:

```
std::mutex m1;
std::mutex m2;
...
{
    std::lock (m1, m2); //zablokowanie obu muteksów (albo żadnego, jeśli to nie jest możliwe)
     // blokady nie zostaáy zaadaptowane
     ...
}
... // OOPS: Muteksy są nadal zablokowane.
```
#### Klasa unique\_lock

Oprócz klasy lock guard <> standardowa biblioteka C++ oferuje klasę unique lock <> która jest o wiele bardziej elastyczna do obsługi blokad dla muteksów. Klasa unique lock<> zapewnia taki sam interfejs co klasa lock quard<> oraz dodatkowo możliwość jawnego programowania, kiedy i w jaki sposób należy zablokować bądź odblokować związany z nią muteks. Zatem ten obiekt blokady może, ale nie musi posiadać muteksu. Pod tym względem obiekt ten różni się od obiektu lock guard<>, który przez cały czas swojego życia posiada zablokowany obiekt<sup>21</sup>. Dodatkowo w przypadku unikatowych blokad możemy odpytać, czy muteks jest w danym momencie zablokowany, poprzez wywołanie funkcji owns lock() lub operator bool().

Główną zaletą tej klasy nadal jest to, że kiedy muteks jest zablokowany w momencie niszczenia obiektu, to destruktor automatycznie wywołuje dla niego funkcję unlock(). Jeśli żaden muteks nie jest zablokowany, destruktor nie robi niczego.

W porównaniu z klasą lock guard klasa unique lock dostarcza następujących, uzupełniających konstruktorów:

• konstruktor pozwalający na przekazanie obiektu try to lock w celu wykonania nieblokującej próby ustanowienia blokady muteksu:

```
std::unique lock<std::mutex> lock(mutex,std::try to lock);
...
if (lock) { // jeĞli próba ustanowienia blokady byáa udana
 ...
}
```
• konstruktor umożliwiający przekazanie przedziału czasu lub punktu w czasie w celu wykonywania prób ustanowienia blokady przez wskazany czas:

```
std::unique_lock<std::timed_mutex> lock(mutex,
                                          std::chrono::seconds(1));
...
```
-

<sup>&</sup>lt;sup>21</sup> Nazwa *unique lock* (unikatowa blokada) wyjaśnia, skąd się bierze takie zachowanie. Tak jak w przypadku unikatowych wskaźników (patrz punkt 5.2.5) można przemieszczać blokady pomiędzy zakresami, ale mamy gwarancję, że tylko jedna blokada w określonym czasie posiada muteks.

• konstruktor pozwalający na przekazanie obiektu defer lock w celu zainicjowania blokady bez blokowania muteksu (jeszcze):

```
std::unique_lock<std::mutex> lock(mutex,std::defer_lock);
...
lock.lock(); // lub (czasowa blokada) try_lock()
...
```
Flagę defer lock można wykorzystać na przykład do stworzenia jednej lub większej liczby blokad i zablokowania ich później:

```
std::mutex m1;
std::mutex m2;
std::unique lock<std::mutex> lockM1(m1,std::defer lock);
std::unique_lock<std::mutex> lockM2(m2,std::defer_lock);
...
std::lock (m1, m2); // zablokowanie obu muteksów (albo Īadnego, jeĞli to nie jest moĪliwe)
```
Dodatkowo klasa unique lock umożliwia zwolnienie posiadanego przez nią muteksu (release()) lub przekazanie własności muteksu do innej blokady. Szczegółowe informacje na ten temat można znaleźć w punkcie 18.5.2.

Korzystając zarówno z obiektu lock guard, jak i unique lock, możemy zaimplementować naiwny przykład, w którym jeden wątek czeka na inny poprzez odpytywanie flagi gotowości:

```
#include <mutex>
...
bool readyFlag;
std::mutex readyFlagMutex;
void thread1()
{
      // wykonanie operacji, których wątek thread2 potrzebuje do przygotowania
 ...
     std::lock guard<std::mutex> lg(readyFlagMutex);
      readyFlag = true;
}
void thread2()
{
      // oczekiwanie, aĪ flaga gotowoĞci bĊdzie miaáa wartoĞü true (wątek thread1 jest zakoĔczony)
\{ \cdot \cdot \cdot \cdot \cdot \cdot \cdot \cdot \cdot \cdot \cdot \cdot \cdot \cdot \cdot \cdot \cdot \cdot \cdot \cdot \cdot \cdot \cdot \cdot \cdot \cdot \cdot \cdot \cdot \cdot \cdot \cdot \cdot \cdot \cdot \cdot 
           std::unique lock<std::mutex> ul(readyFlagMutex);
            while (!readyFlag) {
                  ul.unlock();
                 std::this_thread::yield(); // wskazówka przekazania sterowania do następnego wątku
                 std::this thread::sleep for(std::chrono::milliseconds(100));
                  ul.lock();
            }
      } // zwolnienie blokady
      // wykonanie operacji, które powinny byü wykonane po przygotowaniu dziaáaĔ przez wątek thread1
```
}

...

Oto dwie uwagi dotyczące typowych pytań, jakie mogą powstać po analizie powyższego kodu:

- Jeżeli zastanawiasz się, dlaczego użyliśmy muteksu do zarządzania dostępem do odczytu i zapisu flagi readyFlag, przypomnij sobie regułę wprowadzoną na początku tego rozdziału: każdy współbieżny dostęp, który obejmuje co najmniej jedną operację zapisu, powinien być synchronizowany. Szczegółowe informacje na ten temat można znaleźć w podrozdziale 18.4 oraz w podrozdziale 18.7.
- Jeśli zastanawiasz się, dlaczego nie jest potrzebne użycie słowa kluczowego volatile do zadeklarowania flagi readyFlag w celu uniknięcia optymalizacji wielokrotnych prób odczytu tej flagi w wątku thread2(), zwróć uwagę na następujący fakt: próby odczytu flagi readyFlag występują w *sekcji krytycznej*, zdefiniowanej pomiędzy ustanowieniem a zwolnieniem blokady. Taki kod nie jest optymalizowany w taki sposób, aby operacje odczytu (bądź zapisu) były przemieszczane poza sekcję krytyczną. Zatem operacje odczytu flagi readyFlag muszą odbywać się w następujących miejscach:
	- na początku pętli, pomiędzy deklaracją blokady ul a pierwszym wywołaniem funkcji unlock();
	- wewnątrz pętli, pomiędzy każdym wywołaniem funkcji lock $()$  i unlock $()$ ;
	- na końcu pętli, pomiędzy ostatnim wywołaniem funkcji lock() a zniszczeniem obiektu ul, które powoduje odblokowanie muteksu, jeśli jest on zablokowany.

Niemniej jednak takie *odpytywanie* o spełnienie warunku zazwyczaj nie jest dobrym rozwiązaniem. Lepszym rozwiązaniem jest skorzystanie ze *zmiennych warunkowych*. Szczegółowe informacje na ten temat można znaleźć w punkcie 18.6.1.

# 18.5.2. Muteksy i blokady w szczegółach

### Muteksy w szczegółach

Biblioteka standardowa C++ dostarcza następujących klas muteksów (patrz tabela 18.6):

- Klasa std:: mutex dostarcza prostego muteksu, który można zablokować tylko raz i tylko przez jeden wątek. Jeśli muteks jest zablokowany, każde kolejne wywołanie funkcji lock() zablokuje się do czasu, aż muteks stanie się ponownie dostępny. Z kolei wywołanie try\_lock() zwróci false.
- Klasa std::recursive mutex definiuje muteks, który pozwala na ustanawianie wielu blokad jednocześnie przez ten sam wątek. Typowym zastosowaniem takiego muteksu jest sytuacja, gdy funkcja uzyskuje blokadę i wewnętrznie wywołuje inną funkcję, która uzyskuje tę samą blokadę jeszcze raz.
| Operacja               | mutex                                                          |                        |                           | recursive_mutex   timed_mutex   recursive_timed_mutex |
|------------------------|----------------------------------------------------------------|------------------------|---------------------------|-------------------------------------------------------|
| lock()                 | Zdobywa muteks (blokuje się, jeśli muteks nie jest dostępny).  |                        |                           |                                                       |
| try lock()             | Zdobywa muteks (zwraca false, jeśli muteks nie jest dostępny). |                        |                           |                                                       |
| unlock()               | Odblokowuje zablokowany muteks.                                |                        |                           |                                                       |
| try lock for()         |                                                                |                        |                           | Próbuje uzyskać muteks na określony                   |
|                        |                                                                |                        | czas.                     |                                                       |
| try lock until()       |                                                                |                        | Próbuje uzyskać muteks do | określonego punktu w czasie.                          |
| wielokrotne<br>blokady | Nie.                                                           | Tak (ten sam<br>watek) | Nie                       | Tak (ten sam watek)                                   |

TABELA 18.6. Przegląd muteksów i ich możliwości

- **Klasa std::timed mutex** definiuje prosty muteks, który dodatkowo umożliwia przekazanie przedziału czasu lub punktu w czasie określającego, jak długo muteks próbuje uzyskać blokadę. Do tego celu służą metody try lock for() itry lock until().
- **Example 3 Klasa std::recursive timed mutex** definiuje muteks, który pozwala na ustanawianie wielu blokad jednocześnie przez ten sam wątek oraz opcjonalnie pozwala na przekazywanie limitu czasu.

Operacje dostępne dla muteksów zestawiono w tabeli 18.7.

| Operacja                   | Efekt                                                                                                    |
|----------------------------|----------------------------------------------------------------------------------------------------|
| mutex m                    | Domyślny konstruktor. Tworzy niezablokowany muteks.                                                                                                |
| $m$ .~ $mutex()$           | Niszczy muteks (nie może być zablokowany).                                                                                                    |
| $m.$ lock $()$             | Blokuje muteks (funkcja blokuje interfejs na czas<br>ustanawiania blokady, zwraca błąd, jeśli muteks jest<br>zablokowany i nie jest rekurencyjny). |
| $m.$ try lock $()$         | Próbuje zablokować muteks (zwraca true, jeśli próba<br>zakończyła się sukcesem).                                                                   |
| m.try lock for(dur)        | Próba uzyskania blokady przez czas dur (zwraca true, jeśli<br>próba zakończyła się sukcesem).                                                      |
| $m.$ try lock until $(tp)$ | Próbuje zablokować muteks do punktu w czasie tp (zwraca<br>true, jeśli próba zakończyła się sukcesem).                                             |
| $m.$ unlock $()$           | Odblokowuje muteks (jeśli muteks nie jest zablokowany,<br>działanie funkcji jest niezdefiniowane).                                                 |
| $m.\text{native handle}()$ | Zwraca specyficzny dla platformy typ native handle type<br>w przypadku nieprzenośnych rozszerzeń.                                                  |

TABELA 18.7. Operacje klas muteksów

Funkcja lock() może zgłosić wyjątek std::system\_error (patrz punkt 4.3.1) z następującymi kodami błędów (patrz punkt 4.3.2):

- operation not permitted, jeśli wątek nie ma uprawnień do wykonania operacji;
- resource deadlock would occur, jeśli platforma wykryje możliwość wystąpienia zakleszczenia;
- device or resource busy, jeśli muteks jest już zablokowany i ustanowienie blokady nie jest możliwe.

Zachowanie programu będzie niezdefiniowane, jeśli nastąpi zwolnienie blokady obiektu muteksu, który do programu nie należy, zniszczenie obiektu muteksu należącego do dowolnego wątku, albo jeśli nastąpi zakończenie działania wątku, jeśli posiada on obiekt muteksu.

Zwróćmy uwagę, że funkcje try\_lock\_for() i try\_lock\_until() zazwyczaj działają inaczej w przypadku korekt czasu systemowego (szczegółowe informacje można znaleźć w punkcie  $5.7.5$ ).

# Klasa lock\_guard w szczegółach

Klasa std::lock guard, którą po raz pierwszy zaprezentowano w punkcie 18.5.1, dostarcza niewielkiego interfejsu, którego zadaniem jest zwolnienie muteksu zawsze wtedy, gdy opuści zakres (patrz tabela 18.8). W czasie swojego życia obiekt jest zawsze powiązany z blokadą, która może być zażądana jawnie lub zaadaptowana w czasie konstruowania obiektu.

| Operacja                                                | Efekt                                                             |
|---------------------------------------------------------|-------------------------------------------------------------------|
| lock guard $lg(m)$                                      | Tworzy strażnika blokady dla muteksu m i blokuje muteks.          |
| lock guard $lg(m, \text{adopt})$<br>$\rightarrow$ lock) | Tworzy strażnika blokady dla zablokowanego wcześniej<br>muteksum. |
| $lg.$ -lock guard()                                     | Odblokowuje muteks i niszczy strażnika blokady.                   |

TABELA 18.8. Operacje dostöpne dla klasy lock\_guard

### Klasa unique\_lock w szczegółach

Klasa std::unique lock, którą po raz pierwszy zaprezentowano w punkcie 18.5.1, dostarcza strażnika blokady dla muteksu, który niekoniecznie musi być zablokowany (posiadany przez wątek). Klasa dostarcza interfejsu zaprezentowanego w tabeli 18.9. Jeśli obiekt tej klasy zablokuje muteks, to w czasie działania destruktora go odblokuje. Możemy jednak jawnie zarządzać tym, czy obiekt klasy unique lock ma powiązany ze sobą muteks i czy ten muteks jest zablokowany. Można również próbować zablokować muteks, przekazując limit czasu bądź nie.

Funkcja lock() może zgłosić wyjątek std::system error (patrz punkt 4.3.1) z kodami błędów identycznymi jak w przypadku funkcji lock() muteksów. Jeśli unikatowa blokada nie jest ustanowiona, wywołanie funkcji unlock() może zgłosić wyjątek std::system error z kodem błędu operation not permitted.

| Operacja                                                | Efekt                                                                                                    |
|---------------------------------------------------------|----------------------------------------------------------------------------------------------------|
|                                                         |                                                                                                    |
| unique lock l                                           | Domyślny konstruktor. Tworzy blokadę, która nie jest<br>powiązana z muteksem.                                              |
| unique lock $l(m)$                                      | Tworzy strażnika blokady dla muteksu m i blokuje muteks.                                                                   |
| unique lock l<br>$\rightarrow$ ( <i>m</i> , adopt lock) | Tworzy strażnika blokady dla zablokowanego wcześniej<br>muteksum.                                                          |
| unique lock l<br>$\rightarrow$ ( <i>m</i> , defer lock) | Tworzy strażnika blokady dla muteksu m bez jego blokowania.                                                                |
| unique lock l<br>$\rightarrow$ (m, try lock)            | Tworzy strażnika blokady dla muteksu m i próbuje go<br>zablokować.                                                         |
| unique lock $l(m, dur)$                                 | Tworzy strażnika blokady dla muteksu m i próbuje go<br>zablokować przez czas dur.                                          |
| $unique\_lock$ $l(m, tp)$                               | Tworzy strażnika blokady dla muteksu m i próbuje go<br>zablokować do punktu w czasie tp.                                   |
| $unique\_lock$ $l(rv)$                                  | Konstruktor przenoszący. Przenosi stan blokady z rv do l (po<br>tej operacji z rv nie jest powiązany muteks).              |
| $l$ .~unique_lock()                                     | Odblokowuje muteks, jeśli był zablokowany, i niszczy strażnika<br>blokady.                                                 |
| $unique\_lock$ $l = rv$                                 | Przeniesienie z przypisaniem. Przenosi stan blokady z rv do l<br>(po tej operacji z rv nie jest powiązany muteks).         |
| swap(l1, l2)                                            | Zastępuje blokady miejscami.                                                                                               |
| $l1$ .swap $(l2)$                                       | Zastępuje blokady miejscami.                                                                                               |
| $l$ .release $()$                                       | Zwraca wskaźnik do muteksu powiązanego z blokadą i zwalnia<br>muteks.                                                      |
| $l.$ owns $_l$ lock $()$                                | Zwraca true, jeśli muteks powiązany z blokadą jest<br>zablokowany.                                                         |
| if $(l)$                                                | Sprawdza, czy muteks powiązany z blokadą jest zablokowany.                                                                 |
| $l$ .mutex $()$                                         | Zwraca wskaźnik do muteksu powiązanego z blokadą.                                                                          |
| l.lock()                                                | Blokuje muteks powiązany z blokadą.                                                                                        |
| $l.try\_lock()$                                         | Próbuje zablokować muteks powiązany z blokadą (zwraca true,<br>jeśli próba zakończyła się sukcesem).                       |
| $l.$ try lock for $dur)$                                | Próbuje zablokować muteks powiązany z blokadą przez czas<br>dur (zwraca true, jeśli próba zakończyła się sukcesem).        |
| $l.$ try lock until $(tp)$                              | Próbuje zablokować muteks powiązany z blokadą do punktu<br>w czasie tp (zwraca true, jeśli próba zakończyła się sukcesem). |
| $l$ .unlock $()$                                        | Odblokowuje muteks powiązany z blokadą.                                                                                    |

TABELA 18.9. Operacje klasy unique\_lock

# 18.5.3. Wywoływanie funkcjonalności raz dla wielu watków

Czasami wiele wątków nie potrzebuje pewnej funkcjonalności, która powinna zostać przetworzona zawsze wtedy, gdy potrzebuje jej pewien wątek. Typowym przykładem jest leniwa inicjalizacja. Za pierwszym razem, kiedy jeden z wątków potrzebuje pewnej funkcjonalności, przetwarzamy ją (ale nie wcześniej, ponieważ chcemy zaoszczędzić czas przetwarzania w przypadku, gdyby ta funkcjonalność nie byäa potrzebna).

Zwykłe podejście dla środowisk jednowątkowych jest proste: flaga typu Boolean sygnalizuje, czy funkcjonalność już była wywoływana:

```
bool initialized = false; // flaga globalna
...
if (!initialized) { // zainicjowanie funkcjonalnoĞci, jeĞli jeszcze nie byáa zainicjowana
     initialize();
     initialized = true;
\mathfrak{g}
```
albo:

```
static std::vector<std::string> staticData;
void foo()
{
     if (staticData.empty()) {
        staticData = initializeStaticData();
     }
     ...
```
}

Taki kod nie działa w kontekście wielowątkowym, ponieważ mogą wystąpić sytuacje wyścigu o dane w przypadku, gdy dwa lub więcej wątków sprawdza, czy jeszcze nie nastąpiła inicjalizacja, a jeśli nie, to zaczyna tę inicjalizację. W związku z tym trzeba ochronić obszar sprawdzania oraz inicjalizację na wypadek współbieżnego dostępu.

Tak jak zwykle można do tego celu użyć muteksów, ale standardowa biblioteka C++ dostarcza w tym celu specjalnego rozwiązania. Można po prostu użyć obiektu std::once\_flag i wywołać funkcję std::call\_once (także udostępnianą w pliku nagłówkowym <mutex>):

```
std::once_flag oc; // flaga globalna
     ...
     std::call_once(oc,initialize); // inicjalizacja, jeĞli dotąd nie byáa przeprowadzona
albo:
```
static std::vector<std::string> staticData; void foo()

```
{
   static std::once flag oc;
   std::call_once(oc,[]{
```

```
 staticData = initializeStaticData();
                          });
     ...
}
```
Jak można zauważyć, pierwszym argumentem przekazanym do funkcji call once() musi być właściwy obiekt once flag. Kolejne argumenty to typowe argumenty dla *obiektów wywoäywalnych*: funkcji, funkcji skäadowych, obiektów funkcyjnych lub wyrażeń lambda plus opcjonalne argumenty dla wywoływanych funkcji (patrz podrozdział 4.4).

Zatem leniwa inicjalizacja obiektu w środowisku wielowątkowym może mieć następującą postać:

```
class X {
     private:
        mutable std:: once flag initDataFlag;
         void initData() const;
     public:
         data getData () const {
            std::call_once(initDataFlag.&X::initData.this);
             ...
     }
};
```
Ogólnie rzecz biorąc, można wywoływać różne funkcje dla tej samej flagi once flag. Flaga jednorazowa przekazana do funkcji call\_once() w roli pierwszego argumentu gwarantuje, że przekazana funkcjonalność będzie uruchomiona tylko raz. Jeśli więc pierwsze wywołanie zakończyło się powodzeniem, kolejne wywołania z tą samą flagą once flag nie spowodują wywołania przekazanej funkcjonalności nawet wtedy, gdy ta funkcjonalność będzie inna.

Wszelkie wyjątki zgłaszane przez wywoływaną funkcjonalność są również zgłaszane przez funkcję call\_once(). W przypadku wystąpienia wyjątku "pierwsze" wywołanie nie jest uznawane za udane, zatem kolejne wywołanie funkcji call once() może spowodować uruchomienie przekazanej funkcjonalności<sup>22</sup>.

# 18.6. Zmienne warunkowe

Czasami zadania realizowane przez różne wątki muszą wzajemnie na siebie czekać. Zatem czasami zachodzi potrzeba synchronizacji współbieżnych operacji z innych powodów niż dostęp do tych samych danych.

Niektórzy czytelnicy pewnie uważają, że już zaprezentowaliśmy taki mechanizm: futury (patrz podrozdział 18.1) pozwalają na zablokowanie wątku do czasu, aż inny wątek dostarczy danych albo inny wątek zakończy działanie. Jednak

 $\overline{a}$ 

<sup>&</sup>lt;sup>22</sup> Standard określa również, że funkcja call once() może zgłosić wyjątek std::system\_  $\rightarrow$ error, jeśli argument once flag nie jest już "ważny" (tzn. został zniszczony). Jednak to sformułowanie jest uważane za błąd, ponieważ przekazywanie zniszczonej flagi once flag albo nie jest możliwe, albo powoduje niezdefiniowane zachowanie programu.

futura umożliwia przekazanie danych z jednego wątku do innego tylko raz. W rzeczywistości głównym przeznaczeniem futur jest obsługa wartości zwracanych przez wątki bądź zgłaszanych przez nie wyjątków.

W tym podrozdziale zaprezentujemy i omówimy zmienne warunkowe, które można wykorzystać do synchronizacji logicznych zależności w przepływie danych pomiędzy wątkami więcej niż jeden raz.

# 18.6.1. Przeznaczenie zmiennych warunkowych

W punkcie 18.5.1 zaprezentowaliśmy naiwny sposób realizacji mechanizmu pozwalającego na oczekiwanie jednego wątku na drugi za pomocą *flagi gotowości*, która sygnalizowała, kiedy jeden wątek przygotował dane lub dostarczył funkcjonalności dla innego wątku. To zazwyczaj oznacza, że wątek oczekujący *odpytuje* inny wątek, aby dowiedzieć się, czy są dostępne potrzebne dane lub czy jest spełniony określony warunek wstępny:

```
bool readyFlag;
std::mutex readyFlagMutex;
// oczekiwanie, aĪ flaga readyFlag bĊdzie miaáa wartoĞü true
{
    std::unique lock<std::mutex> ul(readyFlagMutex);
     while (!readyFlag) {
         ul.unlock();
         std::this_thread::yield(); // wskazówka przekazania sterowania do następnego wątku
         std::this thread::sleep for(std::chrono::milliseconds(100));
         ul.lock();
     }
} // zwolnienie blokady
```
Niemniej jednak takie *odpytywanie* o spełnienie warunku zazwyczaj nie jest dobrym rozwiązaniem. Jak napisano w [*Williams:C++Conc*]:

Wątek oczekujący pochłania cenny czas przetwarzania, wielokrotnie sprawdzając flagę, a kiedy zablokuje muteks, to wątek ustawiający flagę gotowości jest zablokowany. Ponadto trudno jest prawidłowo ustawić czas uśpienia: zbyt krótki czas uśpienia pomiędzy sprawdzeniami spowoduje, że wątek będzie marnotrawił czas przetwarzania na sprawdzenia, zbyt długi czas oczekiwania spowoduje, że wątek będzie uśpiony nawet wtedy, gdy zadanie, na które czeka, już się zakończyło — co wprowadza niepotrzebne opóźnienia.

Lepszym rozwiązaniem jest skorzystanie ze zmiennych warunkowych, które biblioteka standardowa C++ udostępnia za pośrednictwem pliku nagłówkowego <condition variable>. Zmienna warunkowa jest zmienną, za pośrednictwem której wątek może obudzić jeden bądź więcej wątków oczekujących.

Ogólnie rzecz biorąc, zmienna warunkowa działa w następujący sposób:

• Należy włączyć zarówno plik nagłówkowy <mutex>, jak i <condition variable>, aby zadeklarować muteks i zmienną warunkową:

```
#include <mutex>
#include <condition_variable>
std::mutex readyMutex;
std::condition variable readyCondVar;
```
• Wątek (lub jeden z wielu wątków), który sygnalizuje spełnienie warunku, musi wywołać:

readyCondVar.notify\_one(); *// powiadomienie jednego z oczekujących wątków*

albo:

readyCondVar.notify\_all(); *// powiadomienie wszystkich oczekujących wątków*

• Każdy wątek oczekujący na spełnienie warunku musi wywołać:

```
std::unique_lock<std::mutex> l(readyMutex);
readyCondVar.wait(l);
```
Zatem wątek, który dostarcza danych lub przygotowuje funkcjonalność, wywołuje funkcję notify one() lub notify all() dla zmiennej warunkowej. Jest to moment obudzenia dla jednego bądź wszystkich wątków oczekujących.

Do tej pory wszystko powinno być jasne. Brzmi prosto. Ale jest coś więcej. Po pierwsze, należy zwrócić uwagę, że aby oczekiwać na zmienną warunkową, potrzebny jest muteks oraz obiekt unique\_lock zaprezentowany po raz pierwszy w punkcie 18.5.1. Obiekt lock guard jest niewystarczający, ponieważ funkcja oczekująca może blokować i odblokowywać muteks.

Ponadto zmienne warunkowe mogą powodować tak zwane *fałszywe wybudzenia*. Oznacza to, że oczekiwanie na zmienną warunkową może zwrócić sterowanie, nawet jeśli powiadomienie o zmiennej warunkowej nie zostało przekazane. Cytując Anthony'ego Williamsa z pozycji [Williams:CondVar]: "Fałszywych wybudzeń nie da się przewidzieć; z punktu widzenia użytkownika zdarzają się one losowo. Pomimo to fałszywe wybudzenia powszechnie występują, jeśli biblioteka obsługi wątków nie może niezawodnie zapewnić, że wątek oczekujący nie przegapi powiadomienia. Ponieważ niezauważone powiadomienie spowodowałoby, że zmienna warunkowa stałaby się bezużyteczna, biblioteka obsługi wątków wybudza wątek ze stanu oczekiwania, zamiast podejmować ryzyko".

Zatem wybudzenie niekoniecznie oznacza, że wymagany warunek jest spełniony. Zamiast tego po wybudzeniu należy skorzystać z kodu, który powinien zweryfikować, czy oczekiwany warunek jest rzeczywiście prawdziwy. Dlatego należy na przykład sprawdzić, czy dostarczone dane są rzeczywiście dostępne, albo skorzystać z czegoś w rodzaju flagi gotowości. Do ustawienia i odpytywania o dostarczone dane lub flagę gotowości można wykorzystać ten sam muteks.

# 18.6.2. Pierwszy kompletny przykäad wykorzystania zmiennych warunkowych

Poniższy kod prezentuje kompletny przykład zastosowania zmiennych warunkowych:

```
// concurrency/condvar1.cpp
#include <condition_variable>
#include <mutex>
#include <future>
#include <iostream>
bool readyFlag;
std::mutex readyMutex;
std::condition variable readyCondVar;
void thread1()
{
     // wykonanie operacji, których wątek thread2 potrzebuje do przygotowania
    std::cout << "<return>" << std::endl;
     std::cin.get();
     // zasygnalizowanie, Īe wątek thread1 zrealizowaá dziaáania przygotowawcze
     {
         std::lock quard<std::mutex> lg(readyMutex);
          readyFlag = true;
     } // zwolnienie blokady
    readyCondVar.notify one();
}
void thread2()
{
     // oczekiwanie, aĪ flaga gotowoĞci bĊdzie miaáa wartoĞü true (readyFlag ma wartoĞü true)
\{std::unique lock<std::mutex> ul(readyMutex);
          readyCondVar.wait(ul, []{ return readyFlag; });
     } // zwolnienie blokady
     // wykonanie operacji, które powinny byü wykonane po przygotowaniu dziaáaĔ przez wątek thread1
     std::cout << "zrobione" << std::endl;
}
int main()
{
     auto f1 = std::async(std::launch::async,thread1);
     auto f2 = std::async(std::launch::async,thread2);
}
```
Po włączeniu potrzebnych plików nagłówkowych do zrealizowania komunikacji pomiędzy wątkami potrzebujemy trzech rzeczy:

- 1. Obiektu na dane dostarczone do przetwarzania lub flagi sygnalizującej, że warunek rzeczywiście jest spełniony (tutaj: readyFlag).
- 2. Muteksu (tutaj: readyMutex).
- 3. Zmiennej warunkowej (tutaj readyCondVar).

Wątek dostarczający thread1() blokuje muteks readyMutex, aktualizuje warunek (obiekt na dane lub na flagę gotowości), odblokowuje muteks i powiadamia zmienną warunkową:

```
{
    std::lock guard<std::mutex> lg(readyMutex);
     readyFlag = true;
} // zwolnienie blokady
readyCondVar.notify one();
```
Zwróćmy uwagę, że samo powiadomienie nie musi się znaleźć wewnątrz chronionego obszaru blokady.

Wątek oczekujący (konsumujący lub przetwarzający) blokuje muteks za pomocą blokady unique lock (punkt 18.5.1), oczekuje na powiadomienie, jednocześnie sprawdzając warunek, i zwalnia blokadę:

```
{
    std::unique lock<std::mutex> ul(readyMutex);
     readyCondVar.wait(ul, []{ return readyFlag; });
} // zwolnienie blokady
```
W tym przypadku funkcja skäadowa wait() w odniesieniu do zmiennych warunkowych jest wykorzystywana w następujący sposób: przekazujemy blokadę ul dla muteksu readyMutex jako pierwszy argument oraz wyraĔenia lambda jako *obiekt wywoäywalny* (patrz podrozdziaä 4.4), sprawdzajñc warunek przekazany jako drugi argument. Efekt jest taki, że funkcja wait () wewnętrznie wywołuje pętlę do czasu, aż przekazany obiekt wywoływalny zwróci true. Zatem kod ma taki sam skutek jak kod zamieszczony poniżej, w którym pętla niezbędna do obsługi fałszywych wybudzeń jest jawnie widoczna:

```
{
    std::unique lock<std::mutex> ul(readyMutex);
     while (!readyFlag) {
        readyCondVar.wait(ul);
     }
} // zwolnienie blokady
```
Zwróćmy uwagę, że musimy tu użyć blokady unique lock i nie możemy użyć obiektu lock guard, ponieważ wewnętrznie składowa wait() jawnie odblokowuje i blokuje muteks.

Można argumentować, że jest to zły przykład użycia zmiennych warunkowych, ponieważ można korzystać z futur w celu zablokowania do momentu, aż dotrą określone dane. W związku z tym zaprezentujemy drugi przykład.

# 18.6.3. Wykorzystanie zmiennych warunkowych do zaimplementowania kolejki dla wielu wątków

W tym przykładzie trzy wątki przesyłają wartości do kolejki, z której dwa inne wątki odczytują dane i je przetwarzają:

```
// concurrency/condvar2.cpp
```

```
#include <condition variable>
#include <mutex>
#include <future>
#include <thread>
#include <iostream>
#include <queue>
std::queue<int> queue;
std::mutex queueMutex;
```

```
std::condition variable queueCondVar;
void provider (int val)
{
     // przesáanie do kolejki róĪnych wartoĞci (od val do val+5 z limitem czasu wynoszącym 5 milisekund)
    for (int i=0; i < 6; ++i) {
\{std::lock guard<std::mutex> lg(queueMutex);
              queue.push(val+i);
         } // zwolnienie blokady
        queueCondVar.notify one();
        std::this thread::sleep for(std::chrono::milliseconds(val));
     }
}
void consumer (int num)
{
     // odczytanie wartoĞci, jeĞli są dostĊpne (argument num identyfikuje konsumenta)
     while (true) {
         int val;
\{std::unique lock<std::mutex> ul(queueMutex);
             queueCondVar.wait(ul,[]{ return !queue.empty(); });
             val = queue.format():
              queue.pop();
         } // zwolnienie blokady
        std::cout << "konsument " << num << ": " << val << std::endl;
     }
}
int main()
{
     // uruchomienie trzech dostawców dla wartoĞci 100+, 300+ i 500+
     auto p1 = std::async(std::launch::async,provider,100);
     auto p2 = std::async(std::launch::async,provider,300);
     auto p3 = std::async(std::launch::async,provider,500);
     // uruchomienie dwóch konsumentów wyĞwietlających wartoĞci
     auto c1 = std::async(std::launch::async,consumer,1);
     auto c2 = std::async(std::launch::async,consumer,2);
}
```
Mamy tu globalną kolejkę (patrz podrozdział 12.2), która jest wykorzystywana współbieżnie i chroniona przez muteks oraz zmienną warunkową:

```
std::queue<int> queue;
std::mutex queueMutex;
std::condition variable queueCondVar;
```
Muteks zapewnia, że operacje odczytu i zapisu są niepodzielne, a zmienna warunkowa służy do wybudzania wątków przetwarzania oraz do powiadamiania ich o tym, ze dostępne są nowe wartości.

Danych dostarczają trzy wątki, które umieszczają wartości w kolejce:

```
{
   std::lock guard<std::mutex> lg(queueMutex);
```

```
 queue.push(val+i);
} // zwolnienie blokady
queueCondVar.notify_one();
```
Za pomocą funkcji notify one() budzą jeden z oczekujących wątków w celu przetwarzania następnej wartości. Zauważmy raz jeszcze, że to wywołanie nie musi być częścią chronionej sekcji, zatem zamykamy blok, w którym wcześniej zadeklarowaliśmy strażnika blokady.

Watki oczekujące na nowe wartości do przetwarzania działają w nastepujący sposób:

```
int val;
{
    std::unique lock<std::mutex> ul(queueMutex);
     queueCondVar.wait(ul,[]{ return !queue.empty(); });
    val = queue.format();
     queue.pop();
} // zwolnienie blokady
...
```
W tym kodzie, zgodnie z interfejsem kolejki (patrz podrozdziaä 12.2), potrzebujemy trzech wywołań w celu pobrania kolejnej wartości z kolejki: funkcja empty() sprawdza, czy wartość jest dostępna. Wywołanie funkcji empty() spełnia rolę podwójnego sprawdzenia warunku w celu obsługi fałszywych wybudzeń w funkcji wait(). Funkcja front () odpytuje o następną wartość, natomiast funkcja pop () pobiera tę wartość. Wszystkie trzy znajdują się wewnątrz chronionego obszaru unikatowej blokady ul. Jednak przetwarzanie wartości zwróconej przez funkcję front() odbywa się później. Ma to na celu zminimalizowanie czasu trwania blokady.

Oto możliwy wynik działania tego programu:

konsument 1: 300 konsument 1: 100 konsument 2: 500 konsument 1: 101 konsument 2: 102 konsument 1: 301 konsument 2: 103 konsument 1: 104 konsument konsument 1: 105 2: 501 konsument 1: 302 konsument 2: 303 konsument 1: 502 konsument 2: 304 konsument 1: 503 konsument 2: 305 konsument 1: 504 konsument 2: 505

Zwróćmy uwagę, że wyjścia z dwóch konsumentów nie są zsynchronizowane, zatem może się zdarzyć, że niektóre znaki mogą się przeplatać. Zwróćmy także uwagę na to, że kolejność, w jakiej są powiadamiane współbieżne wątki oczekujące, nie została zdefiniowana.

W taki sam sposób możemy wywołać funkcję notify all() w przypadku, gdy wiele konsumentów będzie musiało przetwarzać te same dane. Typowym przykładem może być system sterowany zdarzeniami, gdzie zdarzenie musi być opublikowane do wszystkich zarejestrowanych konsumentów.

Zwróćmy także uwagę, że w przypadku zmiennych warunkowych dysponujemy interfejsem pozwalającym na czekanie maksymalnie przez określony czas: funkcja wait for() czeka przez określony czas, natomiast funkcja wait until() czeka do czasu, aż zostanie osiągnięty określony punkt w czasie.

# 18.6.4. Zmienne warunkowe w szczegółach

Plik nagłówkowy <condition variable> daje dostęp do dwóch klas obsługi zmiennych warunkowych: condition variable i condition variable any.

### Klasa condition variable

Zgodnie z tym, co napisano w podrozdziale 18.6, klasa std::condition\_variable jest dostarczana przez bibliotekę standardową C++ w celu umożliwienia wybudzenia jednego bądź kilku wątków oczekujących na spełnienie określonego warunku (wykonanie niezbędnych operacji przygotowawczych albo dostarczenie potrzebnych danych). Na tę samą zmienną warunkową może czekać wiele wątków. Kiedy warunek zostanie spełniony, wątek może powiadomić o tym jeden bądź wszystkie oczekujące wątki.

Ze wzglödu na *faäszywe wybudzenia* samo powiadomienie wñtku po speänieniu warunku nie jest wystarczające. Wątki oczekujące po wybudzeniu mogą i powinny skorzystać z możliwości podwójnego sprawdzenia, czy warunek jest spełniony.

W tabeli 18.10 szczegółowo opisano interfejs klasy condition variable dostarczony przez standardową bibliotekę C++. Klasa condition variable any dostarcza tego samego interfejsu z wyjątkiem funkcji native handle() i notify all at thread  $\rightarrow$ exit().

| Operacja               | <b>Efekt</b>                                                                                                    |
|------------------------|----------------------------------------------------------------------------------------------------|
| condvar cv             | Domyślny konstruktor. Tworzy zmienną warunkową.                                                                           |
| $cv$ .~condvar $()$    | Niszczy zmienną warunkową.                                                                                                |
| $cv$ .notify one()     | Wybudza jeden z oczekujących wątków.                                                                                      |
| $cv$ .notify all()     | Wybudza wszystkie oczekujące wątki.                                                                                       |
| $cv$ .wait $(ul)$      | Oczekuje na powiadomienie z wykorzystaniem unikatowej<br>blokady ul.                                                      |
| $cv$ .wait $(ul,pred)$ | Po wybudzeniu oczekuje na powiadomienie z wykorzystaniem<br>unikatowej blokady ul do czasu, aż predykat pred zwróci true. |

TABELA 18.10. Operacje klasy condition\_variable

| Operacja                                             | Efekt                                                                                                    |
|------------------------------------------------------|----------------------------------------------------------------------------------------------------|
| cv.wait for<br>$\rightarrow$ (ul, duration)          | Oczekuje na powiadomienie z wykorzystaniem unikatowej<br>blokady ul przez czas duration.                                                                       |
| cv.wait for<br>$\rightarrow$ (ul, duration, pred)    | Po wybudzeniu oczekuje na powiadomienie z wykorzystaniem<br>unikatowej blokady ul przez czas duration albo do czasu,<br>aż predykat pred zwróci true.          |
| cv.wait until<br>$\rightarrow$ (ul, timepoint)       | Oczekuje na powiadomienie z wykorzystaniem unikatowej<br>blokady ul do punktu w czasie timepoint.                                                              |
| cv.wait until<br>$\rightarrow$ (ul, timepoint, pred) | Po wybudzeniu oczekuje na powiadomienie z wykorzystaniem<br>unikatowej blokady ul do punktu w czasie timepoint albo<br>do czasu, aż predykat pred zwróci true. |
| $cv$ .native handle()                                | Zwraca specyficzny dla platformy typ native handle type<br>w przypadku nieprzenośnych rozszerzeń.                                                              |
| notify all at thread<br>$\rightarrow$ exit(cv,ul)    | Na końcu wątku wywołującego wybudza wszystkie wątki<br>oczekujące na zmienną warunkową cv, z wykorzystaniem<br>unikatowej blokady ul.                          |

TABELA 18.10. Operacje klasy condition\_variable (ciąg dalszy)

Jeśli stworzenie zmiennej warunkowej nie jest możliwe, konstruktor może zgłosić wyjątek std::system\_error (patrz punkt 4.3.1) z kodem błędu resource\_unavail  $\rightarrow$ able try again, który jest odpowiednikiem kodu POSIX errno EAGAIN (patrz punkt 4.3.2). Kopie i przypisania nie są dozwolone.

Powiadomienia są automatycznie synchronizowane, dzięki czemu wywołania notify\_one() i notify\_all() nie powodują problemów.

Wszystkie wątki oczekujące na zmienną warunkową muszą korzystać z tego samego muteksu, który powinien być zablokowany przez blokadę unique\_lock w chwili, gdy zostanie wywoäana jedna ze skäadowych wait(). W przeciwnym razie program może działać w nieoczekiwany sposób.

Zwróćmy uwagę, że konsumenci zmiennej warunkowej zawsze działają na muteksach, które są zazwyczaj zablokowane. Jedynie funkcje oczekujące czasowo odblokowują muteks, wykonując jedną z poniższych niepodzielnych operacji<sup>23</sup>:

1. Odblokowanie muteksu i wejście w stan oczekiwania.

- 2. Odblokowanie oczekiwania.
- 3. Ponowne zablokowanie muteksu.

Oznacza to, że predykaty przekazywane do funkcji oczekujących zawsze są wywoływane w warunkach blokady, więc mogą bezpiecznie korzystać z obiektu chronionego przez muteks<sup>24</sup>. Wywołania do blokowania i odblokowywania muteksu mogą powodować zgłaszanie odpowiednich wyjątków (patrz punkt 18.5).

Wywołana bez predykatu zarówno funkcja wait for(), jak i wait until() zwraca poniższe wartości *klasy wyliczeniowej* (patrz punkt 3.1.13):

 $\overline{a}$ 

<sup>&</sup>lt;sup>23</sup> Problem z zastosowaniem naiwnego podejścia w rodzaju "zablokuj, sprawdź stan, odblokuj, *czekaj"* polega na tym, że powiadomienia, które nastąpiły pomiędzy odblokuj a czekaj, mogą być utracone.

<sup>&</sup>lt;sup>24</sup> Dziękujemy Bartoszowi Milewskiemu za zwrócenie uwagi na tę kwestię.

- std:: cv status:: timeout, jeśli upłynął limit czasu;
- std:: cv status:: no timeout, jeśli nastąpiło powiadomienie.

Jeśli funkcje wait for() i wait until() zostaną wywołane z predykatem, zwracają wynik predykatu (odpowiedź na pytanie, czy jest spełniony warunek).

Globalna funkcja notify all at thread exit(*cv*,*l*) służy do wywołania funkcji notify all() w momencie, kiedy wątek wywołujący zakończy działanie. W tym celu wątek ten czasowo blokuje odpowiednią blokadę *l*, która musi wykorzystać ten sam muteks, który wykorzystują wszystkie wątki oczekujące. W celu uniknięcia zakleszczeń wątek powinien zakończyć działanie bezpośrednio po wywołaniu funkcji notify all at thread exit(). Zatem to wywołanie służy tylko do posprzątania przed powiadomieniem oczekujących wątków. Nigdy nie powinno ono zablokować działania programu<sup>25</sup>.

### Klasa condition\_variable\_any

Oprócz klasy std::condition\_variable standardowa biblioteka C++ dostarcza klasy std:: condition variable any, która nie wymaga używania obiektu klasy std:: unique lock jako blokady. Zgodnie z tym, co napisano w dokumentacji standardowej biblioteki C++: "Jeśli typ blokady inny niż jeden ze standardowych typów muteksów lub wrapper unique lock dla standardowego typu muteksu zostaną użyte z klasą condition variable any, użytkownik musi zadbać o wykonanie niezbędnej synchronizacji dotyczącej predykatu powiązanego z egzemplarzem klasy condition\_variable\_any". W rzeczywistości obiekt musi spełnić tzw. wymagania BasicLockable, które wymagają dostarczenia synchronizowanych funkcji składowych lock() i unlock().

# 18.7. Atomowe typy danych

W pierwszym przykładzie użycia zmiennych warunkowych (patrz punkt 18.6.1) użyliśmy zmiennej readyFlag typu Boolean, aby umożliwić wątkowi zasygnalizowanie, że dane lub operacje zostały przygotowane dla innego wątku. Można by się teraz zastanawiać, po co w dalszym ciągu potrzebujemy tu muteksu? Jeśli mamy wartość typu Boolean, to dlaczego nie możemy zezwolić na to, aby jeden wątek modyfikował wartość, a drugi współbieżnie ją sprawdzał? W chwili, kiedy wątek dostarczający ustawi wartość Boolean na true, wątek obserwujący powinien móc to zobaczyć i wykonać odpowiednie działania.

-

<sup>&</sup>lt;sup>25</sup> Typowy przykład to sygnalizacja końca działania odłączonego wątku (patrz punkt 18.2.1). Dzięki użyciu funkcji notify all at thread exit() możemy zapewnić, aby lokalne obiekty wątku zostały zniszczone, zanim program główny (główny wątek) przetworzy fakt zakończenia działania odłączonego wątku.

Jak napisano w podrozdziale 18.4, mamy w tym przypadku dwa problemy:

- 1. Ogólnie rzecz biorąc, odczyt i zapis nawet dla podstawowych typów danych nie jest niepodzielny. W związku z tym możemy odczytać zmienną Boolean, która nie jest do końca zapisana, a to zgodnie ze standardem skutkuje niezdefiniowanym zachowaniem.
- 2. Wygenerowany kod może zmodyfikować kolejność operacji. W związku z tym kod dostarczający może ustawić flagę gotowości, zanim zostaną dostarczone dane, a wątek konsumujący może przetworzyć dane przed sprawdzeniem wartości flagi gotowości.

W przypadku użycia muteksu oba problemy są rozwiązane, ale użycie muteksu może być stosunkowo kosztowną operacją, zarówno jeśli chodzi o niezbędne zasoby, jak i o czas trwania wyłącznego dostępu do danych. Zatem zamiast muteksów i blokad być może warto użyć atomowych typów danych.

W tym podrozdziale najpierw zaprezentuję *wysokopoziomowy interfejs* atomowych typów danych, który dostarcza atomowych operacji wykorzystujących domyślne gwarancje związane z kolejnością dostępu do pamięci. Te domyślne gwarancje zapewniają *sekwencyjną spójność*, co oznacza, że wewnątrz wątku operacje atomowe na pewno zostaną wykonane w takiej kolejności, w jakiej zostały zaprogramowane. W związku z tym problemy zmienionej kolejności instrukcji zaprezentowane w punkcie 18.4.3 nie mają zastosowania. Na końcu tego podrozdziału zaprezentuję niskopoziomowy interfejs atomowych typów danych: operacje, w których nie obowiązują ścisłe gwarancje kolejności.

Należy pamiętać, że biblioteka standardowa C++ nie rozróżnia wysokopoziomowego i niskopoziomowego interfejsu atomowych typów danych. Termin *niskopo*ziomowy został wprowadzony przez Hansa Boehma, jednego z autorów biblioteki. Czasami jest on również nazywany *słabym* (ang. *weak* lub *relaxed*) interfejsem typów atomowych, natomiast wysokopoziomowy interfejs jest czasem nazywany *normalnym* bądź *silnym*.

# 18.7.1. Przykład użycia atomowych typów danych

Spróbujmy przekształcić przykład z punktu 18.6.1 na program wykorzystujący atomowe typy danych:

```
#include <atomic> // do obsáugi typów atomowych
...
std::atomic<bool> readyFlag(false);
void thread1()
{
     // wykonanie operacji, których wątek thread2 potrzebuje do przygotowania
 ...
     readyFlag.store(true);
}
void thread2()
{
     // oczekiwanie, aĪ flaga readyFlag bĊdzie miaáa wartoĞü true (wątek thread1 jest zakoĔczony)
```

```
 while (!readyFlag.load()) {
        std::this thread::sleep for(std::chrono::milliseconds(100));
}
    // wykonanie operacji, które powinny byü wykonane po przygotowaniu dziaáaĔ przez wątek thread1
```
}

...

Najpierw włączamy plik nagłówkowy <atomic>, w którym są zadeklarowane atomowe typy danych:

#include <atomic>

Następnie deklarujemy atomowy obiekt, korzystając z szablonu klasy std:: atomic<>:

```
std::atomic<bool> readyFlag(false);
```
Ogólnie rzecz biorąc, w roli parametru szablonu można użyć dowolnego typu wskaźnikowego lub całkowitego.

Zwróćmy uwagę, że zawsze powinniśmy zainicjować obiekty atomowe, ponieważ domyślny konstruktor nie w pełni je inicjuje (nie oznacza to, że początkowa wartość jest niezdefiniowana, ale że blokada jest niezainicjowana)<sup>26</sup>. Dla obiektów atomowych o statycznym czasie trwania należy użyć stałej do inicjalizacji. O ile jest wykorzystywany domyślny konstruktor, wtedy jedyną operacją, jaka jest następnie dozwolona, jest wywołanie globalnej funkcji atomic init() w następujący sposób:

```
std::atomic<bool> readyFlag;
...
std::atomic_init(&readyFlag,false);
```
Ten sposób inicjalizacji służy do tego, aby można było pisać kod, który kompiluje się także w języku C (patrz punkt 18.7.3).

Dwie najważniejsze operacje wykonywane z atomowymi typami danych to store() i load():

- $\bullet$  operacja store() przypisuje nową wartość;
- operacja load() zwraca bieżącą wartość.

Ważne jest to, że dla tych operacji mamy gwarancję niepodzielności, zatem nie potrzebujemy muteksu do ustawienia flagi gotowości tak jak w przypadku, gdy nie używaliśmy typów atomowych. Zatem w pierwszym wątku zamiast wywołania:

```
{
    std::lock guard<std::mutex> lg(readyMutex);
    readyFlag = true;} // zwolnienie blokady
```
możemy po prostu napisać:

```
readyFlag.store(true);
```
-

<sup>&</sup>lt;sup>26</sup> Dziękujemy Lawrence'owi Crowlowi za zwrócenie uwagi na tę kwestię.

Natomiast w drugim wątku zamiast instrukcji:

```
{
    std::unique lock<std::mutex> l(readyFlagMutex);
     while (!readyFlag) {
        l.unlock();
        std::this thread::sleep for(std::chrono::milliseconds(100));
         l.lock();
     }
} // zwolnienie blokady
```
musimy zaimplementować tylko następujący fragment:

```
while (!readyFlag.load()) {
     std::this_thread::sleep_for(std::chrono::milliseconds(100));
}
```
Jednak jeśli korzystamy ze zmiennych warunkowych, to w dalszym ciągu potrzebujemy muteksu do skonsumowania zmiennej warunkowej:

```
// oczekiwanie, aĪ wątek thread1 bĊdzie gotowy (readyFlag ma wartoĞü true)
{
    std::unique lock<std::mutex> l(readyMutex);
     readyCondVar.wait(l, []{ return readyFlag.load(); });
} // zwolnienie blokady
```
W przypadku atomowych typów danych w dalszym ciągu możemy używać przydatnych "zwyczajnych" operacji, takich jak przypisanie, automatyczna konwersja do typów całkowitych, inkrementacja, dekrementacja itd.:

```
std::atomic<bool> ab(false);
ab = true:
if (ab) {
     ...
}
std::atomic<int> ai(0);
int x = ai;ai = 10;a_{i++};
ai = 17;
```
Zwróćmy jednak uwagę na to, że zapewnienie niepodzielności wiąże się z tym, że standardowe zachowania mogą być nieco różne. Na przykład operator przypisania zwraca przypisaną wartość zamiast referencji do zmiennej atomowego typu danych, do której przypisano tę wartość. Szczegółowe informacje na ten temat można znaleźć w punkcie 18.7.2.

Przyjrzyjmy się kompletnemu przykładowi użycia zmiennych atomowych:

*// concurrency/atomics1.cpp*

```
#include <atomic> // do obsáugi typów atomowych
#include <future> // do wykorzystania funkcji async() i futur
#include <thread> // do wykorzystania klasy this_thread
#include <chrono> // do zmiennych opisujących czas trwania
#include <iostream>
```

```
long data;
std::atomic<bool> readyFlag(false);
void provider ()
{
     // po odczytaniu znaku
    std::cout << "<return>" << std::endl;
     std::cin.get();
    // dostarczenie pewnych danych
data = 42; // zasygnalizowanie gotowoĞci
     readyFlag.store(true);
}
void consumer ()
{
     // oczekiwanie na gotowoĞü i wykonanie innej operacji
     while (!readyFlag.load()) {
         std::cout.put('.').flush();
        std::this thread::sleep for(std::chrono::milliseconds(500));
     }
     // przetwarzanie dostarczonych danych
    std::cout << "\nwartość : " << data << std::endl;
}
int main()
{
     // uruchomienie dostawcy i konsumenta
     auto p = std::async(std::launch::async,provider);
     auto c = std::async(std::launch::async,consumer);
}
```
W tym przykładzie wątek provider() najpierw dostarcza pewnych danych, a następnie wykorzystuje funkcję store(), aby zasygnalizować, że dane zostały dostarczone:

```
data = 42; // dostarczenie danych
readyFlag.store(true); //zasygnalizowanie gotowoĞci
```
Operacja store() realizuje tak zwaną operację *zwolnienia* odpowiedniej lokalizacji w pamięci. Domyślnie operacja ta daje pewność, że wszystkie wcześniejsze operacje na pamięci — atomowe lub nie — staną się widoczne dla innych wątków, zanim stanie się widoczny efekt operacji store().

Z kolei wątek consumer() wykonuje pętlę złożoną z operacji load() i przetwarza w niej dane:

```
while (!readyFlag.load()) { // petla do czasu gotowości
...
}
std::cout << data << std::endl; // i przetwarzanie dostarczonych danych
```
Operacja load() realizuje tak zwanñ operacjö *uzyskania* odpowiedniej lokalizacji w pamięci. Domyślnie operacja ta daje pewność, że wszystkie kolejne operacje na

pamięci — atomowe lub nie — staną się widoczne dla innych wątków po wykonaniu operacji load().

W konsekwencji ze względu na to, że ustawienie danych odbywa się, zanim wątek provider() zapisze wartość true w zmiennej readyFlag, natomiast przetwarzanie danych data odbywa się po załadowaniu przez wątek consumer() wartości true jako wartości zmiennej readyFlag, to przetwarzanie zmiennej data na pewno będzie wykonywane po dostarczeniu danych.

Tę gwarancję uzyskujemy dlatego, ponieważ we wszystkich operacjach na atomowych typach danych wykorzystujemy domyślną kolejność dostępu do pamięci zwaną memory order seq cst (nazwa pochodzi od *sequential consistent memory order* — dosä*. sekwencyjna spójna kolejnoĈè pamiöci*). W przypadku korzystania z niskopoziomowych operacji na atomowych typach danych możemy "osłabić" tę gwarancję kolejności (szczegółowe informacje można znaleźć w punkcie 18.7.4).

# 18.7.2. Atomowe typy danych i ich interfejs wysokiego poziomu w szczegółach

W pliku nagłówkowym <atomic> szablon klasy std::atomic<> dostarcza ogólnych operacji na atomowych typach danych. Szablon ten można zastosować w odniesieniu do dowolnego prostego typu danych. Wersje specjalistyczne są dostępne dla typu bool, wszystkich typów całkowitoliczbowych oraz wskaźników:

```
template<typename T> struct atomic; // podstawowy szablon klasy
template<> struct atomic<bool>; // jawne specjalizacje
template<> struct atomic<int>;
...
template<typename T> struct atomic<T*>; // częściowa specjalizacja dla wskaźników
```
Wysokopoziomowe operacje dostępne dla atomowych typów danych zestawiono w tabeli 18.11. Jeśli to możliwe, mają one bezpośrednie odwzorowania na odpowiadające im instrukcje CPU. W kolumnie **proste** oznaczono operacje dostępne dla obiektów klasy std:: atomic<bool> oraz atomowych typów odpowiadających innym typom prostym; w kolumnie typy *int* oznaczono operacje dostępne dla klasy std::atomic<> typów caäkowitoliczbowych; w kolumnie **typy** *wsk* oznaczono operacje dostarczone dla klasy std::atomic <> użytej w odniesieniu do typów wskaźnikowych.

Zwróćmy uwagę na kilka spraw związanych z tą tabelą:

- Ogólnie rzecz biorąc, operacje zwracają kopie, a nie elementy.
- · Domyślny konstruktor nie inicjuje całkowicie zmiennej (obiektu). Jedyną dozwoloną operacją po stworzeniu obiektu jest wywołanie funkcji atomic init() w celu zainicjowania obiektu (patrz punkt 18.7.1).
- Konstruktor dla wartości odpowiedniego typu nie jest atomowym typem danych.
- Wszystkie funkcje poza konstruktorami są przeciążone dla wartości volatile i non-volatile.

| Operacja                                              | proste | typy int | typy wsk | <b>Efekt</b>                                                                |
|-------------------------------------------------------|--------|----------|----------|-----------------------------------------------------------------------------|
| atomic a=val                                          | Tak    | Tak      | Tak      | Inicjuje obiekt wartością val<br>(to nie jest operacja atomowa)             |
| <i>atomic</i> a;<br>atomic init (&a, val)             | Tak    | Tak      | Tak      | jw. (bez atomic init(), argument<br><i>a</i> nie jest inicjowany)           |
| a.is lock free()                                      | Tak    | Tak      | Tak      | true, jeśli wewnętrznie typ nie<br>korzysta z blokad                        |
| a.store(val)                                          | Tak    | Tak      | Tak      | Przypisuje val (zwraca void)                                                |
| $a.$ load $()$                                        | Tak    | Tak      | Tak      | Zwraca kopię wartości a                                                     |
| a.exchange(val)                                       | Tak    | Tak      | Tak      | Przypisuje wartość val i zwraca<br>kopię starej wartości a                  |
| a.compare_exchange_<br>$\rightarrow$ strong(exp, des) | Tak    | Tak      | Tak      | Operacja CAS (patrz poniżej)                                                |
| a.compare exchange<br>$\rightarrow$ strong(exp, des)  | Tak    | Tak      | Tak      | Słaba operacja CAS                                                          |
| $a = val$                                             | Tak    | Tak      | Tak      | Przypisuje wartość val i zwraca<br>kopię val                                |
| a.operator <b>atomic</b> ()                           | Tak    | Tak      | Tak      | Zwraca kopię wartości a                                                     |
| a.fetch add(val)                                      |        | Tak      | Tak      | Atomowa operacja t+=val<br>(zwraca kopię nowej wartości)                    |
| a.fetch sub(val)                                      |        | Tak      | Tak      | Atomowa operacja t-=val<br>(zwraca kopię nowej wartości)                    |
| a += <i>val</i>                                       |        | Tak      | Tak      | To samo co t.fetch add(val)                                                 |
| a -= <i>val</i>                                       |        | Tak      | Tak      | To samo cot.fetch sub(val)                                                  |
| $++a, a++$                                            |        | Tak      | Tak      | Wywołuje instrukcję<br>t.fetch add(1) i zwraca kopię<br>argumentu a lub a+1 |
| --a, a--                                              |        | Tak      | Tak      | Wywołuje instrukcję<br>t.fetch sub(1) i zwraca kopię<br>argumentu a lub a-1 |
| a.fetch and (val)                                     |        | Tak      |          | Atomowa operacja a&=val<br>(zwraca kopię nowej wartości)                    |
| a.fetch_or( <i>val</i> )                              |        | Tak      |          | Atomowa operacja a   = val<br>(zwraca kopię nowej wartości)                 |
| a.fetch xor(val)                                      |        | Tak      |          | Atomowa operacja a^=val<br>(zwraca kopię nowej wartości)                    |
| a &= <i>val</i>                                       |        | Tak      |          | To samo co a. fetch sub(val)                                                |
| a $\vert = val$                                       |        | Tak      |          | To samo co a. fetch add(val)                                                |
| a $\sim = val$                                        |        | Tak      |          | To samo co a. fetch xor(val)                                                |

TABELA 18.11. Wysokopoziomowe operacje na wartościach atomowych typów danych

Na przykład dla typu atomic<int> zadeklarowane są następujące operacje przypisania:

```
namespace std {
     // specjalizacja klasy std::atomic<> dla int:
    template<> struct atomic<int> {
          public:
              // zwykáe operatory przypisania nie są dostĊpne:
              atomic& operator=(const atomic&) = delete;
              atomic& operator=(const atomic&) volatile = delete;
              // ale przypisanie dla danych int jest dostĊpne; zwraca przekazany argument:
              int operator= (int) volatile noexcept;
              int operator= (int) noexcept;
              ...
};
}
```
Za pomocą funkcji is lock free() można sprawdzić, czy atomowy typ danych wewnętrznie korzysta z blokad po to, by był atomowy. Jeśli nie, to mamy natywne, sprzętowe wsparcie dla atomowych typów danych (jest to wymaganie wstępne dla używania atomowych typów danych w procedurach obsługi sygnałów).

Operacje compare exchange strong() oraz compare exchange weak() są okre-Ĉlane jako operacje CAS (od ang. *compare-and-swap* — dosä. *porównaj i przestaw*). Procesory często udostępniają te atomowe operacje do porównywania zawartości lokalizacji pamięci z określoną wartością. Tylko wtedy, gdy te wartości są takie same, następuje zmodyfikowanie tej lokalizacji pamięci na podaną nową wartość. W ten sposób uzyskujemy gwarancję, że nowa wartość będzie obliczona na podstawie aktualnych informacji. Efekt przypomina działanie poniższego pseudokodu:

```
bool compare exchange strong (T& expected, T desired)
{
    if (this->load() == expected) {
         this->store(desired);
         return true;
     }
     else {
        expected = this->load();
         return false;
     }
}
```
Zatem jeśli wartość została w międzyczasie zaktualizowana przez inny wątek, to funkcja zwraca false, a nowa wartość jest zapisana w argumencie expected.

Słaba forma funkcji może fałszywie nie powieść się, tzn. zwraca false, nawet kiedy wartość expected jest dostępna. Czasami jednak słaba forma jest bardziej wydajna od silnej wersji.

# 18.7.3. Interfejs atomowych typów danych w stylu języka C

Wraz z propozycją atomowych typów danych dla języka C++ opracowano analogiczną propozycję dla języka C. Założono, że interfejs w stylu języka C powinien zapewniać tę samą semantykę, ale bez wykorzystywania specyficznych własności języka C++, takich jak szablony, referencje i funkcje składowe. Z tego względu dla całego interfejsu atomowych typów danych języka C++ istnieje odpowiednik w stylu języka C, który również zaproponowano jako rozszerzenie do standardu C.

Na przykład można zadeklarować zmienną typu atomic solodowach atomichool, a zamiast z funkcji store $()$  i load $()$  korzystać z funkcji globalnych, które używają wskaźnika do obiektu:

```
std::atomic_bool ab; // odpowiednik std::atomic<bool> ab
std::atomic_init(&ab,false); // patrz punkt 18.7.1
...
std::atomic_store(&ab,true); // odpowiednik wywoáania: ab.store(true)
...
if (std::atomic_load(&ab)) { // odpowiednik wywoáania: if (ab.load())
...
}
```
Jednak do języka C dodano inny interfejs z wykorzystaniem przyrostków Atomic i Atomic(), dlatego interfejs w stylu języka C, ogólnie rzecz biorąc, jest przydatny tylko dla kodu, który ma się kompilować zarówno w środowisku C, jak i C++.

Jednak atomowe typy danych w stylu języka C są dość powszechnie używane w C++. W tabeli 18.12 wyszczególniono najważniejsze nazwy atomowych typów danych. Częściej są one wykorzystywane dla mniej popularnych typów, takich jak atomic int fast32 t dla typu atomic<int fast32 t>.

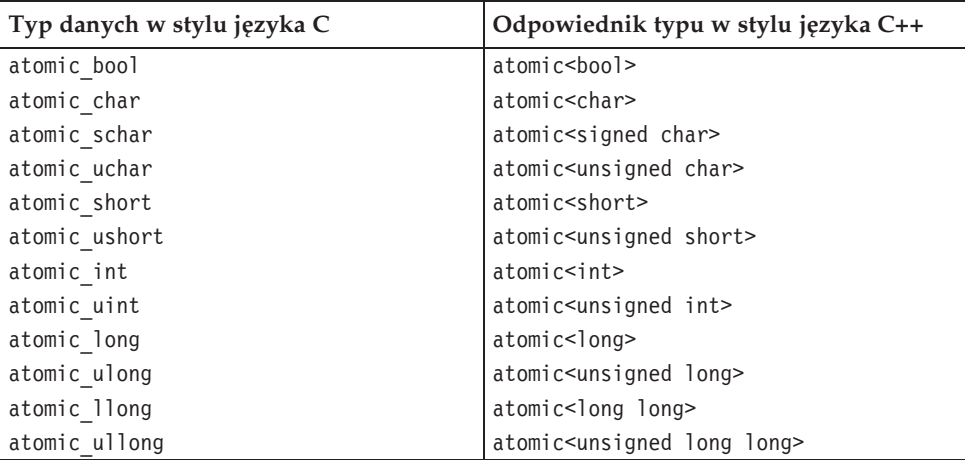

TABELA 18.12. Niektóre typy danych w stylu języka C odpowiadające typom std::atomic<>

| Typ danych w stylu języka C | Odpowiednik typu w stylu języka C++ |
|-----------------------------|-------------------------------------|
| atomic char16 t             | atomic <char16 t=""></char16>       |
| atomic char32 t             | atomic <char32 t=""></char32>       |
| atomic wchar t              | atomic <wchar t=""></wchar>         |
| atomic intptr t             | atomic <intptr t=""></intptr>       |
| atomic uintptr t            | atomic <uintptr t=""></uintptr>     |
| atomic size t               | atomic <size t=""></size>           |
| atomic ptrdiff t            | atomic <ptrdiff t=""></ptrdiff>     |
| atomic intmax t             | atomic <intmax t=""></intmax>       |
| atomic uintmax t            | atomic <uintmax t=""></uintmax>     |

TABELA 18.12. Niektóre typy danych w stylu języka C odpowiadające typom std::atomic<> (ciąg dalszy)

Zwróćmy uwagę, że dla współdzielonych wskaźników (patrz punkt 5.2.1) dostępne są specjalne atomowe operacje. Powodem jest to, że deklaracja postaci atomic <sup>→</sup> <shared ptr<T>> nie jest możliwa, ponieważ współdzielony wskaźnik nie jest trywialnie kopiowalny. Operacje na atomowych typach danych mają nazwy zgodne z konwencją nazewnictwa interfejsu w stylu języka C. Szczegółowe informacje na ten temat można znaleźć w punkcie 5.2.4.

# 18.7.4. Niskopoziomowy interfejs atomowych typów danych

*Niskopoziomowy* interfejs atomowych typów danych to stosowanie operacji na atomowych typach danych w sposób, który nie gwarantuje sekwencyjnej spójności. Zatem kompilatory i sprzęt mogą (częściowo) zmieniać kolejność dostępu do atomowych typów danych (patrz punkt 18.4.3).

Ostrzegam jeszcze raz: chociaż zaprezentowałem taki przykład, ten obszar jest istnym "polem minowym". Potrzeba bardzo wiele doświadczenia, by wiedzieć, kiedy warto podjąć ryzyko zmiany kolejności dostępu do pamięci, a nawet eksperci często popełniają błędy w tej dziedzinie $27$ .

Eksperci korzystający z tej własności powinni zapoznać się z materiałami wymienionymi w pozycjach [*N2480:MemMod*] i [*BoehmAdve:MemMod*] oraz ogólnie rzecz biorąc — ze wszystkimi materiałami wyszczególnionymi w [*Boehm:C++MM*].

 $\overline{a}$ 

 $^{27}$  Specjalne podziękowania należą się Hansowi Boehmowi i Bartoszowi Milewskiemu za pomoc w zrozumieniu tej kwestii oraz ich wsparcie w doborze właściwego słownictwa. Wszelkie uchybienia są wyłącznie moim błędem.

# Przykład użycia niskopoziomowego interfejsu atomowych typów danych

Przeanalizujmy drugi przykład użycia atomowych typów danych zaprezentowany w punkcie 18.7.1, gdzie zadeklarowaliśmy atomową flagę w celu zarządzania dostępem do niektórych danych:

```
long data;
std::atomic<bool> readyFlag(false);
```
oraz wątek dostarczający danych:

data = 42; *// dostarczenie danych* readyFlag.store(true); *// zasygnalizowanie gotowoĞci*

a także wątek konsumujący dane:

```
while (!readyFlag.load()) { // petla do czasu gotowości
...
}
std::cout << data << std::endl; // i przetwarzanie dostarczonych danych
```
Ponieważ skorzystaliśmy z domyślnej kolejności dostępu do pamięci, która zapewnia *sekwencyjnñ spójnoĈè*, powyĔszy przykäad dziaäa tak, jak opisano w punkcie 18.7.1. W rzeczywistości wywołaliśmy następujące instrukcje:

```
data = 42;
readyFlag.store(true,std::memory_order_seq_cst);
```
oraz

```
while (!readyFlag.load(std::memory order seq cst)) {
     ...
}
std::cout << data << std::endl;
```
Zatem każda operacja ma opcjonalny argument pozwalający na przekazanie kolejności dostępu do pamięci. Domyślnie jest to wartość std::memory order seq cst (*sekwencyjna spójna kolejnoĈè dostöpu do pamiöci*).

Poprzez przekazanie innych wartości opisujących kolejność dostępu do pamięci możemy osłabić gwarancje dotyczące kolejności dostępu. Na przykład w naszym przypadku wystarczy wymagać, aby dostawca nie opóźniał operacji po zapisaniu zmiennej atomowej oraz aby konsument nie przesuwał w przód operacji następujących po załadowaniu zmiennej atomowej:

```
data = 42;
readyFlag.store(true,std::memory order release);
```
oraz

```
while (!readyFlag.load(std::memory order acquire)) {
     ...
}
std::cout << data << std::endl;
```
Jednak wyeliminowanie wszystkich ograniczeń dotyczących kolejności atomowych operacji skutkowałoby niezdefiniowanym zachowaniem:

```
// BàĄD: niezdefiniowane zachowanie:
data = 42;readyFlag.store(true,std::memory_order_relaxed);
```
Powodem jest to, że kolejność dostępu do pamięci std::memory order relaxed nie gwarantuje tego, że wszystkie wcześniejsze operacje na pamięci staną się widoczne dla innych wątków, zanim stanie się widoczny efekt operacji zapisywania do pamięci (store). Zatem dostawca mógł zapisać dane po ustawieniu flagi gotowości. Tym samym konsument mógł odczytać dane w czasie, gdy były one zapisywane — jest to sytuacja *wyĈcigu o dane*.

Zwróćmy także uwagę, że zmienną data można również zadeklarować jako atomową i wykorzystać wartość std::memory order relaxed jako kolejność dostępu do pamięci:

```
std::atomic<long> data(0);
std::atomic<bool> readyFlag(false);
// wątek dostawcy:
data.store(42,std::memory order relaxed);
readyFlag.store(true,std::memory_order_relaxed);
// wątek konsumenta:
while (!readyFlag.load(std::memory order relaxed)) {
     ...
}
std::cout << data.load(std::memory order relaxed) << std::endl;
```
Ściśle rzecz biorąc, to nie jest *niezdefiniowane zachowanie*, ponieważ nie mamy tu do czynienia z *wyĈcigiem o dane*. Jednak ten kod nie bödzie dziaäaä zgodnie z oczekiwaniami, ponieważ wartość zmiennej data może być inna niż 42 (kolejność dostępu do danych nie jest gwarantowana). Jest to zachowanie polegające na tym, Ĕe zmienna data ma *nieokreĈlonñ* wartoĈè.

Użycie wartości memory order relaxed byłoby przydatne tylko wtedy, gdybyśmy mieli zmienne atomowe, gdzie odczyt i (lub) zapis zachodziłyby niezależnie od siebie. Przykładem może być globalny licznik, który może być inkrementowany lub dekrementowany przez różne wątki, a potrzebujemy tylko jego ostatecznej wartości po zakończeniu działania wszystkich wątków.

## Przegląd operacji niskiego poziomu

W tabeli 18.13 wyszczególniono uzupełniające operacje niskopoziomowe dostępne dla atomowych typów danych. Jak można zauważyć, operacje ładowania, zapisywania, wymiany, CAS i pobierania dają możliwość podania kolejności dostępu do pamięci jako dodatkowego argumentu.

Dostępne są także dodatkowe funkcje pozwalające na ręczne zarządzanie dostępem do pamięci. Na przykład dostępne są funkcje atomic\_thread\_fence() i atomic signal fence() pozwalające na ręczne zaprogramowanie płotów — tzn. barier do zmiany kolejności dostępu do pamięci.

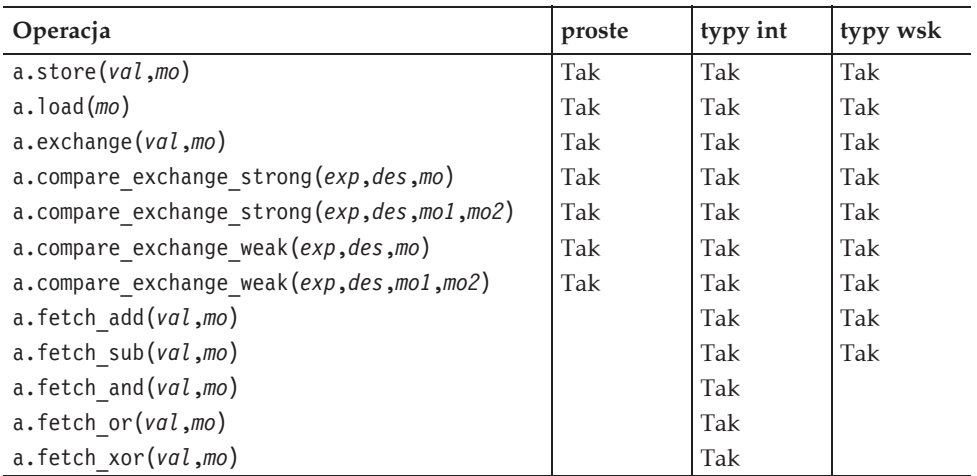

TABELA 18.13. Uzupełniające niskopoziomowe operacje na wartościach atomowych typów danych

## Bez dodatkowych szczegółów

Nie objaśniam tego niskopoziomowego interfejsu w szczegółach, ponieważ ta własność jest przeznaczona dla prawdziwych ekspertów w dziedzinie współbieżności lub osób, które chcą zostać takimi ekspertami. W związku z tym z całą pewnością należy skorzystać z literatury poświęconej specjalnie tej tematyce.

Dobrym punktem startowym jest książka Anthony'ego Williamsa C++ Con*currency in Action* (patrz [*Williams:C++Conc*]), zwłaszcza rozdziały 5. i 7. Inną pozycją godną polecenia jest skompilowana przez Hansa Boehma lista adresów URL do materiałów dotyczących modeli pamięci (patrz [*Boehm:C++MM*]).

# Skorowidz

### **A**

adaptator, 532, 542 bind(), 533 adaptator mem\_fn(), 539 adaptator not1(), 540 adaptatory funkcji, 541 funkcji, function adapters, 274 iteratorów, 245, 494 kontenerów, 222, 289 definicje typów, 680 konstruktory, 681 konstruktory pomocnicze, 681 operacje, 682 mechanizmów, 972 wiązania wywołania,, 571 z predefiniowanymi parametrami, 972 ADL, argument-dependent lookup, 823, 860 algorytm, 198, 234, 552 accumulate(), 660 adjacent\_ difference(), 665 adjacent\_ find(), 585 adjacent\_difference(), 666 adjacent\_find(), 586 all\_of(), 598 any\_of(), 598 binary\_search(), 646 copy(), 243, 251, 500, 600 copy\_backward(), 601 count(), 444 equal(), 587 equal\_range(), 445, 651 fill(), 610

fill\_n(), 610 find(), 237, 240, 364, 444, 575 find\_end(), 580, 582 find first of(),  $584$ find\_if(), 242, 262, 575 for\_each, 272 for\_each(), 259, 525, 556, 566 generate(), 524, 611 generate\_n(), 524, 611 includes(), 647 inner\_product(), 662 inplace\_merge(), 659 iota(), 612 is\_heap(), 597 is\_heap\_until(), 597 is\_partitioned(), 595 is\_permutation (), 588 is\_sorted(), 594 is\_sorted\_until(), 594 lexicographical\_compare(), 593 lower\_bound(), 444, 648 algorytm make\_heap(), 642 max\_element(), 574 merge(), 652 min\_element(), 572 minmax\_element(), 574 mismatch(), 590 move(), 604 move\_backward(), 604 next\_permutation(), 627 none\_of(), 598 nth\_element(), 562, 641 partial\_sort(), 561, 637 partial\_sort\_ copy(), 639

# 1100 SKOROWIDZ

algorytm partial\_sum(), 664, 666 partition(), 562, 632 partition\_copy(), 634 partition\_point(), 596 pop\_heap $()$ , 643 prev\_permutation(), 627 push\_heap(), 643 random\_shuffle(), 630 remove(), 253, 616 remove\_copy(), 618 remove\_copy\_if(), 618 remove\_if(), 616 replace(), 613 replace\_copy(), 614 replace\_copy\_if(), 614 replace\_if(), 613 reverse(), 623 reverse\_copy(), 601, 623 rotate(), 625 rotate $\text{copy}()$ , 625 search(), 536, 581 search\_n(), 577, 578, 579 set\_difference(), 655 set\_intersection(), 654 set\_symmetric\_difference(), 656 set\_union(), 653 shuffle(), 629, 968 sort(), 249, 560, 635 sort\_heap(), 643 stable\_partition(), 562, 632 stable\_sort(), 465, 561, 635 swap\_ranges(), 609 transform(), 276, 556, 569, 606, 607 upper\_bound(), 445, 649 unique(), 621 unique\_copy(), 622 algorytmy dla zakresów posortowanych, 563, 645 iterujące, 243 modyfikujące, 252, 256, 556, 599 mutujące, 558, 623 niemodyfikujące, 554, 570 numeryczne, 564, 659 scalające, 657 sortujące, 559, 634 STL, 551 stogowe, 642 usuwające, 558, 615

aliasy szablonów, 53, 1086 alokacja pamięci, 1009 alokator domyślny, 85 alokatory, 85, 474, 1085 alokatory wäasne, 1086 analiza czasu oraz daty, 942 wartości pieniężnych, 935 ANSI, 31 argumenty algorytmów, 259 wywoäania ADL, 860 ASCII, *Patrz takĔe*, zestawy znaków aspekt codecvt, 952 collate, 960 ctype, 948 ctype<charT>, 946 messages, 961 money\_get, 936, 937 money\_put, 934 moneypunct, 931, 935 num\_get, 927, 928 num\_put, 925 numpunct, 924 time\_get, 942, 944 time\_put, 938–940 aspekty konwersji kodowania, 956 ustawień lokalnych, 917 asynchroniczne wywoäanie funkcji, 1016 atomowe typy danych, 1002, 1047, 1077–1081 automatyczna dedukcja typu, 38 destrukcja skäadowych, 135 automatyczne sortowanie, 354

### **B**

bezpieczeństwo typologiczne, 145 białe znaki, 695 biblioteka Boost, 101 chrono, 174 IOStream, 27, 785 NIHCL, 201 standardowa, 25, 26 szablonów STL, 27, 33, 197

blokada, 1047–1051, 1058 lock\_guard, 1054 unique\_lock, 1071 blokady czasowe, 1054 rekurencyjne, 1052 blokowanie muteksów, 1055, 1056 błąd, 68, 73, 280 czasu wykonania, 131 formatowania, 803 resource\_ unavailable\_try\_again, 1008 resource\_deadlock\_ would\_occur, 1053 resource\_unavailable\_try\_again, 1022 wejścia, 790 błędy logiczne, 305 wykonania, 144 bufor łańcuchów znakowych, 801 odczytu, 892 strumienia, 791, 869, 881, 895 zapisu, 887 buforowanie w buforach strumieni, 894 bufory tymczasowe, 1091 wejściowe, 888

### **C**

CAS, compare-and-swap, 1079 cecha typowa, type trait, 1086 cechy, traits, 512 adaptatorów kontenerów, 667 krotek, 101 modyfikujące typ, 160, 161 relacji typowych, 159 typowe, 156, 157, 160, 161 typowe iteratorów, 512, 514 typowe, type traits, 152 znaków, 904, 905 charakterystyki zegarów, 182 czas bieżący, 183 kalendarzowy, 190 uniwersalny, UTC, 186 życia argumentu, 1016 życia funkcji, 1011 czasomierze, 174

### **D**

dane w trakcie zapisywania, 1044 debugowanie, 1009 definicja funkcji main(), 63 definicje typów, 435 w pliku <cstdlib>, 194 w pliku <cstring>, 195 definiowanie cech iteratora, 513 wäasnego iteratora, 516 deklaracja funkcji, 57, 294 dekrementacja, 227 dekrementacja iteratorów wektorów, 487 deskryptory plików, 849 destruktor, 292 kolejek deque, 323 kontenerów nieuporządkowanych, 397 list, 330, 341 map, 371 wektorów, 310 zbiorów, 355 dołączanie znaków, 741 domyślne parametry szablonów, 59 dostęp bezpośredni, 308, 382, 448 do aspektów, 921 do elementów, 296, 448 kontenera, 84 listy, 332 listy jednokierunkowej, 343 map, 375, 382 nieuporządkowanej mapy, 412 tablicy, 303 wektora, 312 do kubełków kontenerów, 473 do odczytu, 84, 296 do pamięci, 1048, 1077 do plików, 838 do pojedynczego znaku, 708 do skäadowych, 62 do skäadowych pary, 88 do tego samego obiektu, 1017 do wskaźników, 127 do zapisu, 297 do zmiennych zewnętrznych, 55 do znaczników, 826 do znaków, 737

### dostep

jednoczesny do danych, 1042 jednoczesny do strumienia, 1044 niezsynchronizowany do danych, 1043 swobodny, 298, 847 współbieżny, 1044, 1047 dowiązywanie strumienia, 868 drzewa binarne, 201 czerwono-czarne, 354 duże litery, 831 dyrektywa using, 534 dystrybucje prawdopodobieństwa, 973, 977 dziaäanie manipulatorów, 822 dziedziczenie, 287

### **E**

ECMAScript, 779 elastyczne przeciążanie, 154 elementy kontenerów, 278 listy, 329 map, 371 mapy, 369 zbioru, 353 epoka, 175, 183 EUC, Extended UNIX Code, 951

### **F**

faäszywe wybudzenia, 1065 FIFO, first-in-first-out, 222 filtr potoku, 818 flaga defer\_lock, 1057 once\_flag, 1063 readyFlag, 1058, 1064 flagi wyrażeń regularnych, 773 format wejścia-wyjścia, 825 formatowanie czasu oraz daty, 938, 939 liczb zmiennoprzecinkowych, 835 łańcucha znakowego, 909 wartości liczbowych, 923 wartości logicznych, 827 wartości pieniężnych, 928, 933 wartości walutowych, 933

funkcja, Patrz także algorytm abort(), 194 absLess(), 572 advance(), 488, 510 allocate\_shared(), 125 append(), 713 assign(), 446, 740 async(), 1003–1032 at(), 282, 305, 448, 738 atexit(), 193 back(), 449, 675, 738 base(), 498 before\_begin(), 466 begin(), 224, 424, 473, 755 bestResultInTime(), 1012 bucket(), 473 bucket\_count(), 473 bucket\_size(), 473 c\_str(), 706 call\_once(), 1063 capacity(), 470, 707, 735 cbegin(), 227, 450, 473 cend(), 227, 451, 756 clear(), 461, 745, 846 close(), 961 compare(), 736 copyfmt(), 865, 866 count(), 179 crbegin(), 451 cref(), 163 ctime(), 185 current\_exception(), 80 data(), 449, 706 discard(), 972 distance(), 255, 492, 515 emplace(), 453, 454 emplace\_after(), 466 emplace\_back(), 456 emplace\_front(), 456 emplace\_hint(), 455 empty(), 208, 295, 442, 734 end(), 224, 424, 474 endl(), 823 erase(), 256, 363, 459, 745 erase\_after(), 467 exceptions(), 808, 810 exit(), 194 expired(), 117 failed(), 878

fill(), 447 find(), 358, 364, 381 find first not of(), 750 find first of(),  $750$ find\_last\_not\_of(), 752 find\_last\_of(), 751 flush(), 818, 868 fo(), 521 foo(), 1046 fraction\_spaces(), 864 front(), 208, 449, 675, 738 gcount(), 815 get(), 90, 813, 961, 1006–1015, 1020 get\_allocator(), 474, 1086 get\_deleter(), 123 get\_temporary\_buffer(), 1091 getline(), 715, 754, 815 getloc(), 883 getSharedIntMemory(), 111 global(), 916 grouping(), 932 hash\_function(), 470 ignore(), 816, 824 imbue(), 916 in(), 953 in\_avail(), 876 insert(), 378, 452–458, 714, 743 insert\_after(), 466 ios\_base, 865 iter\_swap(), 493 key\_comp(), 470 key\_eq(), 470 length(), 707 lessForCollection(), 593 load\_factor(), 470 lock(), 1055, 1060 lower\_bound(), 359 main(), 63, 115 make\_pair(), 93, 380, 410 make\_tuple(), 99 max bucket count(), 473 max\_load\_factor(), 470, 472 max\_size(), 295, 443, 707, 734 merge(), 465 minmax(), 165 move(), 44 name(), 77 narrow(), 838 next(), 490 notify\_all(), 1070

now(), 183 open(), 846  $operator+=($ ), 741 operator<<(), 753, 858 operator=(), 740 operator>>(), 754 overflow(), 882–887 owns\_lock(), 1056 peek(), 816 pop(), 668, 675, 678 pop\_back(), 461, 746 pop\_front(), 461 positive\_sign(), 932 precision(), 835 prev(), 490 PRINT\_ELEMENTS(), 252, 307, 565 pubsetbuf(), 876 push(), 668, 675 push\_back(), 229, 456, 742 push\_front(), 455 put(), 817, 926, 940 putback(), 816 putchar(), 883, 884 queryNumber(), 1019, 1020 rbegin(), 451, 495, 756 rdbuf(), 869 read(), 815 readdir(), 139 readsome(), 815 redirect(), 871 ref(), 163 regex\_match(), 761 regex\_search(), 762 register\_callback(), 865 rehash(), 472 remove(), 255, 462 remove\_if(),  $462$ rend(), 451, 495, 756 replace(), 747 reserve(), 308, 471, 735, 1090 resize(), 210, 462, 714, 746 rethrow\_exception(), 80 return\_temporary\_buffer(), 1091 reverse(), 466 rfind(), 749 save(), 277 seekg(), 847, 874 seekp(), 847, 874 set\_exception(), 1028 set\_value(), 1028

# 1104 SKOROWIDZ

funkcja setf(), 826 setp(), 887 setParentsAndTheirKids(), 118 sgetc(), 876 share(), 1019 shared\_from\_this(), 119 shrink\_to\_fit(), 323, 472, 735 size(), 295, 298, 442, 707, 734 sleep\_for(), 1004, 1040 sleep\_until(), 1040 sort(), 465 source(), 133 sputbackc(), 876 splice(), 463 splice\_after(), 468 sputc(), 875, 882 sputn(), 875, 882 stoi(), 754 store(), 1076 str(), 852, 853, 856 strftime(), 938–941 substr(), 694, 714, 752 sungetc(), 876 swap(), 50, 167, 295, 447, 741 terminate(), 1022 tie(), 99, 867 to\_time\_t(), 184 top(), 669, 678 toupper(), 946 try\_lock(), 1055 tuple\_cat(), 101 underflow(), 889, 890, 891 unget(), 816 unique(), 463 unlock(), 1053, 1060 unshift(), 955 use\_count(), 107, 117 use\_facet(), 920 value\_comp(), 470 wait(), 1011, 1067 wait\_for(), 1011, 1071 wait\_until(), 1011, 1070 what(), 72, 79, 82 widen(), 823, 838, 947 width(), 829 write(), 817 xalloc(), 864 xsputn(), 882–885 yield(), 1040

funkcie daty i czasu, 189 do odczytywania znaków, 875 globalne, 536 haszujące, 440 iteratorowe, 304, 313, 332, 343, 375, 406 iteratorów łańcuchów znakowych, 723 jako argumenty algorytmów, 259 konwersji, 721 mieszające, 215, 401, 549 numeryczne globalne, 997, 998 ogólne dla iteratorów, 514 operujące na buforze, 877 operujące na liczbach zespolonych, 984 operujące na łańcuchach, 703 pomocnicze, 165, 564 pomocnicze iteratorów, 488 prawdopodobieństwa, 977–980 przestępne, 991, 996 przetwarzające łańcuchy znakowe, 906 skäadowe, 84, 258, 285, 444, 450 alokatorów, 474 aspektu, 924 aspektu codecvt, 953 aspektu collate, 959 aspektu messages, 961 dla stanów strumieni, 804 forward\_list, 466 klasy ctype<char>, 949 klasy numeric\_limits, 147 klasy wstring\_convert, 957 list, 462 rozkäadów, 975 sortujące, 549 splatające, 335, 348 statyczne, 180 strategii modyfikujące, 471 strategii niemodyfikujące, 470 tworzące iteratory, 755 ułatwiające klasyfikację znaków, 950 usuwające, 108, 137–142 wejścia-wyjścia, 753, 812 wstrzymywania, 192 zwracające obiekt kategorii, 78 zwrotne, 866 funkcionalności, 1062 funkcjonalność inline, 1008 funktory, 65, 82, 521

### **G**

generowanie identyfikatorów, 1026 liczb losowych, 964, 1013, 1022 wyjątków, 808 wyjścia, 1004 gramatyka domyślna, 761 ECMAScript, 779 wyrażeń regularnych, 781 grupy przechwytywania, capture group, 761

### **H**

hierarchia wyjątków standardowych, 69

### **I**

identyfikatory wątków, 1022, 1025, 1039 implementacja funkcji distance(), 515 operatorów wejściowych, 860 operatorów wyjściowych, 858 semantyki referencji, 425 indeks tablicy asocjacyjnej, 220 indeksowanie, 112 inicjalizacja, 39, 293 kontenerów, 292 tablic, 299 typów podstawowych, 63 wskaźnika, 106 wstawiacza, 518 inkrementacja, 226 inkrementacja iteratorów wektorów, 487 inteligentne wskaźniki, 103, 144 shared\_ptr, 144 unique\_ptr, 144 interfejs atomowych typów danych, 1073, 1080 buforów strumieni, 875 bufora wejściowego, 888 bufora wyjściowego, 882 dopasowywania, 759, 765 funkcji async(), 1010 iteratora, 296 kolejki, 674 kolejki priorytetowej, 677

krotki, 306 kubełków, 411, 418 niskopoziomowy, 127, 1021, 1081 operacji na wskaźnikach, 127 plikowy POSIX, 139 stosu, 668 wewnętrzny kolejki, 674 wewnętrzny stosu, 669 wskaźników współdzielonych, 126 wysokopoziomowy, 127, 1003, 1073, 1077 iterator, 198, 223, 296, 450 container::insert, 452, 458 container::emplace, 453 container::emplace\_hint, 455 container::erase, 460 forwardlist::emplace\_after, 466 forwardlist::insert\_after, 467 forwardlist::erase\_after, 467 iteratory dla bufora strumienia, 878–880 dopasowań, 768 dostępu swobodnego, 233, 484 dwukierunkowe, 233, 484, 768 jednokierunkowe, 412 kubełkowe, bucket iterators, 438 łańcuchów znakowych, 722 modyfikujące, 237, 481 niemodyfikujące, 237, 256, 481 odwrotne, 249, 495 podciągów, 769 postępujące, 233, 483 przenoszące, 251, 511 STL, 479 strumieni, 247, 510 strumieni wejściowych, 508 strumieni wyjściowych, 506 tokenów, 770 wejściowe, 233, 481 wektorów, 234, 487 wäasne, 516 wstawiające, 244, 499, 501 wyjściowe, 480 wyrażeń regularnych, 768

# **J**

jawna inicjalizacja typów, 63 jawne współdzielenie, 113

# 1106 SKOROWIDZ

jednostka czasu, 182 translacji, 34 jednostki biblioteki ratio, 173

### **K**

kategorie iteratorów, 233, 450, 479, 514 klasa array, 298 dostęp do elementów, 303 konstruktory, 301 operacje iteratorowe, 304 operacje niemodyfikujące, 302 operatory przypisania, 302 stosowanie, 305 auto\_ptr, 104, 131, 143 bad\_alloc, 70 bad\_cast, 69 bad\_exception, 69 bad\_function\_call, 71 bad\_typeid, 69 bad\_weak\_ptr, 71 basic\_ifstream, 838 basic\_ios, 791 basic\_iostream, 791 basic\_istream, 791, 847 basic\_istringstream, 851 basic\_ostream, 791, 847 basic\_ostringstream, 851 basic\_streambuf, 791, 883 basic\_string, 699 basic\_stringbuf, 851 basic\_stringstream, 851 bitset, 688 complex, 981, 984, 988–992 condition\_variable, 1070 condition\_variable\_any, 1072 ctype, 948 default\_delete, 136 domain\_error, 70 duration, 180 errc, 73 exception, 82 exception\_ptr, 80 facet, 922 forward\_list, 338 fpos, 847 Fraction, 862 function, 57, 164

future, 1005, 1017, 1033 future\_errc, 73 future\_error, 70 initializer\_list, 40 invalid\_argument, 70 ios\_base, 790, 843, 848 io\_errc, 73 istream, 787 istrstream, 855 iterator, 516 length\_error, 70 list, 328 locale, 916, 919 lock\_guard, 1056, 1060 match results, 763 money\_put, 934 mutex, 1058 numeric\_limits, 146, 151 ostream, 787 ostrstream, 855 out\_of\_range, 70 overflow\_error, 70 packaged\_task, 1029, 1036 pair, 88, 91 priority\_queue, 676, 679 promise, 1036 queue, 673, 675 range\_error, 70 ratio, 170 raw\_ storage\_iterator, 1090 recursive\_mutex, 1058 recursive\_timed\_mutex, 1059 reference\_wrapper, 163, 427 runtime\_error, 70 RuntimeCmp, 368 shared\_future, 1018, 1020, 1034 shared\_ptr, 104–109, 120, 144 stack, 668, 673 string, 731 strstream, 855 strstreambuf, 856 system\_clock, 941 system\_error, 70 thread, 1021, 1030, 1038 time\_base, 943 timed\_mutex, 1059 traits, 793 tuple, 88, 101 underflow\_error, 70 unique\_lock, 1056, 1060

unique\_ptr, 104, 127, 140, 144 valarray, 999, 1000 vector, 305 vector<br/>bool>, 319 operacje specjalne, 320 wbuffer\_convert, 786 weak\_ptr, 112, 125 wstring\_buffer, 958 wstring\_convert, 956 klasy bufora strumienia, 874 kontenerowe, 199, 289, 295 łańcuchowe, 33, 422 strumieni plikowych, 838 strumieniowe, 785, 790, 850 wyjątków, 68, 81 błędów czasu wykonania, 70 błędów logicznych, 69 do obsługi języka, 69 wyliczeniowe, 58, 73, 1071 zagnieżdżone, 62 znaków, 780 klasyfikacja algorytmów, 553 znaków, 945, 949 klauzula noexcept, 50 klucz, 369, 393 klucze równoważne, 397 kodowanie znaków, 901 kody błędów, 73, 75 kolejka, queue, 222, 673 deque, 203, 321 obsługa wyjątków, 327 operacje modyfikujące, 325, 326 operacje niemodyfikujące, 324 FIFO, 222 LIFO, 222, 668 kolejki dla watków, 1067 o dwóch końcach, 203 priorytetowe, 222, 676 kolejność dostępu do pamięci, 1077 elementów, 623 wykonania instrukcji, 1045, 1048 wykonywania działań, 1007 kolekcja, 42, 250 kolekcja uporządkowana, 298, 308 kombinacje elementów, 605

komponenty numeryczne, 963 komunikat o błędzie, 139 konkatenacja łańcuchów znakowego, 714 konstruktor domyślny, 292, 438 kopiujący, 90, 292, 440 konstruktor przenoszący, move constructor, 45, 440 konstruktory klasy array, 301 klasy unique\_lock, 1056 kolejek deque, 323 kontenerów nieuporządkowanych, 397 list, 330, 341 map, 371 obiektu locale, 920 szablonowe, 62 wektorów, 310 z opcjonalnymi parametrami alokatorów, 474 zbiorów, 355 kontener, 251 bitset, 684 map, 369 multimap, 369 multiset, 352 set, 352 kontenery, 198, 297 dostęp do elementów, 448 kopiowanie, 438 niszczenie, 438 operacje dotyczące rozmiaru, 442 generujące iteratory, 450 porównania, 443 przypisania, 446 tworzenie, 438 usuwanie elementów, 452, 459 wspólne cechy, 290 wspólne operacje, 290 wstawianie elementów, 452, 457 zmiana rozmiaru, 462 kontenery asocjacyjne, 200, 210, 256, 382 mapy, 211 multimapy, 211 operacje niemodyfikujące, 444 wielozbiory, 211 wstawiacze, 506 zbiory, 211

# 1108 SKOROWIDZ

kontenery asocjacyjne nieporządkujące, 200 kontenery nieporządkujące, 214, 219, 256 kontenery nieuporządkowane, 391, 394 dostęp do elementów, 396, 406 dostep do kubełków, 473 kontrolowanie, 397 kopiowanie, 397 niszczenie, 397 operacje, 396 niemodyfikujące, 404, 444 przypisania, 406 ukäadu elementów, 400 wyszukiwania, 405 tworzenie, 397 usuwanie elementów, 408 wstawianie elementów, 408 kontenery puste, 439, 475 kontenery sekwencyjne, 199, 201 kontenery specjalne, 667 kontenery STL, 84, 289 kontenery własne użytkownika, 222 konwencje operatorów wejścia-wyjścia, 866 konwersja iteratorów odwrotnych, 498 kodowania znaków, 951, 956 liczbowa, 720, 754 łańcucha znakowego, 706, 755, 838, 945, 952 niejawna, 41, 163 pomiędzy iteratorami, 497 punktu w czasie, 190 typów, 142 wartości bezwzględnych, 664 wartości względnych, 663 wskaźnika, 117 kończenie operacji, 1011 wątku, 1022, 1024 kopiowanie elementów, 600 elementów z zastępowaniem, 614 liczb zespolonych, 992 łańcuchów znakowych, 732 kopiujący operator przypisania, 46 krotka z referencjami, 99 krotki, tuples, 91, 96, 100

kryterium równoważności, 403, 415, 417, 549 sortowania, 229, 236, 265, 353, 367, 372, 389, 522 cmpPred, 439, 441, 475 domyślne, 367 eqPred, 440 less, 273 PersonSortCriterion, 523 kubełki, 473 kubełki kontenera nieuporządkowanego, 473

### **L**

lambda, 53, 263, 277, 417, 544–549, 1016 lambdy jako kryteria sortowania, 265 leksykograficzne sortowanie kolekcji, 592 leniwe wartościowanie, lazy evaluation, 1009 liczba elementów, 295 kubełków, 412 znaków, 694, 746 liczby całkowite, 832, 833 losowe, 964, 973 wymierne, 170 zespolone, 981, 982 dostęp do wartości, 987 dostęp do wartości elementu, 994 funkcje przestępne, 991, 996 kopiowanie, 985, 992 niejawna konwersja typu, 986 operatory, 995 operatory arytmetyczne, 989 operatory porównania, 988 operatory wejścia-wyjścia, 990, 995 przypisywanie, 992 tworzenie, 985, 992 zmiennoprzecinkowe, 834, 835 LIFO, last-in-first-out, 222, 668 listy, 201, 206, 250, 328, 431 dostęp do elementów, 332 funkcje skäadowe, 329 funkcje splatające, 335 kolejność elementów, 335 kopiowanie, 330 niszczenie, 330
obsługa wyjątków, 336 operacje iteratorowe, 332 operacje modyfikujące, 336 operacje niemodyfikujące, 331 operacje przypisania, 331 tworzenie, 330 usuwanie elementów, 333 wstawianie elementów, 333 listy inicjalizujące, 39, 100, 292, 299, 439, 446 listy jednokierunkowe, 339 dostęp do elementów, 343 kolejność elementów, 348 kopiowanie, 341 niszczenie, 341 operacje iteratorowe, 343 operacje modyfikujące, 349 operacje niemodyfikujące, 342 operacje przypisania, 342 tworzenie, 341 usuwanie elementów, 344 wstawianie elementów, 344 wyszukiwanie elementu, 346 listy jednokierunkowe forward\_list, 209 listy związane, linked lists, 335 literały napisowe dosłowne, 48 kodowane, 49 lokalizacja komunikatów, 960 l-wartość, 46

#### **ã**

łańcuchy, 221 jako kontenery, 422 języka C, 739 łańcuchy znakowe, 689, 850, 855 argumenty funkcji, 702 definicje typu, 731 destruktory, 704 dołączanie znaków, 741 dostęp do elementów, 708 dostęp do znaków, 737 funkcje dotyczące pojemności, 735 funkcje dotyczące rozmiaru, 734 funkcje skäadowe, 700, 724, 732 języka C, 705 konstruktory, 704 konwersje, 755 kopiowanie, 732 modyfikacje, 739

modyfikatory, 711 obsługa alokatorów, 756 obsługa iteratorów, 722 porównania, 710, 735 tworzenie, 732 usuwanie, 732 usuwanie znaków, 712, 745 wartości statyczne, 731 wstawianie znaków, 712, 743 wyszukiwanie, 717 wyszukiwanie fragmentów, 749 wyszukiwanie znaków, 748, 750 zastępowanie znaków, 746 zmiana rozmiaru, 746 zwykäe, 705 łączenie łańcuchów znakowych, 752 strumieni, 867, 872 zewnetrzne, 139

#### **M**

manipulator boolalpha, 828 endl, 789, 820 ends, 789, 820 flush, 789, 820 ignoreLine, 825 noboolalpha, 828 noshowbase, 834 noshowpos, 832 nouppercase, 832 resetiosflags(), 827 setiosflags(), 827 showbase, 834 showpos, 832 uppercase, 832 ws, 789, 820 manipulatory argumentowe, 820 dla znaków, 832 formatu daty i czasu, 945 formatu liczb zmiennoprzecinkowych, 836 formatu pieniężnego strumieni, 936 strumieni, 788, 820–822 użytkownika, 824 zmieniające wyrównanie, 830 znaczników formatujących, 837

mapy, 212, 369, 370 dostęp do elementów, 375 jako słownik, 386 jako tablice asocjacyjne, 382, 385 kopiowanie, 371 kryterium sortowania, 372 niszczenie, 371 operacje iteratorowe, 375 niemodyfikujące, 373 przypisania, 375 wyszukiwania, 374 tworzenie, 371 usuwanie elementów, 378 usuwaniu elementów, 381 wstawianie elementów, 378 wyszukiwanie elementów, 388 mapy nieuporządkowane, 408 jako tablice asocjacyjne, 412 obsługa wyjątków, 413 maska adjustfield, 829 basefield, 832 floatfield, 834 maski znakowe, 948 mechanizm defalt\_random\_engine, 970 dre, 965 losowości, 967, 971 odśmiecania, garbage collection, 85 shuffle(), 967 mechanizmy losowości, 969, 972 niskopoziomowe, 1048 wysokopoziomowe, 1048 metaprogramowanie szablonowe, 102 model pamięci, 83 model pamięci allocator, 328, 394 modyfikowanie elementów, 599 łańcuchów znakowych, 711, 739 wartości wewnątrz pola, 829 znaczników formatu, 827 multimapa nieporządkująca, 217 multimapy, 212, 370, Patrz także mapy muteks, 1002, 1017, 1047–1051, 1058 muteks rekurencyjny, 1053

## **N**

narzędzia biblioteki standardowej, 87 narzędzie awk, 781 egrep, 781 grep, 781 nawiasy klamrowe, 1050 ostre, 38 prostokątne, 54 nazwy kategorii błędów, 77 ustawień lokalnych, 910 nieuporządkowane mapy, 392, 412 zbiory, 392 niezainicjalizowany obszar pamięci, 1090 notacja O, 34 zapisu liczb zmiennoprzecinkowych, 834 nowe elementy, 37

#### **O**

obiekt cerr, 787 cin, 787 clog, 788 cout, 787 error\_code, 81 facet, 917 file, 871 funkcyjny bind, 277 greater, 534 less, 353, 370, 532 multiplies, 535 futury, 1005, 1008 kategorii, 78 locale, 828, 835, 913 match\_results, 764 promesy, 1027 sentry, 896 thread, 1039 wywoływalny, callable object, 1003 obiekty

funkcyjne, 82, 267, 269, 277 a predykaty, 529 jako kryteria sortowania, 522 predefiniowane, 273, 531 STL, 521 wäasne, 541, 545 ze stanem wewnętrznym, 524 globalne strumieni, 787, 794 mechanizmu losowości, 967 sentry, 819 statyczne, 54 strumieni, 786 tymczasowe, 269 ustawień lokalnych, 900, 909 wiązania wywołania, 531, 532 wywoływalne, 82, 533 obliczanie iloczynu skalarnego, 661 wartości, 660 obliczenia statyczne, 171 obsługa alokatorów, 474, 756 błędów, 68, 280 buforów strumieni, 874 podwyrażeń, 762 standardów narodowych, 728 tablic, 108, 135 wejścia-wyjścia, 785 wyjñtków, 68, 282, 305, 317, 327, 336, 364, 413, 431, 808, 1009 zakresów, 242 zestawów znaków, 903 oczekiwanie, 1010, 1013 odczyt ze strumienia, 247 odczytywanie znaków, 875 odłączone wątki, 1024 odnajdywanie ostatniego wystąpienia znaków, 751 znaków, 716 odpytywanie, 1010, 1058, 1064 odroczenie uruchomienia funkcjonalności, 1008 odwoäania cykliczne, 112 odwracanie kolejności elementów, 623 ograniczenia inteligentnych wskaźników, 144 lambd, 266 liczbowe, 145 okres, 175, 176

określanie podstawy numerycznej, 833 pozycji w strumieniu, 847 operacje atomowe, 284 CAS, 1079 dotyczące rozmiaru, 295, 442 dotyczące tablic, 301 generujące iteratory, 450 iteratorowe list, 332 list jednokierunkowych, 343 map, 375 wektorów, 313 zbiorów, 406 iteratorów dostępu swobodnego, 485 dwukierunkowych, 484 postępujących, 483 strumieni wejściowych, 509 strumieni wyjściowych, 507 wejściowych, 482 wstawiających, 501 wyjściowych, 481 klas kontenerowych, 291, 292 klas muteksów, 1059 klasy condition\_variable, 1070 future, 1033 lock\_guard, 1060 packaged\_task, 1037 promise, 1036 unique\_lock, 1061 modyfikujące kolejek deque, 325, 326 modyfikujące list, 335 na elementach, 607 na kolejkach deque, 323 na kontenerach, 251 na krotkach, 96, 98 na listach, 330 na mapach, 371 na mechanizmach liczb losowych, 973 na niezainicjalizowanej pamięci, 1090 na obiektach locale, 921 na okresach, 176, 177, 178 na parach, 89 na punktach w czasie, 186, 187 na wektorach, 310 na wskaźnikach shared\_ptr, 121–124

operacje na wskaźnikach typu unique\_ptr, 141 na wskaźnikach weak\_ptr, 126 na wyrażeniach regularnych, 782 na zbiorach, 355 niemodyfikujące, 442 klasy array, 302 kolejek deque, 324 kontenerów nieuporządkowanych, 405 list, 331 list jednokierunkowych, 341 map, 373 tablic, 301 wektorów, 311 zbiorów, 357 nieobsługiwane na łańcuchach, 704 obiektów klasy thread, 1038 przypisania, 302, 446 kontenerów nieuporządkowanych, 406 list, 331 list jednokierunkowych, 342 map, 375 wektorów, 312 zbiorów, 360 rozmiaru, 308 specyficzne dla wątków, 1040 transakcyjnie bezpieczne, 284 wejścia-wyjścia, 799, 862 wykonywane na łańcuchach, 701, 702 wysokopoziomowe, 1077 wyszukiwania kontenerów nieuporządkowanych, 405 wyszukiwania map, 374 wyszukiwania zbiorów, 358 operator !, 807  $!=$ , 223 %, 968 (), 521 \*, 106, 223, 500 [], 109, 448, 709 ++, 223 +=, 712 <, 572 ->, 109  $=$ , 223  $==, 223$ bool(), 806 delete[], 135 new, 108

noexcept, 50 operator(), 82 porównania, 123, 169, 295, 443 przypisania, 90, 446, 500 kopiujący, 46 przenoszący, 46 wejściowy >>, 715, 798, 860, 866 wyjściowy <<, 102, 179, 249, 796, 858 wyłuskania, 129 operatory strumieniowe, 788, 814, 923 otoczka referencji, 427 otwieranie plików, 844, 845

## **P**

pamięć współdzielona, 110 para klucz-wartość, 369 parametry szablonów domyślne, 59 pozatypowe, 59 pary, 88 permutacje elementów, 627 petla for, 42, 228, 296 pętle zakresowe, 41, 228 plik nagłówkowy, 67 <algorithm>, 87, 236, 551 <array>, 298 <atomic>, 1074 <cfloat>, 145 <chrono>, 174 <climits>, 145, 147 <cmath>, 997 <condition\_variable>, 1064 <cstddef>, 193 <cstdint>, 171 <cstdio>, 110 <cstdlib>, 192, 997 <cstring>, 192 <ctime>, 189 <deque>, 321 <forward\_ list>, 339 <functional>, 94, 99, 163 <future>, 1028 <iosfwd>, 795 <iostream>, 795 <istream>, 795 <iterator>, 512 nagłówkowy <limits.h>, 145 nagłówkowy <limits>, 147

nagłówkowy <list>, 328 nagłówkowy <map>, 369 nagłówkowy <memory>, 104 nagłówkowy <mutex>, 1064 nagłówkowy <ostream>, 795 nagłówkowy <queue>, 674 nagłówkowy <ratio>, 171  $<$ set $>$ , 353 <sstream>, 852 <stack>, 668 <streambuf>, 795 <string>, 699 <time.h>, 189 <tuple>, 95 <type\_traits>, 153 <unordered\_set>, 392 <utility>, 88, 167 <vector>, 307 pliki nagłówkowe algorytmów, 551 iteratorów, 479 klas wyjątków, 72 päoty, 1048 pobieranie danych, 813 podciągi, 769 podstawa numeryczna, 833 podwyrażenia, 762 podzakresy, 633 pojemność wektora, 308, 471 położenie względne, 848 porównania, 295 porównanie leksykograficzne, 592 porównywanie kryteriów sortowania, 368 liczb zespolonych, 988 łańcuchów znakowych, 710, 736 par, 95 wartości, 166 zakresów, 586 potok, 792 powiadamianie wątków, 1065 powiązanie luźne, 867 ścisłe, 869 pozatypowe parametry szablonów, 59 pozycja elementu, 573, 574 precyzja zapisu liczb, 835 zegara systemowego, 188

predefiniowane adaptatory funkcji, 533, 542 mechanizmy liczb losowych, 969 obiekty funkcyjne, 531 predykat, predicate, 261, 529 predykat funkcyjny, 265 predykaty dwuargumentowe, 262 jednoargumentowe, 261 typowe, 156 zakresowe, 593 programowanie bez blokad, 1048 promesy, 1021, 1027 przeciążanie dla typów całkowitoliczbowych, 154 operatora <<, 860 przedrostek const\_, 481 kodowania, encoding prefix, 49 unordered\_, 221 przekazywanie argumentów, 1016 przez parametry, 1016 przez referencję, 1016 przez wartość, 1017 urządzenia, 870 wyjątków, 80 przekierowywanie strumieni, 871 przekształcanie elementów, 605 łańcuchów, 947 przemieszanie nieuporządkowanego kontenera, 400 przenoszący operator przypisania, 46, 740 przenoszenie, 300 elementów, 603, 631 własności obiektu, 132 zawartości obiektu, 44 przestrzeń nazw posix, 850 rel\_ops, 170 std, 65, 298 this\_thread, 1039 przesunięcia cykliczne elementów, 624, 625 przetwarzanie par klucz-wartość, 431 wartości numerycznych, 927 wyjątków, 1013 przypisania, 739

przypisanie przenoszące, 294 przypisywanie kontenera, 294 liczb zespolonych, 992 wartości, 610 wartości generowanych, 611 przyrostek \_copy, 553 \_if, 553 przystosowywanie kontenerów, 422 punkty w czasie, 175, 180, 190

#### **R**

RAII, Resource Acquisition Is Initialization, 1050 referencje, 526 do l-wartości, 46 do r-wartości, 44 reguły przeciążania dla referencji, 46 rodzaje iteratorów wstawiających, 501 rozbudowa biblioteki STL, 286 rozkäad, 965, 968 Bernoulliego, 974 normalny, 974 Poissona, 974 próbkujący, 974 równomierny, 974 rozkäady losowe, 963 rozmiar łańcuchów znakowych, 707 typów numerycznych, 146 r-wartość, 44, 842 rzucanie wyjątków, 50 rzutowanie, 180, 188

#### **S**

scalanie elementów, 651 zakresów, 658 sekwencja znaków, 855 sekwencje ucieczki, 780 semantyka kopiowania, 94 przeniesienia, 43–46, 94, 300, 842 referencji, 279 r-wartości, 842 wartości, 279

separator dziesiętny, 924, 928 skäadnia deklaracji funkcji, 57 inicjalizacji, 39 lambdy, 53 skäadowa value\_type, 379, 410 skäadowe klas, 133 klas wyjątków, 72, 79 kontenerów STL, 435 säownik, 386, 420, 431 słowo kluczowe auto, 38 constexpr, 51 decltype, 56, 57 explicit, 40 mutable, 56, 546 noexcept, 49 nullptr, 38 thread\_local, 83, 1001 typename, 59, 252 volatile, 1048 sortowanie, 229, 273, 353, 372, 432 częściowe, 637 elementów, 635 listy, 465 łańcuchów znakowych, 959 podczas wykonywania, 367, 388 według n-tego elementu, 640 sprawdzanie podziaäu elementów zakresu, 595 poprawności wskaźnika, 142 stogu, 597` uporządkowania zakresu, 594 stała badbit, 803 beg, 848 cur, 848 EOF, 793 end, 848 failbit, 803 NULL, 193 stałe typu iostate, 802 standard  $C_{++}$ , 31  $C++11, 32$ EUC, 951 POSIX, 189 Unicode, 951

standaryzacja, 32 stanowe obiekty funkcyjne, 545 źródło losowości, 965, 969 stany strumieni, 802 statyczne operacje arytmetyczne, 172 STL, Standard Template Library, 27, 197 algorytmy, 551 iteratory, 479 kontenery, 289 obiekty funkcyjne, 521 skäadowe kontenerów, 435 stogowe uporządkowanie kolekcji, 598 stos, stack, 222, 668 stosowanie aliasów szablonów, 1086 kontenerów, 428 wskaźników współdzielonych, 107, 118, 145 stóg, heap, 642 strategia uruchamiania, 1008, 1009 struktura iterator traits, 516 kolejki deque, 322 listy, 328 listy jednokierunkowej, 338 map i multimap, 370 nieuporządkowanych map, 395 nieuporządkowanych zbiorów, 395 pair, 379, 410 szablonowa dla iteratora, 513 tablicy, 298 wektora, 307 zbiorów i wielozbiorów, 354 zbioru nieuporządkowanego, 419 strumienie, 785 dla łańcuchów znakowych, 854 plikowe, 786, 842 standardowe, 893 z łańcuchów znakowych, 854 strumień ostream, 858, 864 strm, 838 wejściowy cin, 248 wyjściowy cout, 249 surowy ciąg znaków, raw string, 761 swobodne kolejkowanie pamięci, 1002 symbol map, 372 set, 356

T, 513 waluty, 933 synchronizacja dostępu współbieżnego, 1049 standardowych strumieni, 894 wątków, 1040 współbieżnych operacji, 1063 szablon klasy shared\_ptr, 120 klasy unique\_ptr, 136 konstruktora, 62 szablony skäadowych, 60 zmienna lista argumentów, 51 szerokość pola, 828, 830

# **ć**

ścisłe uporządkowanie, 439 säabe, 353, 439

### **T**

tablica, 108, 135, 298 chars, 740 valarray, 999 tablice dostęp do elementów, 303 inicjalizacja, 299 interfejs krotki, 306 kopiowanie, 301 niszczenie, 301 obsługa wyjątków, 305 operacje iteratorowe, 304 operacje niemodyfikujące, 302 operacje przypisania, 302 operacje swap(), 300 rozmiar, 300 tworzenie, 301 tablice array, 204 asocjacyjne, 219, 383, 408, 431 bez elementów, 300 dynamiczne, 321 mieszające, 201, 214, 286, 391 statyczne, 298 znaków, 739 zwykäe, 221 zwykäe jako kontenery, 423

tasowanie elementów, 629 testowanie równości, 586 transfer obiektu wskazywanego, 130 tryb openmode, 844 tryby otwarcia pliku, 845 tworzenie alokatora, 1086 bufora strumienia plikowego, 873 funkcji mieszających, 401 kontenerów, 438, 474 liczb zespolonych, 992 liczby zespolonej, 985 łańcuchów znakowych, 732, 739 nazwy pliku, 691 operatorów wejścia-wyjścia, 863 pary wartości, 93 potoków, 792 wskaźnika współdzielonego, 119 wstawiacza, 518 tymczasowa nazwa pliku, 691 typ typ bool, 799 typ char, 800, 903 char16, 58 char32\_t, 58 char\*, 800, 855 charT, 793, 935 const\_iterator, 252 ios, 793 iterator, 252 iteratora T, 513 kontenerowy const\_iterator, 436 const\_local\_iterator, 438 const\_pointer, 436 const\_reference, 436 const\_reverse\_iterator, 436 difference\_type, 437 hasher, 437 iterator, 436 key\_compare, 437, 438 key\_type, 437 local\_iterator, 438 mapped\_type, 437 pointer, 436 reference, 435 reverse\_iterator, 436 size\_type, 437 value\_compare, 437 value type, 435

long long, 58 nullptr\_t, 58 pair, 103 ratio, 172 seekdir, 848 streamoff, 848 streampos, 847 T, 163, 298 tuple, 100 unique\_ptr, 127 unsigned long long, 58 void\*, 800 wchar\_t, 800 wspólny, 155 wyliczeniowy, 943 wyliczeniowy o określonym zasięgu, 1008 typy alokatora, 474 aspektów, 918 atomowe, 1080 iteratorów, 225 kontenerów, 297 lambdy, 56 liczb zespolonych, 986 łańcuchowe, 699, 700 numeryczne, 145, 799 tablicowe, 109 Unord, 398

#### **U**

ujęcia funkcyjne, function wrapper, 152 referencyjne, reference wrapper, 163, 152 typów funkcyjnych, 164 ujście dla danych, 132 umiędzynarodawianie programów, 899 specjalnych znaków, 908 strumieni, 837 uruchamianie wątku, 1030 ustawienia lokalne, 900, 909, 911 usuwanie elementów, 253, 297, 459, 616 kontenerów nieuporządkowanych, 408 list, 333

listy jednokierunkowej, 344 map, 378 podczas kopiowania, 617 wektorów, 314 zbiorów, 361 kontenerów, 442 łańcuchów znakowych, 732 obiektów, 143 powtórzeń, 619 powtórzeń podczas kopiowania, 621 wskaźnika, 131 wskaźnika wyłącznego, 139 znaków, 745 uzyskiwanie blokady, 1054 użycie algorytmów stogowych, 644 atomowych typów danych, 1073 blokady, 1051 interfejsu kubełka, 418 iteratorów, 224 kolejek, 675 kolejek deque, 327 kolejek priorytetowych, 678 kontenerów asocjacyjnych, 228 kontenerów bitset, 686 kontenerów nieporządkujących, 228 kontenerów nieuporządkowanych, 413 list, 337 list jednokierunkowych, 351 listy jednokierunkowej, 339 map, 382, 384 mechanizmów losowości, 968 muteksu, 1051 muteksu rekurencyjnego, 1053 niskopoziomowego interfejsu, 1082 otoczki referencji, 427 par, 95 stosów, 669 tablic, 306 wektora, 432 wektorów, 316, 318 własnej funkcji mieszającej, 415 wskaźników współdzielonych, 425 zbiorów, 364 zbioru, 432 zmiennych atomowych, 1075

#### **W**

warstwy interfejsów wątków, 1031 wartości błędów, 72–76 logiczne, 805 numeryczne, 925, 927 part, 931 pieniężne i daty, 801, 928, 935 walutowe, 931 zdenormalizowane, 151 złożoności, 35 wartość maksymalna, 165 minimalna, 165, 572 npos, 719 NULL, 193 nullptr, 882 wątek, 1011, 1021 odłączony, 1024 oczekujący, 1067 watki faäszywe wybudzenia, 1065 identyfikatory, 1025, 1026 implementowanie kolejki, 1067 odpytywanie, 1064 powiadamianie, 1068 synchronizacja, 1040 uruchamianie, 1021, 1030 wybudzanie, 1068 zakleszczenia, 1072 wejście standardowe, 248 wektor wskaźników, 115 wektory, 202, 307 dostęp do elementów, 312 kopiowanie, 310 niszczenie, 310 obsługa wyjątków, 317 operacje iteratorowe, 313 operacje niemodyfikujące, 311 operacje przypisania, 312 operacje rozmiaru, 308 pojemność, 308 rozmiar, 308 tworzenie, 310 usuwanie elementów, 314 wstawianie elementów, 314

wiązanie, 277 bind(), 275 skäadowych danych, 539 wywoäania, 274, 544 wywołań funkcji globalnych, 536 wywołań funkcji składowych, 537 wielkość liter, 946 wielowątkowość, 83 wielozbiory, multisets, 211, 352 Patrz także zbiory wielozbiór nieporządkujący, 216, 231 własna klasa kolejki, 676 klasa stosu, 670 wäasne funkcje mieszające, 401, 415 kryterium równoważności, 403 właściwości klas, 157 typów, 156, 157 uporządkowania zbioru, 353 wskaźnik auto\_ptr, 143 nullptr, 130, 132 shared\_ptr, 105–110, 121, 124 this, 119 unique\_ptr, 129–134, 139 weak\_ptr, 113, 125 wskaźniki, 103 do bufora strumienia, 870 do funkcji skäadowej, 1017 do T, 513 jako skäadowe, 133 puste, 38, 107, 130 säabe, 113, 116, 125 wiszące, dangling pointers, 118 wspóädzielone, 105, 113–119, 123, 425 wyłączne, 127, 129, 133, 134 wspólny typ, 155 współbieżność, 83, 1001, 1041, 1048 współbieżny dostęp do danych, 1047 wspóädzielenie obiektów, 425 współdzielona funkcjonalność, 1019 współdzielone futury, 1017 stany, 1019, 1028–1031 wstawiacze końcowe, back inserters, 246, 501 ogólne, general inserters, 247, 501, 504 początkowe, front inserters, 246, 501, 503 wstawianie elementów kontenerów nieuporządkowanych, 408 list, 333, 1009 list jednokierunkowej, 344 map, 378 wektorów, 314 zbiorów, 361 wielu elementów, 457 znaków, 743 wstrzymywanie wykonania, 191 wyciek pamięci, 128 wydajność, 258, 893 wyjątek, 68, 282 bad\_array\_new\_length, 71 klasy bad\_alloc, 70, 1010 bad\_cast, 69 bad\_exception, 69 bad\_function\_call, 71, 164 bad\_typeid, 69 bad\_weak\_ptr, 71 domain\_error, 70 future\_error, 70, 75 invalid\_argument, 70 length\_error, 70, 471, 740 out\_of\_range, 70, 448 overflow\_error, 70 range\_error, 70 underflow\_error, 70 system\_error, 73, 1022, 1053, 1060 watku, 1023 wyjątki do obsługi języka, 69 standardowe, 71, 80 strumienia, 808–812 wykorzystywanie alokatorów, 1085, 1088 blokad, 1049 buforów strumieni, 895 muteksów, 1049 separatora, 925 ustawień lokalnych, 911 zmiennych warunkowych, 1065, 1067 wykrywanie sekwencji elementów, 588 wymienianie elementów, 608 wyodrebnianie säów, 695 wartości pary, 95

wypisywanie słów, 695 wyrażenia regularne, 759 flagi, 773 gramatyka, 779, 781 interfejs dopasowywania, 759, 765 iteratory dopasowań, 768 sygnatury funkcji, 782 wyjątki, 777 zastępowanie wyrażeń, 771 wyrażenie container, 435 lambda, 1016 szablonowe, 38 wyrównanie, 828, 829 wyróżnik iteratorów, 512 wyróżniki, tags, 512 wysyäanie danych, 817 wyszukiwanie elementów, 431, 574, 646 mapy, 388 pasujących, 577 równych, 585 zbiorów, 358 fragmentu łańcucha znakowego, 749 ostatniego podzakresu, 582 pierwszego podzakresu, 579 pierwszego wystąpienia znaków, 750 pierwszej różnicy, 590 pozycji, 648, 650 znaczników XML, 766 znaków, 748 algorytmy biblioteki STL, 717 funkcje skäadowe, 717 wyrażenia regularne, 717 wyścig o dane, 1017, 1083 wywołanie delete[], 108, 135 erase(), 382 funkcji async(), 1006 funkcji get(), 1006, 1009 new[], 108 wywoływanie funkcjonalności, 1062 wyznaczanie iloczynu zbiorów, 654 różnicy zbiorów, 655 sumy zbiorów, 653 wzorce, 145 wzorzec numeric\_limits, 147

#### **Z**

zagnieżdżone szablony klas, 62 zakresy, 238 zakresy półotwarte, 238 zalety lambd, 264 zamiana dwóch wartości, 167 zamykanie plików, 845 zaokrąglanie wartości, 151 zapis do strumienia, 102, 179, 247 zapowiedź lambdy, lambda introducer, 54 zasada otwartości-zamknięcia, 422 RAII, 1050 zasięg lambdy, 55 zastępowanie elementów, 613 wyrażeń regularnych, 771 znaków, 746 zastosowanie aspektu num\_put, 926 zbiory, sets, 211, 352 interfejs, 362, 409 kopiowanie, 355 kryterium sortowania, 356 niszczenie, 355 obsługa wyjątków, 364 operacje niemodyfikujące, 357 operacje przypisania, 360 operacje wyszukiwania, 358 tworzenie, 355 usuwanie elementów, 361 wstawianie elementów, 361 zbiór nieporządkujący, 216, 233 zegar, 174, 180 high\_resolution\_clock, 181 steady\_clock, 181 system\_clock, 181, 185 zestaw znaków ASCII, 901 ISO, 901 zgłaszanie wyjątków, 80, 1010, 1018 zliczanie elementów, 570 złożenie funkcji, 277 złożoność, complexity, 34 złożoność algorytmów, 34, 36 zmiana kolejności instrukcji, 1046 operacji, 1073 zmienna lista argumentów szablonu, 52

zmienne atomowe, 1075 warunkowe, 1047, 1063, 1070 zewnętrzne, 55 znacznik binary, 844 boolalpha, 827 showbase, 833 showpoint, 834 showpos, 831 skipws, 836 unitbuf, 837 uppercase, 831 znaczniki formatu, 825, 836 pliku, 843 znak EOF, 813, 887 lewego ukośnika, 775

nowego wiersza, 789 plus, 831 prawego ukośnika, 858, 862 wypełnienia, 828 znaki odstępu, whitespace, 789 szerokiego zakresu, 901 wielobajtowe, 901 zwracanie referencji, 47

# **đ**

źródło danych, 133

# **ē**

żądanie przydziału pamięci, 85

# PROGRAM PARTNERSKI

GRUPY WYDAWNICZEJ HELION

**1. ZAREJESTRUJ SIĘ** 2. PREZENTUJ KSIĄŻKI **3. ZBIERAJ PROWIZJĘ** 

Zmień swoją stronę WWW w działający bankomat!

Dowiedz się więcej i dołącz już dzisiaj! http://program-partnerski.helion.pl

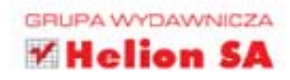

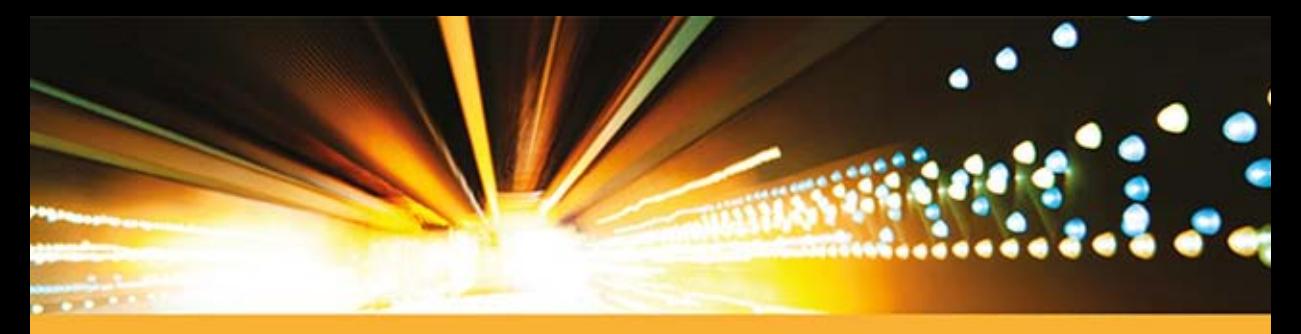

# **ODKRYJ POTĘGĘ C++!**

Pomimo olbrzymiej konkurencji ze strony platformy .NET oraz jezyka Java jezyk C++ wciąż jest niezastąpiony w wielu dziedzinach. Wszędzie tam, gdzie wymagane są najwyższa wydajność, pełna kontrola nad sprzetem oraz przewidywalność, C++ jest bezkonkurencyjny. Biblioteka standardowa C++ to zestaw klas i interfejsów, które w znaczny sposób zwiekszają możliwości tego jezyka. Warto wykorzystać jej potencjał!

Biblioteka standardowa C++ poza wieloma niewatpliwymi zaletami ma jedna poważna wade - jest trudna do opanowania. Właśnie dlatego potrzebny Ci jest ten podręcznik! W trakcie lektury poznasz nowe elementy języka C++ w wersji 11. Następnie dowiesz się, czym jest standardowa biblioteka szablonów (STL), oraz zobaczysz, jak wykorzystać w codziennej pracy: mapy, multimapy, iteratory, listy oraz wiele innych elementów. Na sam koniec nauczysz się poprawnie korzystać ze współbieżności oraz tworzyć aplikacje obsługujące różne wersje językowe. Każdy z komponentów biblioteki został dokładnie przedstawiony: z opisem przeznaczenia, przykładami oraz problemami, których może przysporzyć. Książka ta jest obowiązkowa lekturą każdego programisty C++!

# Dzięki tej książce:

- · poznasz nowości języka C++ w wersji 11
- · wykorzystasz możliwości kontenerów STL
- · zrozumiesz zastosowanie iteratorów
- · zobaczysz na praktycznych przykładach, jak działają komponenty
- · błyskawicznie opanujesz możliwości biblioteki standardowej C++

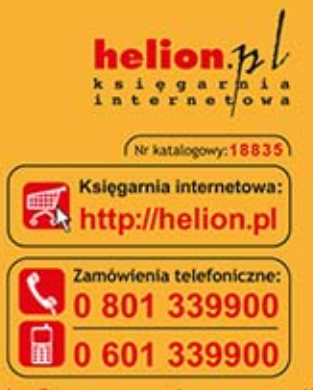

Addison-Wesley **Pearson Education** 

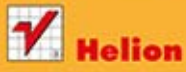

Sprawdż najnowsze promocje: O http://helion.pl/promocje Książki najchętniej czytane O http://helion.pl/bestsellery Zamów informacje o nowościach: O http://helion.pl/nowosci

**Helion SA** ul. Kościuszki 1c, 44-100 Gliwice tel.: 32 230 98 63 e-mail: helion@helion.pl http://helion.pl

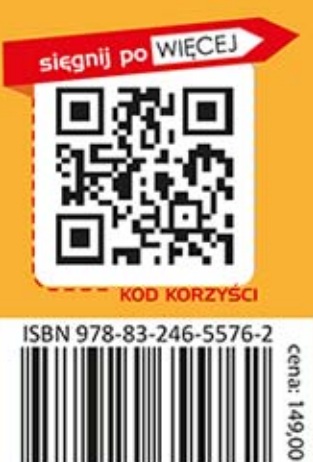

Informatyka w najlepszym wydaniu